# **PREGÃO PRESENCIAL Nº 02/2021** Processo Administrativo nº 07/2021

**Tipo julgamento: menor preço global**

**Pregão Presencial para locação de sistemas informatizados de gestão municipal para Prefeitura Municipal e Câmara Municipal de Vereadores.**

**ALAIR CEMIN, Prefeito Municipal de Derrubadas/RS,** no uso de suas atribuições legais torna público para conhecimento dos interessados que às **8 horas e 30 minutos do dia 19 de fevereiro de 2021**, no Setor de Licitações da Prefeitura Municipal de Derrubadas, localizada na Avenida Pelotas, 595, reunir-se-á o Pregoeiro e a Equipe de Apoio, designados por Portaria Municipal, com a finalidade de receber propostas e documentos de habilitação, objetivando a contratação de empresa para fornecimento da licença de uso de software por prazo determinado, com atualização mensal, que garanta as alterações legais, corretivas e evolutivas, incluindo, conversão, implantação e treinamento, para diversas áreas da Administração Municipal de Derrubadas/RS, em conformidade com a discriminação contida no presente Edital e seus anexos, sendo esta do tipo **menor preço global**, processando-se esta licitação nos termos da Lei Federal n.º 10.520, de 17/07/2002, e do Decreto Municipal nº 14/2010 de 12 de maio de 2010, com aplicação subsidiária da Lei Federal nº 8.666/93; Lei Complementar nº 123/2006 e Lei Complementar 147/2014.

# **1 - DO OBJETO**

**1.1** A presente licitação tem por objeto a contratação de empresa para fornecimento da licença de uso de software por prazo determinado, com atualização mensal, que garanta as alterações legais, corretivas e evolutivas, incluindo, conversão, implantação e treinamento, para diversas áreas da Administração Municipal de Derrubadas e Câmara de Vereadores, em conformidade com a discriminação contida no presente Edital e seus anexos.

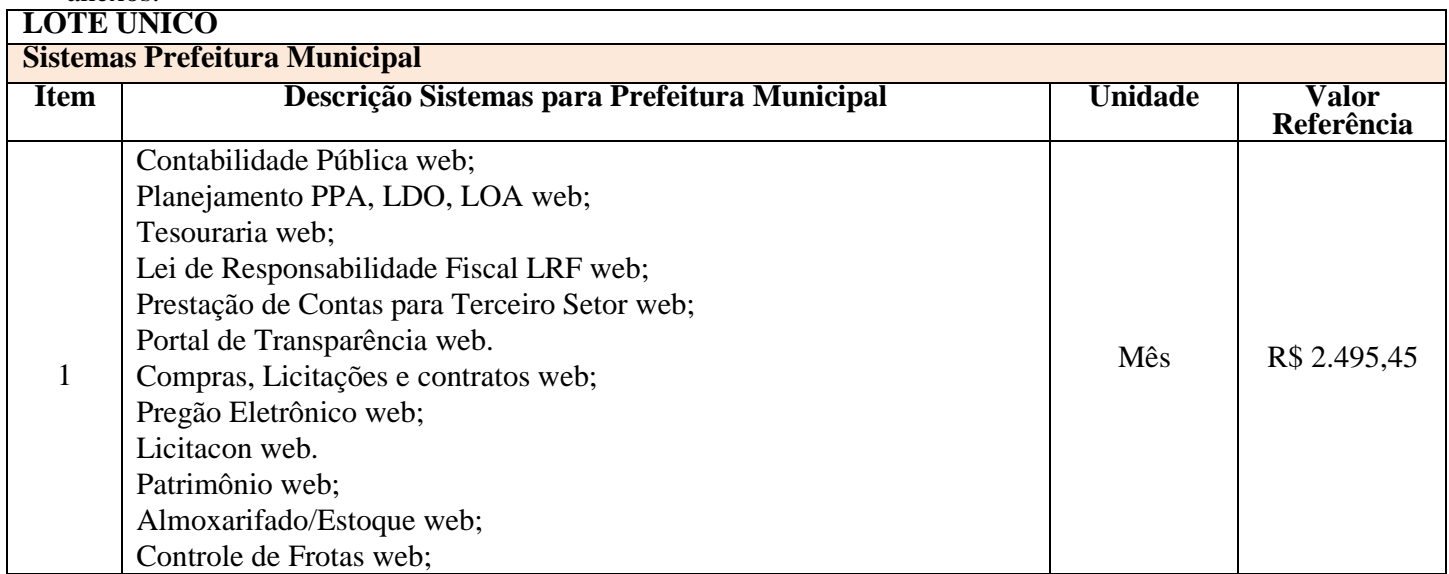

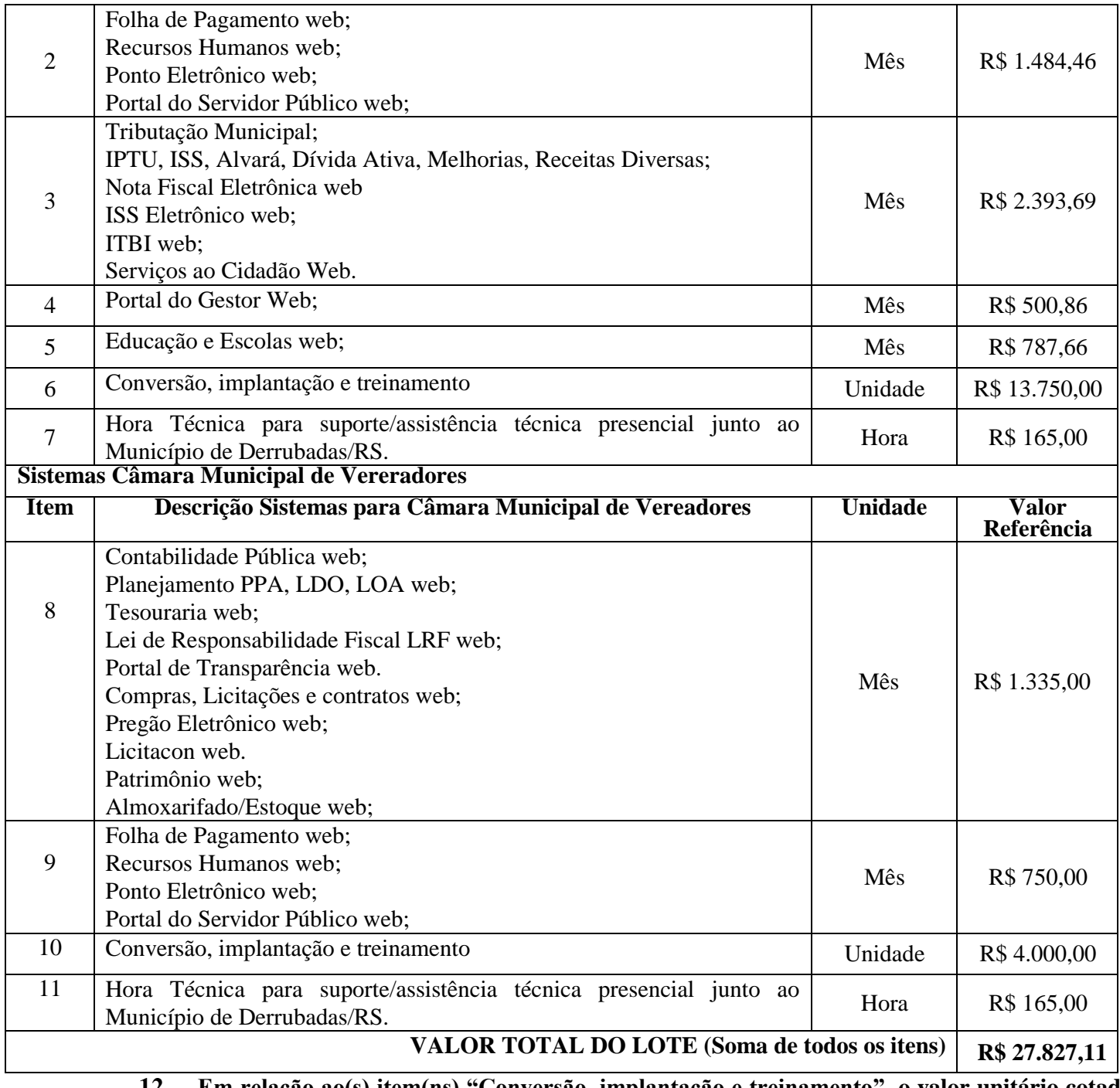

**1.2** – **Em relação ao(s) item(ns) "Conversão, implantação e treinamento", o valor unitário cotado na proposta, deverá ser o valor total que a licitante cobrará em uma eventual contratação, para a conversão de dados existentes (exercício atual e anteriores), implantação do sistema junto a Prefeitura Municipal de Derrubadas/RS ou Câmara Municipal de Vereadores, e treinamento de funcionários públicos municipais que irão operacionalizar o sistema. Possíveis despesas como deslocamento,** 

# **alimentação, hospedagem entre outras, para efetivação destes serviços, já estarão inclusas neste item, não tendo o Município de Derrubadas/RS ou a Câmara Municipal de Vereadores, qualquer custo adicional em relação ao item.**

**1.3** – Caso a porponente vencedora for a empresa que atualmente presta serviços ao Município de Derrrubadas e Câmara Municipal de Vereadores, os valores para o item "Conversão, implantação e treinamento" somente serão pagos aos itens do objeto que ainda não estão implantados. Não caberá cobrança sobre os itens já implementados.

**1.4** – Em relação ao(s) item(ns) "Hora Técnica para suporte/assistência técnica presencial junto ao Município de Derrubadas/RS", o valor unitário cotado na proposta, deverá ser o valor correspondente a 01 (uma) hora técnica, uma vez que este item somente poderá ser pago quando de assistência técnica presencial junto ao Município de Derrubadas/RS. Salienta-se que durante o processo de conversão, implantação e treinamento não serão pagos quaisqueis valores a título de hora técnica, pois este serviço será pago em item específico.

**1.5** – O critério de julgamento será o **menor preço global**, somando todos os itens do objeto;

**1.6** – Será considerado como finalizado o processo de conversão, implantação e treinamento, somente quando o sistema contratado estiver em pleno funcionamento, com todos os dados convertidos, e todos os funcionários municipais indicados pela municipalidade treinados. Eventuais problemas identificados após a finalização da implantação deverão ser imediatamente corrigidos, não acarretando em nenhum custo adicional ao Município.

**1.7** – O Município de Derrubadas/RS, somente realizará o pagamento de Horas Técnicas realizadas presencialmente junto ao Município. Atendimentos técnicos realizados por meio de telefone, email ou qualquer ferramenta remota não terão custos à Administração Municipal.

**1.8** – O número de Usuários que terão acesso ao Sistema será ilimitado, não havendo a incidência de qualquer valor sobre o número de Usuários cadastrados.

**1.9** – O Município de Derrubadas e a Câmara Municipal de Vereadores de Derrubadas/RS, reservam-se o direito de não contratar todos os itens constantes no objeto do presente Edital. Os itens poderão ser contratados parceladamente de acordo com as necessidades das entidades, podendo ocorrer de itens não serem contratados.

# **2 - DA IMPUGNAÇÃO DO ATO CONVOCATÓRIO**

**2.1 -** Até 3 (três) dias úteis, da data para recebimento das propostas, qualquer pessoa poderá solicitar esclarecimentos, providências ou impugnar o ato convocatório deste Pregão, devendo protocolizar o pedido à autoridade competente, cabendo à mesma decidir sobre a petição no prazo de 2 (dois) dias úteis.

**2.2 -** O pedido deverá ser apresentado por escrito e protocolado junto ao Setor de Protocolos da Prefeitura Municipal de Derrubadas.

**2.3** - Caso seja acolhida a impugnação contra o ato convocatório, será designada nova data para a realização do certame.

# **3 – DAS CONDIÇÕES DE PARTICIPAÇÃO E DA APRESENTAÇÃO DOS ENVELOPES**

**3.1** - Somente poderão participar desta licitação as empresas do ramo pertinente ao objeto da licitação que satisfaçam as condições contidas neste Edital.

**3.2 -** Será vedada a participação de empresas:

**3.2.1-** Declaradas inidôneas para licitar e contratar com o poder público;

**3.2.2** - Suspensas de participar de licitações;

**3.2.3** - Estejam em processo de falência ou recuperação judicial;

**3.2.4 -** Reunidas em consórcio, qualquer que seja sua forma de continuação.

**3.2.5.** Cujos sócios ou diretores pertençam, simultaneamente, a mais de uma empresa.

**3.3** - Para participação no certame, a licitante, além de atender ao disposto no item 8 (oito) deste Edital, deverá apresentar a sua proposta de preço e documentos de habilitação em envelopes distintos, lacrados, não transparentes, identificados, respectivamente, como de n° 1 e n° 2, para o que se sugere a seguinte inscrição:

# **AO MUNICÍPIO DE DERRUBADAS EDITAL DE PREGÃO PRESENCIAL N.º 02/2021 ENVELOPE N.º 01 – PROPOSTA PROPONENTE (NOME COMPLETO)**

**------------------------------------------------------------------------------- AO MUNICÍPIO DE DERRUBADAS EDITAL DE PREGÃO PRESENCIAL N.º 02/2021 ENVELOPE N.º 02 - DOCUMENTAÇÃO PROPONENTE (NOME COMPLETO)**

# **4 - DA REPRESENTAÇÃO E DO CREDENCIAMENTO**

**4.1.** A licitante deverá apresentar-se para credenciamento junto ao Pregoeiro, no **dia da abertura dos envelopes**, diretamente ou por meio de seu representante legal como procurador regularmente constituído, devidamente identificado ou por credenciamento, o qual será o único admitido a intervir no procedimento licitatório, no interesse da representada.

**4.1.1 -** A identificação será realizada, através da apresentação de documento de identidade, ou outro documento oficial com foto.

**4.2 -** A documentação referente ao **credenciamento** de que trata o item 4.1 deverá ser apresentada **fora dos envelopes**.

**4.3 – O credenciamento será efetuado da seguinte forma:**

**4.3.1 - Se representada diretamente, por meio de dirigente, proprietário, sócio ou assemelhado, deverá apresentar:**

**4.3.1.1 -** Cópia do respectivo Estatuto ou Contrato Social em vigor, devidamente registrado;

**4.3.1.2 -** Documento de eleição de seus administradores, em se tratando de sociedade comercial ou de sociedade por ações;

**4.3.1.3 -** Inscrição do ato constitutivo, acompanhado de prova de diretoria em exercício, no caso de sociedade civil;

**4.3.1.4 –** Decreto de autorização, no qual estejam expressos seus poderes para exercer direitos e assumir obrigações em decorrência de tal investidura e para prática de todos os demais atos inerentes ao certame, em se tratando de empresa ou sociedade estrangeira em funcionamento no País;

**4.3.1.5 –** Registro comercial, se empresa individual;

**4.3.1.6 -** Prova de Inscrição do CNPJ.

### **4.3.2- Se representada por procurador, apresentar:**

**4.3.2.1 -** Instrumento público ou particular de procuração, este com a firma do outorgante reconhecida em cartório, em que constem os requisitos mínimos previstos no art. 654, § 1º, do Código Civil, em especial o nome da empresa outorgante e de todas as pessoas com poderes para a outorga de procuração, o nome do outorgado e a indicação de amplos poderes para dar lance(s) em licitação pública; ou

**4.3.2.2 -** Carta de credenciamento outorgado pelos representantes legais da licitante, comprovando a existência dos necessários poderes para formulação de propostas e para prática de todos os demais atos inerentes ao certame.

**4.3.2.3** - Prova de Inscrição do CNPJ.

**4.3.3 -** Em ambos os casos (4.3.2.1 e 4.3.2.2), o instrumento de mandato deverá estar acompanhado do ato de investidura do outorgante como representante legal da empresa (Contrato Social, Estatuto ou documento equivalente).

**4.3.4 –** Somente será admitido o credenciamento de 01 (um) representante por licitante, e um mesmo representante não poderá representar mais de um licitante.

**4.4 –** A licitante deverá apresentar **declaração dando ciência de que cumpre plenamente os requisitos de habilitação**, conforme disposto no artigo 4°, inciso VII da Lei Federal nº 10.520/2002. A declaração deverá ser apresentada **fora dos envelopes**, no momento do credenciamento.

**4.5 -** Para exercer os direitos de ofertar lances e/ou manifestar intenção de recorrer, é obrigatório a licitante fazer-se representar em todas as sessões públicas referentes à licitação.

**4.6 -** A empresa que pretende se utilizar dos benefícios previstos nos art. 42 a 45 da Lei Complementar 123 de 14 de dezembro de 2006, disciplinados nos itens 7.16 a 7.18 e 8.3, deste Edital, deverão apresentar, fora dos envelopes, no momento do credenciamento, a seguinte documentação:

**4.6.1** - Inscrição no simples nacional, junta comercial ou registro civil com a designação do porte (ME ou EPP, ou outra forma de beneficiária da Lei Complementar 123/2006 e alterações); ou

**4.6.2** - Declaração firmada por Contador (legalmente habilitado) responsável da empresa sob as penas da Lei, indicando se a empresa participante se enquadra como ME, EPP ou outra forma de beneficiária da Lei Complementar 123/2006 e alterações.

**4.6.3** - As cooperativas que tenham auferido no ano calendário anterior, receita bruta até o limite de 3.600.000,00 (três milhões e seiscentos mil reais), gozarão dos benefícios previstos nos art. 42 a 45 da Lei Complementar 123, de 14 de dezembro de 2006, disciplinados nos itens 7.16 a 7.18 e 8.3, deste Edital, conforme o disposto no art. 34, da Lei 11.488, de 15 de junho de 2007, desde que também apresentem, fora dos envelopes, no momento do credenciamento, declaração, firmada por contador, de que se enquadram no limite de receita referido acima.

**4.7** - **Os documentos apresentados poderão ser em original, cópia autenticada em cartório, cópia autenticada por servidor público municipal designado para este fim, ou publicação em órgão da imprensa oficial. Os documentos extraídos de sistemas informatizados (internet) ficarão sujeitos à verificação da autenticidade de seus dados pela Administração Municipal.**

# **5 - DO RECEBIMENTO E ABERTURA DOS ENVELOPES**

**5.1 -** No dia, hora e local, mencionados no preâmbulo deste edital, na presença das licitantes e demais pessoas presentes à sessão pública do Pregão, o Pregoeiro, inicialmente, receberá os envelopes nº 01 - PROPOSTA e Nº 02 - DOCUMENTAÇÃO.

**5.2 -** Uma vez encerrado o prazo para a entrega dos envelopes acima referidos, não será aceita a participação de nenhuma licitante retardatária.

**5.3 -** O Pregoeiro realizará o credenciamento das interessadas, mediante documentação apresentada e lavrada em ata.

# **6 - PROPOSTAS DE PREÇO**

**6.1 -** A proposta, cujo prazo de validade é fixado pela Administração Municipal em 60 (sessenta) dias, deverá ser apresentada em folhas sequencialmente numeradas e rubricadas, sendo a última datada e assinada pelo representante legal da empresa, ser redigida em linguagem clara, sem rasuras, ressalvas ou entrelinhas, e deverá conter:

**6.1.1 -** Razão Social da Empresa;

**6.1.2** - O preenchimento do campo discriminação do item conforme Edital é obrigatórios*,* sob pena de desclassificação do item a critério do Pregoeiro e da equipe de apoio.

**6.1.3** - Preço unitário líquido, indicado em moeda nacional o valor de cada item e valor global conforme Anexo II (Modelo de Proposta), onde deverão estar incluídas quaisquer vantagens, abatimentos, impostos, taxas e contribuições sociais, obrigações trabalhistas, previdenciárias, fiscais e comerciais, que eventualmente incidam sobre a operação ou, ainda, despesas com transporte ou terceiros, que correrão por conta da licitante vencedora.

**6.2 -** Para fins de abertura dos envelopes bem como o julgamento das propostas e habilitações será pela ordem sequencial dos itens relacionados no Anexo II deste Edital.

**6.3 -** Serão considerados, para fins de julgamento, os valores constantes no preço até, no máximo, 02 (duas) casas decimais após a vírgula, sendo desprezadas as demais, se houver, também em eventual contratação.

**6.4 -** Quaisquer tributos, custos e despesas diretos ou indiretos omitidos da proposta ou incorretamente cotados, serão considerados como inclusos nos preços, não sendo considerados pleitos de acréscimos, a esse ou qualquer título, devendo o serviço ser fornecido ao Município sem ônus adicional;

**6.5** - Qualquer vantagem adicional oferecida, não prevista neste procedimento, será desconsiderada para efeito de classificação. No entanto, tal vantagem obrigará o proponente nos termos de sua proposta.

#### **7 - DO JULGAMENTO DAS PROPOSTAS**

**7.1 -** Verificada a conformidade com os requisitos estabelecidos neste Edital, a autora da oferta de valor mais baixo e as das ofertas com preços até 10% (dez por cento) superiores àquela poderão fazer novos lances, verbais e sucessivos, na forma dos itens subseqüentes, até a proclamação da vencedora.

**7.2 -** Não havendo, pelo menos, 03 (três) ofertas nas condições definidas no subitem anterior, poderão as autoras das melhores propostas, até o máximo de 03 (três), oferecer novos lances, verbais e sucessivos, quaisquer que sejam os preços oferecidos em suas propostas escritas.

**7.3 -** No curso da sessão, as autoras das propostas que atenderem aos requisitos dos itens anteriores serão convidadas, individualmente, a apresentarem novos lances, verbais e sucessivos, em valores distintos e decrescentes, a partir da autora da proposta classificada em segundo lugar, até a proclamação da vencedora.

**7.4 -** Caso duas ou mais propostas iniciais apresentem preços iguais, será realizado sorteio para determinação da ordem de oferta dos lances.

**7.5 -** A oferta dos lances deverá ser efetuada no momento em que for conferida a palavra à licitante, obedecida à ordem prevista nos itens 7.1 a 7.3.

**7.6 -** Dada a palavra à licitante, esta disporá de 30 s (trinta segundos) para apresentar nova proposta.

**7.7 -** É vedada a oferta de lance com vista ao empate.

**7.8 -** Não poderá haver desistência dos lances já ofertados, sujeitando-se a proponente desistente às penalidades constantes no item 15 deste Edital.

**7.9 -** O desinteresse em apresentar lance verbal, quando convocada pelo Pregoeiro, implicará na exclusão da licitante da etapa competitiva e, conseqüentemente, no impedimento de apresentar novos lances, sendo mantido o último preço apresentado pela mesma, que será considerado para efeito de ordenação das propostas.

**7.10 -** Caso não seja ofertado nenhum lance verbal, será verificada a conformidade entre a proposta escrita de menor preço unitário e o valor estimado para a contratação, podendo o Pregoeiro negociar diretamente com a proponente para que seja obtido preço melhor.

**7.11 -** O encerramento da etapa competitiva dar-se-á quando, convocadas pelo Pregoeiro, as licitantes manifestarem seu desinteresse em apresentar novos lances.

**7.12 -** Encerrada a etapa competitiva e ordenadas as ofertas, de acordo com o menor preço apresentado, o Pregoeiro verificará a aceitabilidade da proposta de valor mais baixo, comparando-a com os valores consignados em planilha de custos, decidindo motivadamente a respeito.

**7.13 -** A classificação dar-se-á pela ordem crescente de preços propostos e aceitáveis. Será declarada vencedora a licitante que ofertar o menor preço global, desde que a proposta tenha sido apresentada de acordo com as especificações deste edital e seja compatível com o preço de mercado.

**7.14 -** Serão desclassificadas as propostas que:

- **a)** Não atenderem às exigências contidas no objeto desta licitação;
- **b)** Forem omissas em pontos essenciais, de modo a ensejar dúvidas;

**c)** Afrontem qualquer dispositivo legal vigente, bem como as que não atenderem aos requisitos do item 6;

**d)** Contiverem opções de preços alternativos ou que apresentarem preços manifestamente inexeqüíveis.

**Observação:** Quaisquer inserções na proposta que visem modificar, extinguir ou criar direitos, sem previsão no edital, serão tidas como inexistentes, aproveitando-se a proposta no que não for conflitante com o instrumento convocatório.

**7.15 -** Não serão consideradas, para julgamento das propostas, vantagens não previstas no edital.

**7.16 -** Encerrada a sessão de lances, será verificada a ocorrência do empate ficto, previsto no art. 44, § 2º, da Lei Complementar nº 123/2006, sendo assegurada, como critério do desempate, preferência de contratação para as microempresas e as empresas de pequeno porte que atenderem ao item 4.5, deste Edital.

**7.16.1 –** Entendem-se como empate ficto aquelas situações em que as propostas apresentadas pela microempresa ou pela empresa de pequeno porte, sejam superiores em até 5% (cinco por cento) à proposta de menor valor.

**7.17** – Ocorrendo o empate, na forma do item anterior, proceder-se-á da seguinte forma:

**a)** A microempresa ou a empresa de pequeno porte detentora da proposta de menor valor será convocada para apresentar, no prazo de 05 (cinco) minutos nova proposta, inferior àquela considerada, até então, de menor preço, situação em que será declarada vencedora do certame.

**b)** Se a microempresa ou a empresa de pequeno porte, convocada na forma da alínea anterior, não apresentar nova proposta, inferior à de menor preço, será facultada, pela ordem de classificação, às demais microempresas e empresas de pequeno porte remanescentes, que se enquadram na hipótese do item 7.16.1 deste Edital, a apresentação de nova proposta, no prazo previsto na línea **a** deste item.

**7.18** – Se nenhuma microempresa ou empresa de pequeno porte satisfazer as exigências do item 7.16 deste Edital será declarada vencedora do certame a licitante detentora da proposta originariamente de menor valor.

**7.19** – O disposto nos itens 7.16 a 7.17, deste Edital, não se aplica às hipóteses em que a proposta de menor valor inicial tiver sido apresentada por microempresa ou empresa de pequeno porte.

**7.20** – Da sessão pública do Pregão será lavrada ata circunstanciada, contendo, sem prejuízo de outros, o registro das licitantes credenciadas, as propostas escritas e verbais apresentadas, na ordem de classificação, a análise da documentação exigida para habilitação e os recursos interpostos.

**7.21** – A sessão pública não será suspensa, salvo motivo excepcional, devendo todas e quaisquer informações acerca do objeto ser esclarecidas previamente junto ao Setor de Licitações deste Município, conforme subitem 16.1 deste Edital.

**7.22** – Caso haja necessidade de adiamento da sessão pública, será marcada nova data para continuação dos trabalhos, devendo ficar intimadas, no mesmo ato, as licitantes presentes.

# **8 - DA HABILITAÇÃO**

**8.1 -** Para fins de habilitação neste Pregão, a licitante deverá apresentar dentro do ENVELOPE Nº 02, os seguintes documentos:

#### **8.1.1 – Habilitação Jurídica**

**a)** Registro Comercial, no caso de empresa individual;

**b)** Ato constitutivo, Estatuto ou Contrato Social, devidamente registrado, em se tratando de sociedades comerciais, e, no caso de sociedade por ações, acompanhado de documentos de eleição de seus administradores;

**c)** Prova de inscrição no Cadastro Nacional de Pessoa Jurídica (CNPJ/MF);

**d)** Decreto de Autorização, em se tratando de empresa ou sociedade estrangeira em funcionamento no País, e ato de registro ou autorização para funcionamento expedido pelo órgão competente, quando a atividade assim o exigir.

**8.1.1.1 –** Será dispensada da apresentação, no envelope de habilitação, dos documentos referidos no item 8.1.1, a empresa que já os houver apresentado no momento do credenciamento, previsto no item 4 deste Edital.

#### **8.1.2 – Regularidade Fiscal**

**a)** Certidão negativa para com a **Fazenda Federal/INSS**;

**b)** Certificado de regularidade junto ao **FGTS**;

**c)** Certidão negativa para com a **Fazenda Estadual**;

**d)** Certidão negativa para com a **Fazenda Municipal**, sendo esta do domicilio ou sede do licitante.

#### **8.1.3 – Regularidade Trabalhista**

**a)** Certidão Negativa de **Débitos Trabalhistas**.

**8.2.** Para as empresas cadastradas no Município, a documentação poderá ser substituída pelo seu Certificado de Registro Cadastral, desde que seu objetivo social comporte o objeto licitado e o registro cadastral esteja no prazo de validade.

**Observação:** caso algum dos documentos fiscais obrigatórios, exigidos para cadastro esteja com o

prazo de validade expirado, a licitante deverá regularizá-lo no órgão emitente do cadastro ou anexá-la, como complemento ao certificado apresentado, sob pena de inabilitação.

**8.3.** – A microempresa, a empresa de pequeno porte ou a cooperativa, que atender ao item 4.6, que possuir restrição em qualquer dos documentos de **regularidade fiscal**, previstos no item 8.1.2 (Regularidade Fiscal), deste Edital, terá sua habilitação condicionada à apresentação de nova documentação que comprove a sua regularidade em 05 (cinco) dias úteis, a da sessão em que foi declarada como vencedora do certame, em conformidade com o § 1º do Artigo 43 da Lei Complementar nº 147, de 07 de agosto de 2014.

**8.3.1** – O prazo de que trata o item anterior poderá ser prorrogada uma única vez, por igual período, a critério da Administração Municipal, desde que seja requerido pelo interessado, de forma motivada e durante o transcurso do respectivo prazo.

**8.3.2.** – Ocorrendo a situação prevista no item 8.3, a sessão do pregão será suspensa, podendo o Pregoeiro fixar, desde logo, a data em que se dará continuidade ao certame, ficando os licitantes já intimados a comparecer ao ato público, a fim de acompanhar o julgamento da habilitação.

**8.3.3** – O benefício de que trata o item 8.3 não eximirá a microempresa ou a empresa de pequeno porte, **da apresentação de todos os documentos**, ainda que apresentem alguma restrição.

**8.3.4** – A não regularização da documentação, no prazo fixado no item 8.3, implicará na inabilitação do licitante e a adoção do procedimento previsto no item 9.2, sem prejuízo das penalidades previstas no item 15.1, alínea **a**, deste Edital.

**8.4** – O envelope de documentação que não for aberto ficará em poder do Pregoeiro pelo prazo de 30 (trinta) dias, a contar da homologação da licitação, devendo a licitante retirá-lo, após aquele período, no prazo de 05 (cinco) dias, sob pena de inutilização do envelope.

#### **8.5 – Qualificação Técnica**

**a)** Declaração de Idoneidade;

**b)** Declaração que atende ao disposto no artigo 7°, inciso XXXIII, da Constituição Federal, conforme o modelo do Decreto Federal n° 4.358-02;

**c)** Declaração da licitante atestando que não possui em seu quadro societário servidor público da ativa, ou empregado de empresa pública ou de sociedade de economia mista;

**d) Atestado ou declaração de capacidade técnica, emitido por órgão da Administração Pública ou privado**, em folha timbrada, com identificação do responsável pela emissão, telefone para contato e cargo de ocupação. Para comprovação de que a solução tecnológica atende as necessidades, em quantidades e características compatíveis e semelhantes ao objeto contratado, bem como a satisfatória qualidade na execução dos serviços. Nos atestados deverão constar todos os sistemas e seus sub módulos licitados, podendo ser em mais de um atestado para sua comprovação.

### **8.6 – Qualificação Econômico-Financeiro**

**a)** Certidão Negativa de Falência ou Concordata, com **data de emissão não superior a 90 (noventa) dias**, da data designada para a apresentação do documento. **Em caso da licitante ser Filial este documento deve ser emitido em nome da Matriz**.

**8.7 -** Em se tratando de Filial, os documentos de Habilitação Jurídica e Regularidade Fiscal deverão estar em nome da Filial, exceto aqueles que, pela própria natureza, são emitidos somente em nome da Matriz.

**8.8 -** Na hipótese de não constar prazo de validade nas certidões apresentadas, a Administração aceitará como válidas as expedidas até 60 (sessenta) dias imediatamente anteriores à data de apresentação das propostas.

**8.9 - Os documentos apresentados poderão ser em original, cópia autenticada em cartório, cópia autenticada por servidor público municipal designado para este fim, ou publicação em órgão da imprensa oficial. Os documentos extraídos de sistemas informatizados (internet) ficarão sujeitos à verificação da** 

#### **autenticidade de seus dados pela Administração Municipal.**

**8.10 -** Se a documentação de habilitação não estiver completa e correta ou contrariar qualquer dispositivo deste Edital e seus anexos o Pregoeiro considerará o proponente inabilitado.

**8.11 –** A critério do Pregoeiro poderá ser solicitada, demonstração técnica do(s) sistema(s) licitado(s), para verificação do atendimento das caracteristicas licitadas.

# **9 - DA ADJUDICAÇÃO E HOMOLOGAÇÃO**

**9.1 -** Constatado o atendimento das exigências fixadas no Edital, a licitante que ofertar o menor preço será declarada vencedora, sendo-lhe adjudicado o objeto do certame.

**9.2 -** Em caso de desatendimento às exigências habilitatórias, o Pregoeiro inabilitará a licitante e examinará as ofertas subseqüentes e qualificação das licitantes, na ordem de classificação e, assim, sucessivamente, até a apuração de uma que atenda ao Edital, sendo a respectiva licitante declarada vencedora, ocasião em que o Pregoeiro poderá negociar diretamente com a proponente para que seja obtido preço melhor.

**9.3 -** Encerrado o julgamento das propostas e da habilitação, o Pregoeiro proclamará a vencedora e, a seguir, proporcionará as licitantes a oportunidade para manifestarem a intenção de interpor recurso, esclarecendo que a falta dessa manifestação expressa, imediata e motivada, importará na decadência do direito de recorrer por parte da licitante.

**9.4 -** O resultado do julgamento será submetido à autoridade competente, para homologação.

#### **10 - DOS RECURSOS ADMINISTRATIVOS**

**10.1-** Tendo a licitante manifestada motivadamente, na sessão pública do pregão, a intenção de recorrer, esta terá o prazo de 03 (três) dias corridos para apresentação das razões de recurso.

**10.2-** Constará na ata da sessão a síntese das razões de recurso apresentadas, bem como o registro de que todas as demais licitantes ficaram intimadas para, querendo, manifestarem-se sobre as razões do recurso no prazo de 03 (três) dias corridos, após o término do prazo da recorrente, proporcionando-se, a todas, vista imediata do processo.

**10.3 -** A manifestação expressa da intenção de interpor recurso e da motivação, na sessão pública do pregão, são pressupostos de admissibilidade dos recursos.

**10.4 -** O recurso será dirigido à autoridade superior, por intermédio daquela que praticou o ato recorrido, a qual poderá, no prazo de 05 (cinco) dias úteis, reconsiderar sua decisão ou fazê-lo subir, acompanhado de suas razões, devendo, neste caso, a decisão ser proferida dentro do prazo de 05 (cinco) dias úteis, contado da subida do recurso, sob pena de responsabilidade daquele que houver dado causa à demora.

#### **11 - DOS PRAZOS**

**11.1 -** Esgotados todos os prazos recursais, a Administração Municipal convocará a(s) licitante(s) vencedora(s) para assinar(em) contrato num prazo de 03 (três) dias, sob pena de decair do direito à contratação, sem prejuízo das sanções previstas neste edital.

**11.2 -** O termo inicial do contrato terá validade de 12 (doze) meses, contados da data de assinatura, podendo ser prorrogado por igual período desde que acordado entre as partes e em conformidade com a legislação vigente até o prazo de 48 meses conforme preceitua o art. 57, IV da Lei 8.666/93.

**11.3 – O prazo para conversão, implantação e treinamento de usuários será de 45 (quarenta e cinco) dias, após a assinatura do contrato.**

**11.4** - No termo de contrato deste Pregão estão definidos os critérios e as penalidades em caso de inexecução total ou parcial da mesma.

**11.5** - Os sistemas serão contratados mediante solicitação formal da Administração e a respectiva secretaria, não podendo ser cobrados enquanto não for devidamente implantado.

**11.6** - O Município de Derrubadas e a Câmara Municipal de Vereadores de Derrubadas/RS, reservam-se o direito de não contratar todos os itens constantes no objeto do presente Edital. Os itens poderão ser contratados parceladamente de acordo com as necessidades das entidades, podenco ocorrer de itens não serem contratados.

#### **12 - DO RECEBIMENTO**

**12.1**- Após assinatura do contrato o(a) Contratado(a) deverá realizar a implantação, conversão e treinamento dos servidores **de acordo com solicitação de cada Secretaria Municipal**. Os sistemas deverão ser implantados nas respectivas Secretarias do Município de Derrubadas.

**12.2 -** Os sistemas deverão ser implantados nos termos do item 11.3 do edital.

**12.3 -** Será considerado como finalizado o processo de conversão, implantação e treinamento, somente quando o sistema contratado estiver em pleno funcionamento, com todos os dados convertidos, e todos os funcionários municipais indicados pela municipalidade treinados. Eventuais problemas identificados após a finalização da implantação deverão ser imediatamente corrigidos, não acarretando em nenhum custo adicional ao Município.

### **13 - DO PAGAMENTO**

**13.1** – O documento fiscal deverá ser obrigatoriamente entregue na Secretaria Municipal da Fazenda de Derrubadas, sem qualquer tipo de custo adicional.

**13.2-** Somente serão liberados os pagamentos quando conferida e aceita a implantação, conversão e treinemanto pela Administração Municipal.

**13.3-** O pagamento será efetuado até 30 (trinta) dias após o termo de aceite dos sistemas, mediante apresentação de documento fiscal.

**13.4–** Em caso de devolução do documento fiscal para correção, o prazo para o pagamento passará a fluir após a sua reapresentação.

### **13.5** - **Das Dotações:**

241- 2023- 3.3.90.39.99 – Outros serviços de terceiros - pessoa juridica.

12 – 2001- 3.3.90.39.99 – Outros serviços de terceiros - pessoa juridica.

**13.6** - O Município de Derrubadas/RS, somente realizará o pagamento de Horas Técnicas realizadas presencialmente junto ao Município. Atendimentos técnicos realizados por meio de telefone, email ou qualquer ferramenta remota não terão custos à Administração Municipal.

# **14 – CRITÉRIOS DE REAJUSTE**

**14.1 -** Os preços dos serviços e sistemas aqui contratados são fixos e irreajustáveis durante a execução deste contrato, exceto em caso de aditamento do objeto e prorrogação do prazo de vigência, quando seus valores serão reajustados pelo IPCA-E, ou, na falta ou extinção deste, outro índice oficial.

#### **15 - DAS PENALIDADES**

**15.1 -** Pelo inadimplemento das obrigações, seja na condição de participante do Pregão ou de Contratado(a), as licitantes, conforme a infração, estarão sujeitas às seguintes penalidades:

*a)* deixar de apresentar a documentação exigida no certame: *suspensão do direito de licitar e contratar com a Administração pelo prazo de 02 (dois) anos e multa de 10% sobre o valor estimado da contratação;*

*b)* manter comportamento inadequado durante o Pregão: *afastamento do certame e suspensão do direito de licitar e contratar com a Administração pelo prazo de 02 (dois) anos;*

**c)** deixar de manter a proposta (recusa injustificada para contratar): suspensão do direito de licitar e contratar com a Administração pelo prazo de 05 (cinco) anos e multa de 10% sobre o valor estimado da contratação;

*d)* executar o contrato com irregularidades, passíveis de correção durante a execução e sem prejuízo ao resultado: *advertência;*

*e)* executar o contrato com atraso injustificado, até o limite de 10 (dez) dias, após os quais será considerado como inexecução contratual: *multa diária de 0,5% sobre o valor atualizado do contrato;*

*f)* inexecução parcial do contrato: *suspensão do direito de licitar e contratar com a Administração pelo prazo de 03 (três) anos e multa de 8% sobre o valor correspondente ao montante não adimplido do contrato;*

*g)* inexecução total do contrato: *suspensão do direito de licitar e contratar com a Administração pelo prazo de 05 (cinco) anos e multa de 10% sobre o valor atualizado do contrato;*

*h)* causar prejuízo material resultante diretamente de execução contratual: d*eclaração de inidoneidade cumulada com a suspensão do direito de licitar e contratar com a Administração Pública pelo prazo de 05 (cinco) anos e multa de 10 % sobre o valor atualizado do contrato.*

**15.2-** As penalidades serão registradas no cadastro do(a) Contratado(a), quando for o caso.

**15.3**- Nenhum pagamento será efetuado pela Administração Municipal enquanto pendente de liquidação qualquer obrigação financeira que for imposta ao fornecedor em virtude de penalidade ou inadimplência contratual.

#### **16 - DAS DISPOSIÇÕES GERAIS**

**16.1-** Quaisquer informações ou dúvidas de ordem técnica, bem como aquelas decorrentes de interpretação do Edital, deverão ser solicitadas por escrito, ao Município de Derrubadas, Setor de Licitações, sito à Avenida Pelotas, 595, ou pelos telefones (55) 3616- 3058/3071, no horário compreendido entre as 7h30min às 11h30min e das 13h30min às 17h30min, preferencialmente, com antecedência mínima de 03 (três) dias da data marcada para recebimento dos envelopes.

**16.2-** Os questionamentos recebidos e as respectivas respostas com relação ao presente Pregão encontrar-se-ão à disposição de todos os interessados na Prefeitura Municipal, Setor de Licitações.

**16.3-** Ocorrendo decretação de feriado ou qualquer fato superveniente que impeça a realização de ato do certame na data marcada, a data constante deste Edital será transferida, automaticamente, para o primeiro dia útil ou de expediente normal subseqüente ao ora fixado.

**16.4 -** Para agilidade dos trabalhos, solicita-se que as licitantes façam constar na documentação o seu **endereço,** *e-mail* **e os números de fax e telefone**.

**16.5 –** Todos os documentos apresentados poderão ser em original, cópia autenticada em cartório, cópia autenticada por servidor público municipal designado para este fim, ou publicação em órgão da imprensa oficial. Os documentos extraídos de sistemas informatizados (internet) ficarão sujeitos à verificação da autenticidade de seus dados pela Administração Municipal.

**16.6 -** A proponente que vier a ser contratada ficará obrigada a aceitar, nas mesmas condições contratuais, os acréscimos ou supressões que se fizerem necessários, por conveniência da Administração, dentro do limite permitido pelo artigo 65, § 1º, da Lei Federal nº 8.666/93, sobre o valor inicial contratado.

**16.7 -** Após a apresentação da proposta, não caberá desistência, salvo por motivo justo decorrente de fato superveniente e aceito pelo pregoeiro.

**16.8 -** A Administração Municipal poderá revogar a licitação por razões de interesse público, devendo anulá-la por ilegalidade, em despacho fundamentado, sem a obrigação de indenizar (art. 49 da Lei Federal nº 8.666/93).

**16.9 -** Fica eleito o Foro da Comarca de Tenente Portela/RS, para dirimir quaisquer litígios oriundos da licitação e do contrato dela decorrente, com expressa renúncia a outro qualquer, por mais privilegiado que seja.

Anexos do Edital

- I Termo de Referência e Justificativa;
- II Relação Itens (Modelo Proposta);
- III Minuta de Contrato;
- IV Carta de Credenciamento;
- V Declaração para Habilitação;
- VI Declaração que não Emprega Menor;
- VII Declaração de Quadro Societário;
- VIII Declaração de Idoneidade;

Derrubadas/RS, 02 de fevereiro de 2021.

# **ALAIR CEMIN** Prefeito Municipal

Examinado e aprovado por esta

Assessoria Jurídica.

Em / /  $\ldots$ 

Dr. John Régis Gemelli dos Santos OAB/RS 49.757

### **ANEXO I**

#### **Termo de Referência e Justificativa**

#### **Justificativa**

Este processo busca contratar uma empresa que seja capaz de consolidar as informações entre as entidades deste município, sem a necessidade de redigitação de qualquer uma das partes. Além disso, o município de Derrubadas busca inovar em seus processos de gestão, tornando o conceito de prefeitura 24H uma realidade a todos os moradores, facilitando o acesso dos contribuintes aos serviços públicos, aproximando cidade e cidadão.

A contratação será em conjunto entre os poderes Legislativo e Executivo visto a necessidade de integração entre os sistemas dos dois poderes. A realização de um único processo visa dinamizar a contratação uma vez que o sistema de informática vencedor deverá ser o mesmo para ambos os poderes, onde quando da realização de dois processos licitatórios destintos poderiam resultar na contratação de dois sistemas diferentes, o que impossibilitaria a integração entre ambos. Com o julgamento em conjunto, o poder publico visa maior economia, por entender que as licitantes poderão propor melhores ofertas de preços, pois o objeto se torna mais vultoso.

As despesas serão pagas a partir de dotações especificas de cada entidade com dotações constantes no orçamento vigente.

Considerando a Pandemia de COVID19 ocorrida em 2020 em nível mundial, o momento atual impõe desafios e incertezas ao setor público e à sociedade em geral, o Município procurando se readequar a realidade atual, busca uma solução que permita o funcionamento da rede interna da Prefeitura.

Pretende a municipalidade disponibilizar seus serviços com menos circulação de pessoas dentro do paço Municipal, evitando assim aglomerações desnecessárias e disponibilizando aos Munícipes ferramentas que possam ser acessadas sem a necessidade presencial e contato com servidores Municipais.

A pandemia do coronavírus está acarretando diversos reflexos negativos, tanto para o Poder Público, quanto aos demais segmentos da sociedade e da economia mundial. Por essa razão, Marçal Justen Filho, em artigo "Efeitos Jurídicos da Crise sobre as Contratações Administrativas<sup>1</sup>", alerta para a necessidade de que, em conjunto com os institutos jurídicos tradicionais do direito administrativo, as soluções a serem adotadas considerem os princípios da solidariedade e da isonomia.

Na organização político-administrativa brasileira, a responsabilidade em arrecadar e gerir recursos para ofertar serviços públicos cabe à Administração Pública, aqui entendida como Poder Executivo. Com base em princípios basilares, a saber: Legalidade, Moralidade, Impessoalidade, Economicidade, Publicidade, Eficiência, *Supremacia do Interesse Público*, entre outros, a Administração Pública busca contratar bens e serviços que possam atender a demanda pública.

Diante das necessidades do cumprimento das exigências legais perante os diversos órgãos fiscalizadores, pretende a Administração com esta licitação, continuar atendendo as exigências legais através de ferramentas da tecnologia da informação para que assim assegure não apenas o atendimento aos órgãos fiscalizadores, mas também propicie aos seus diversos usuários mecanismos que agilizem os trabalhos e rotinas diárias de cada serviço. Por meio da aplicação dos sistemas integrados de informática, a Prefeitura continuará atendendo o

 $\overline{a}$ 

<sup>&</sup>lt;sup>1</sup><https://www.justen.com.br/pdfs/IE157/IE%20-%20MJF%20-%20200318-Crise.pdf>

Tribunal de Contas do Rio Grande do Sul por meio dos sistemas informatizados de prestações de contas como o SIAPC-RS - PAD/MCI/RGF, SIAPES entre outros. Ainda, a utilização dos sistemas licitados, deverá atender plenamente as novas exigências da STN no contexto da NBCASP – Normas Brasileiras de Contabilidade Aplicadas ao Setor Público, cuja implementação ocorreu no exercício de 2014. A utilização dos sistemas informatizados visa, ainda, a manutenção da integração dos processos internos da Administração Municipal de Derrubadas, de forma a garantir agilidade na execução das rotinas de cada setor, bem como a segurança dos dados, a geração de informações gerenciais e a transparência na publicação das informações do ente, em atendimento à Lei Complementar nº 131/2009. Por esta razão define o Município pela aglutinação dos sistemas objeto desta licitação para que a integração entre as diversas áreas e secretarias trabalhe em conjunto sem a necessidade de redundância de dados, a exemplo disto, cabe destacar que as compras de merenda escolar e (materiais diversos para Educação) realizadas no sistema de Licitações deverá integrar com sistema de educação, consoante aos demais sistemas licitados deverão trabalhar de forma integrada.

Com a publicação do Decreto Federal nº 10.024/2019 que torna obrigatória a realização de Pregão Eletrônico para aquisições realizadas com recursos federais, torna-se necessária a contratação de sistema que realize esta modalidade de licitação, evitando a necessidade de adotar outra plataforma, bem como evitando retrabalho e morosidade para a Administração Pública. Esta ferramenta não poderá gerar custos aos fornecedores interessados na participação dos certames, visando uma maior competitividade e consequentemente maior economicidade a Administração Pública.

Considerando as alterações da Lei complementar 101/2000, publicada no DOU em 29 de dezembro de 2016, referente à Lei Complementar nº 156, de 28 de dezembro de 2016, especificamente ao seu § 6º conforme segue:

> *§ 6º Todos os Poderes e órgãos referidos no art. 20, incluídos autarquias, fundações públicas, empresas estatais dependentes e fundos, do ente da Federação devem utilizar sistemas únicos de execução orçamentária e financeira, mantidos e gerenciados pelo Poder Executivo, resguardada a autonomia. (Incluído pela Lei Complementar nº 156, de 2016.*

Considerando que a inclusão do § 6º no art. 48º da LRF, prevê a obrigatoriedade de utilização de sistemas **únicos para execução Orçamentária e financeira, mantidos pelo Poder Executivo.**

Esta licitação abrangerá além dos softwares do Poder Executivo, também, a Câmara Municipal de Vereadores, sendo mantido um contrato para cada entidade citada, devendo possuir assinaturas dos respectivos ordenadores de despesas de cada Órgão do Município no contrato, assim como, as respectivas despesas de cada ente terá suas dotações orçamentárias próprias para execução de pagamentos referente a utilização dos softwares, conforme tabela orçamentária em anexo ao final deste termo.

A Descrição dos sistemas listados será aplicado no que couber aos respectivos Órgãos conforme suas necessidades, sendo discriminados na proposta específica para cada ente com seus respectivos softwares a serem contratados.

Pretende a administração atender ao exposto na legislação vigente e manter sua uniformidade de um sistema único para posterior consolidação dos dados de todas as demais entidades do Município.

# **Termo de Referência**

### **PARTE 1 – IMPLANTAÇÃO DE PROGRAMAS**

#### **01 - Conversão de Bases de Dados**

Os dados que compõem as bases de informações atualmente existentes deverão ser convertidos para a nova estrutura de dados proposta pelo licitante que for vencedor do certame.

A Administração Municipal não fornecerá as estruturas dos dados a serem convertidos. O licitante vencedor deverá realizar conversão a partir dos backups para obter os dados a partir das bases atuais que são utilizadas. Esses dados serão disponibilizados imediatamente após a assinatura de contrato.

O sistema deverá integrar os módulos, proporcionando aos profissionais responsáveis, administrar os serviços oferecidos de maneira centralizada, além de agilizar e melhorar todo o processo.

#### **02 - Implantação de Programas**

A implantação dos programas deverá ser no prazo máximo de 45 (quarenta e cinco) dias, já com as bases contendo os dados convertidos e os sistemas de processamento adaptados à legislação do Município e da Câmara de Vereadores.

#### **03 - Treinamento de pessoal**

Após a implantação dos programas, deverá ser feito o treinamento do pessoal demonstrando a funcionalidade do programa, seus recursos e limitações.

As quantidades de servidores a serem treinados em cada setor poderá ser verificados em visita técncia previamente agendada em até dois dias antes da abertura das propostas, a visita técnica não é obrigatória, porém o proponente não poderá fazer alegações futuras sobre a estrutura de dados, equipamentos e pessoal a ser capacitado.

Não serão cobrados valores adicionais em razão do número de usuários que terão acesso ao sistema.

#### **04 – Suporte técnico**

Quando necessária a realização de atendimento na Sede da Prefeitura Municipal de Derrubadas/RS, após a implantação, para atendimento/suporte técnico com deslocamento de técnicos até a Prefeitura Municipal, será permitido a cobrança de horas técnicas trabalhadas mediante relatório de atendimento devidamente fundamentado onde constará a discriminação dos serviços executados, datas dos atendimentos, sistemas atendidos, total de horas trabalhadas e devidamente assinado pelo servidor que recebeu o atendimento ou secretário(a) responsável.

Não será pago pela municipalidade horas técnicas de suporte remoto, telefônico, chat ou qualquer outra modalidade à distância em hipótese alguma.

### **Parte 2 – REQUISITOS MÍNIMOS**

Os programas deverão apresentar no mínimo as seguintes condições:

**01** - Serem executados em ambiente multiusuário, em arquitetura cliente-servidor e em ambiente web;

**02** - Possuir interface gráfica, com menus pulldown;

- **03**  Possuir opção que permita o gerenciamento do sistema, no servidor de aplicações contendo, no mínimo:
- a) Registro completo de cada acesso de cada usuário identificando suas ações;
- b) Controle de direitos ou permissões dos usuários ao nível de comandos disponível na interface e

c) Possibilidade de habilitar e desabilitar qualquer permissão de usuário.

**04** - Possuir tela de consultas ou pesquisas através de comandos SQL interativas;

**05** - Conter nos relatórios a possibilidade de personalização de layout e impressão de logotipos;

**06** - Possibilitar a geração dos relatórios em impressoras laser, matricial e jato de tinta, arquivo para transporte ou publicação e em tela;

**07** - Possuir histórico (log) de todas as operações efetuadas por usuário (inclusões, alterações e exclusões) permitindo sua consulta e impressão para auditoria;

**08** - Permitir quantidade ilimitada de usuários simultâneos com total integridade dos dados, sem cobrança de valor adicional por número de acessos simultâneos ao sistema.

**09** - Os sistemas deverão manter uma integração entre os módulos.

**10** - Todos os sistemas deverão estar integrados entre si, permitindo a troca de informações e evitando a duplicidade de lançamentos de registros pelos diversos setores envolvidos;

**11** - O sistema deve estar de acordo e atender as Normas Brasileiras de Contabilidade aplicadas ao Setor Público – NBCASP, bem como normas e padrões do Tribunal de Contas do Estado do Rio Grande do Sul.

**12** - O sistema deve seguir modelos de relatórios e permitir a criação de novos, conforme orientações do Tribunal de Contas do Estado do Rio Grande do Sul – TCE/RS, Secretaria do Tesouro Nacional – STN, do Ministério da Fazenda;

**13** - Atender as legislações federais, estaduais, municipais, estatutos, bem como resoluções e normativas de órgãos da Prefeitura, permitindo a criação de novas funcionalidades conforme orientação e solicitações da Contratante;

**14** - Possuir ferramenta para elaboração de relatórios a ser disponibilizada aos usuários, para confecção rápida de relatórios personalizados.

**15** - Os dados contábeis da Câmara de Vereadores deverão ser consolidados com contabilidade da Prefeitura Municipal a qualquer momento.

**16** – A critério do Pregoeiro poderá solicitada, demonstração técnica do(s) sistema(s) licitado(s), para verificação do atendimento das características licitadas.

# **PARTE 3 – BANCO DE DADOS**

**01**- O banco de dados deverá ser preferencialmente de livre distribuição. Caso a licitante utilize outro banco de dados, será de responsabilidade do(a) CONTRATADO(A), o fornecimento de licença vitalícia para a Prefeitura Municipal de Derrubadas/RS, não gerando qualquer custo adicional ao Município.

**02** - O banco de dados utilizado pelos sistemas será instalado em quantos computadores forem necessários, devendo o banco de dados ser compatível com os sistemas Operacionais Windows e servidor Windows ou Linux.

**03** - O banco de dados do Sistema deverá ser fornecido, sem custos adicionais à Prefeitura Municipal de Derrubadas/RS ao final do Contrato, em formato compatível com a migração para eventual novo software a ser contratado.

**04** - O número de acessos de usuários ou cadastros em qualquer dos sistemas deverá ser ilimitado não podendo haver restrições nos sistemas ofertados.

# **PARTE 4 – ESPECIFICAÇÃO DOS PROGRAMAS**

1 - Os proponentes não precisam possuir programas com os nomes indicados, nem distribuídos na forma abaixo especificada, entretanto, os programas ou módulos apresentados pelo proponente deverão atender todas as exigências especificadas nos itens que compõem esta parte.

2 - Os descritivos a seguir serão utilizados para Prefeitura Municipal e Câmara de Vereadores no que couber.

# *CONTABILIDADE PÚBLICA E LRF WEB;*

O Sistema deverá possibilitar o registro de todos os fatos contábeis ocorridos com atendimento à legislação vigente, à análise da situação da administração pública, e a obtenção de informações contábeis e gerenciais necessárias à tomada de decisões. Permitir que seja efetuada a escrituração contábil nos sistemas financeiro, patrimonial e de compensação em partidas dobradas e no sistema orçamentário em partida simples, em conformidade com os arts. 83 a 106 da Lei Federal 4.320/64, inclusive com registro em livro diário, e em conformidade com o PCASP - Plano de Contas da Administração Pública Federal, segundo as NBCASP - Normas Brasileiras de Contabilidade Aplicadas ao Setor Público e o MCASP – Manual de Contabilidade Aplicada ao setor Pública;

**1.** Permitir o cadastramento de mais de uma entidade na mesma base de dados, com contabilização distinta e que possibilite a emissão de relatórios mensais, anuais e LRF por ente ou de forma consolidada.

**2.** Permitir a importação dos movimentos dos fundos municipais, fundações ou autarquias, que estejam em ambiente externo e não ligadas em rede.

**3.** Permitir a geração automática de empenhos, liquidações, pagamentos orçamentários e de restos a pagar, referente às prestações de contas da Câmara Municipal, por meio de importação de arquivos.

**4.** Permitir a geração de relatórios gerenciais: Receita; Despesa; Restos a Pagar; Receitas e Despesas Extras (Depósitos de Diversas Origens); Boletins Diários da Tesouraria.

**5.** Permitir utilizar o Plano de Contas Aplicado ao Setor Público (PCASP) ou modelo definido pelo Tribunal de Contas do Estado.

**6.** Possuir os Anexos do Relatório de Gestão Fiscal da Lei Complementar 101/00 (LRF) para atender as Portarias Federais da STN em vigor, de forma que em cada exercício estejam disponíveis apenas as portarias vigentes no período selecionado:

- *a)* Anexo I Demonstrativo da Despesa com Pessoal
- *b)* Anexo II Demonstrativo da Dívida consolidada líquida
- *c)* Anexo III Demonstrativos das Garantias e Contra-garantias
- *d)* Anexo IV Demonstrativo das Operações de Crédito
- *e)* Anexo V Demonstrativo da Disponibilidade de Caixa
- *f)* Anexo VI Demonstrativo dos Restos a Pagar
- *g)* Anexo VII Demonstrativo dos Limites

**7.** Possuir os Anexos do Relatório Resumido da Execução Orçamentárias da Lei Complementar 101/00 (LRF) para atender as Portarias Federais da STN em vigor, de forma que em cada exercício estejam disponíveis apenas as portarias vigentes no período selecionado:

- *a)* Anexo I balanço orçamentário
- *b)* Anexo II demonstrativo da execução das despesas por função/subfunção
- *c)* Anexo III demonstrativo da receita corrente líquida
- *d)* Anexo V demonstrativo das receitas e despesas previdenciárias do regime próprio dos servidores públicos
- *e)* Anexo VI demonstrativo do resultado nominal
- *f)* Anexo VII demonstrativo do resultado primário
- *g)* Anexo IX demonstrativo dos restos a pagar por poder e órgão
- *h)* Anexo X demonstrativo das receitas e despesas com manutenção e Desenvolvimento do ensino
- *i)* Anexo XI demonstrativo das receitas de operações de crédito e despesas de capital
- *j)* Anexo XIII demonstrativo da projeção atuarial do regime próprio de previdência
- *k)* Anexo XIV demonstrativo da receita de alienação de ativos e aplicação de recursos
- *l)* Anexo XVI demonstrativo das receitas de impostos e das despesas próprias com saúde
- *m)* Anexo XVIII demonstrativo simplificado do relatório resumido da execução Orçamentária
- **8.** Possuir os anexos do balanço anual na forma da Lei 4.320/64:
- *a)* Anexo 1 Demonstrativo Receita e Despesa segundo as Categorias Econômicas;
- *b)* Anexo 2 Receita segundo as Categorias Econômicas;
- *c)* Anexo 2 Resumo Geral da Despesa;
- *d)* Anexo 2 Natureza da Despesa segundo as Categorias Econômicas;
- *e)* Anexo 6 Programa de Trabalho por Órgão e Unidade Orçamentária;
- *f)* Anexo 7 Demonstrativo Funções, Subfunções e Programas por Projeto Atividade;
- *g)* Anexo 8 Demonstrativo Despesas por Funções, Subfunções e Programas conforme Vínculo;
- *h)* Anexo 9 Demonstrativo da Despesa por Órgãos e Funções;
- *i)* Anexo 10 Comparativo da Receita Orçada com a Arrecadada;
- *j)* Anexo 11 Comparativo da Despesa Autorizada com a Realizada;
- *k)* Anexo 12 Balanço Orçamentário;
- *l)* Anexo 13 Balanço Financeiro;
- *m)* Anexo 14 Balanço Patrimonial;
- *n)* Anexo 15 Demonstração das Variações Patrimoniais;
- *o)* Anexo 16 Demonstrativo da Dívida Fundada Interna e Externa;
- *p)* Anexo 17 Demonstração da Dívida Flutuante.

**9.** Permitir que seja efetuada a geração dos 'razões analíticos' de todas as contas integrantes dos Sistemas Financeiro, Patrimonial e de Compensado. Possibilitar inscrever automaticamente no sistema de compensação os empenhos de adiantamentos, quando da sua concessão e o lançamento de baixa respectivo quando da prestação de contas.

**10.** Permitir que seja efetuado o registro de empenhos por estimativa, global e ordinário.

**11.** Permitir que seja efetuado o registro de subempenho sobre o empenho estimativo e global.

**12.** Permitir a anulação automática dos empenhos por estimativa no final do exercício, evitando a inscrição em restos à pagar.

**13.** Permitir registrar os pagamentos totais ou parciais das despesas de empenhos e restos a pagar e anulação do registro de pagamento, fazendo os lançamentos necessários.

**14.** Permitir a anulação total e parcial do empenho, liquidação, ordens de pagamento, restos à pagar e nota de despesa extra orçamentária, possibilitando auditoria destas operações.

**15.** Permitir pagamento de empenho, restos à pagar e despesas extras, sendo que a cada nota de pagamento deve permitir informar mais de uma conta pagadora, inclusive de bancos diferentes.

**16.** Permitir descontos extras e orçamentários na liquidação de empenho e liquidação de restos à pagar não processados, efetuando automaticamente os lançamentos nas contas orçamentárias, financeiras e de compensação.

**17.** Efetuar automaticamente as incorporações nas contas de patrimônio quando efetuada a liquidação de empenhos de aquisição de bem patrimonial.

**18.** Efetuar automaticamente lançamentos na conta de compensado quando efetuar pagamento de empenho e prestação de contas dos empenhos de adiantamentos, auxílios e subvenções.

**19.** Permitir controlar as datas de vencimento dos pagamentos de empenhos, visando o controle dos pagamentos em ordem cronológica.

**20.** Permitir efetuar automaticamente os lançamentos de baixa na conta patrimonial quando efetuado o registro de receita de dívida ativa e de alienação de bens.

**21.** Possuir cadastros de Convênios e Prestação de Contas de Convênio, Contratos, Precatórios.

**22.** Possibilitar que os precatórios sejam relacionados a despesa destinada ao seu pagamento.

**23.** Permitir que sejam emitidas notas de empenho; sub-empenhos; liquidação; ordem de pagamento; restos à pagar; despesas extra e suas respectivas anulações.

**24.** Permitir que as notas possam ser emitidas por intervalo e/ou aleatoriamente.

**25.** Possibilitar a configuração de permissões para que os empenhos possam ser registrados por usuários que estiverem vinculados ao órgão do orçamento da despesa.

**26.** Permitir cadastrar e controlar as dotações constantes no orçamento e das decorrentes de créditos adicionais, especiais e extraordinários.

**27.** Permitir que nas alterações orçamentárias possa se adicionar diversas dotações e subtrair de diversas fontes para um mesmo decreto.

**28.** Permitir bloqueio e desbloqueio de valores nas dotações orçamentárias.

**29.** Permitir a emissão de demonstrativo do excesso de arrecadação.

**30.** Permitir gerar planilha para formar quadro de detalhamento da despesa.

**31.** Permitir gerar relatórios gerenciais de execução da despesa, por credores, por classificação e por período.

**32.** Permitir gerar relatórios com saldos disponíveis nas dotações, relação de empenhos globais e outros de interesse do Município.

**33.** Permitir gerar arquivos para o sistema do Tribunal de Contas do Estado referente aos atos administrativos, dados contabilizados, dados financeiros e dados do orçamento.

**34.** Gerar os arquivos conforme o MANAD – Manual Normativo de Arquivos Digitais para a Secretaria da Receita da Previdência.

**35.** Possibilitar configurar permissões de consulta, inclusão, alteração e exclusão por usuário e cadastros.

**36.** Possuir processo de encerramento mensal que verifique eventuais divergências de saldos e que após o encerramento, não possibilite alterações em lançamentos contábeis já efetuados.

**37.** Executar o encerramento do exercício com todos os lançamentos automáticos e com a apuração do resultado.

**38.** Permitir o cadastramento de devolução de receita utilizando rubricas redutoras conforme Manual de Procedimentos da Receita Pública da STN.

**39.** Permitir que seja feita a contabilização do regime próprio de previdência em conformidade com a Portaria 916 do ministério de previdência, com emissão dos respectivos demonstrativos.

**40.** Possibilitar iniciar os movimentos contábeis no novo exercício mesmo que o anterior ainda não esteja encerrado, possibilitando a atualização automática dos saldos contábeis no exercício já iniciado.

**41.** Permitir o cadastramento de fonte de recurso com identificador de uso, grupo, especificação e detalhamento, conforme Portaria da STN ou Tribunal de Contas do Estado.

**42.** Possibilitar efetuar arrecadação orçamentária desdobrando automaticamente o valor total arrecadado em valores de acordo com percentuais previamente configurados para as receitas.

**43.** Emitir relatórios, tais como: Pagamentos Efetuados; Razão da Receita; Pagamentos em Ordem Cronológica; Livro Diário; Extrato do Credor; Demonstrativo Mensal dos Restos à Pagar; Relação de Restos à Pagar;. Controle de situação financeira por fonte de recursos. Gerar relatórios gerencias de receita, despesas, deposito de diversas origens, bancos e outros, de acordo com o interesse do Tribunal de Contas, bem como boletim financeiro diário.

**44.** Emitir os relatórios das Contas Públicas para publicação na internet, conforme IN 28/99 do TCU e Portaria 275/00 do TCU.

**45.** Emitir relatórios de demonstrativo dos gastos com Educação, Saúde e Pessoal, com base nas configurações efetuadas nas despesas e nos empenhos.

**46.** Informar o tipo de despesa no cadastro de empenhos permitindo o controle dos gastos por órgão e unidade.

**47.** Efetuar o controle automático dos saldos das contas, apontando eventuais estouros de saldos ou lançamentos indevidos.

**48.** Possuir cadastro de obras e possibilitar que no empenho da despesa esse seja vinculada à obra correspondente.

**49.** Possibilitar que ao cadastrar um empenho possa gerar a liquidação automaticamente.

**50.** Permitir que no cadastro de empenho seja informado os produtos e serviços correspondente aos itens adquiridos.

**51.** Possibilitar o cadastramento de receitas lançadas e contabilização conforme Portaria da STN.

**52.** Possuir cadastro para registrar as conciliações das contas bancárias.

**53.** Possibilitar a emissão de relatório com as deduções para o Imposto de Renda.

**54.** Possibilitar imprimir nota de empenho, liquidação, pagamento diretamente para a impressora ao cadastrar documento.

**55.** Possibilitar o cadastramento de textos padrões de empenhos.

**56.** Possibilitar copiar o empenho que está selecionado trazendo todos os dados exatamente iguais ao empenho selecionado exceto os campos: Data Liquidação, Itens e Valor. Bloqueando a cópia caso a despesa não possua mais saldo.

**57.** Possibilitar bloquear o cadastro de arrecadações ao tentar inserir uma conta com recurso diferente da receita.

**58.** Possibilitar gerar empenho e liquidação automaticamente pelo sistema de compras via integração de sistemas.

**59.** Possuir os Anexos do Relatório de Gestão Fiscal da Lei Complementar 101/00 (LRF) para atender as Portarias Federais da STN em vigor, de forma que em cada exercício estejam disponíveis apenas as portarias vigentes no período selecionado:

- **a.** Anexo I Demonstrativo da Despesa com Pessoal
- **b.** Anexo II Demonstrativo da Dívida consolidada líquida
- **c.** Anexo III Demonstrativos das Garantias e Contra-Garantias
- **d.** Anexo IV Demonstrativo das Operações de Crédito
- **e.** Anexo V Demonstrativo da Disponibilidade de Caixa
- **f.** Anexo VI Demonstrativo dos Restos a Pagar
- **g.** Anexo VII Demonstrativo dos Limites

**60.** Possuir os Anexos do Relatório Resumido da Execução Orçamentárias da Lei Complementar 101/00 (LRF) para atender as Portarias Federais da STN em vigor, de forma que em cada exercício estejam disponíveis apenas as portarias vigentes no período selecionado:

- *a)* Anexo I balanço orçamentário
- *b)* Anexo II demonstrativo da execução das despesas por função/subfunção
- *c)* Anexo III demonstrativo da receita corrente líquida
- *d)* Anexo V demonstrativo das receitas e despesas previdenciárias do regime próprio dos servidores públicos
- *e)* Anexo VI demonstrativo do resultado nominal
- *f)* Anexo VII demonstrativo do resultado primário
- *g)* Anexo IX demonstrativo dos restos a pagar por poder e órgão
- *h)* Anexo X demonstrativo das receitas e despesas com manutenção e Desenvolvimento do ensino
- *i)* Anexo XI demonstrativo das receitas de operações de crédito e despesas de capital
- *j)* Anexo XIII demonstrativo da projeção atuarial do regime próprio de previdência
- *k)* Anexo XIV demonstrativo da receita de alienação de ativos e aplicação de recursos
- *l)* Anexo XVI demonstrativo das receitas de impostos e das despesas próprias com saúde
- *m)* Anexo XVIII demonstrativo simplificado do relatório resumido da execução Orçamentária

**61.** Possuir os Anexos na forma da Portaria da STN 109/2002 e suas atualizações para preenchimento do sistema SISTN da CEF:

*a)* Anexo III - Despesa Total Pessoal.

**62.** Permitir que os anexos das planilhas importadas através do Website da Secretaria do Tesouro Nacional sejam preenchidos de forma automática, buscando informações do banco de dados já em uso pela entidade.

**63.** Permitir automaticamente ajustar o lançamento da Disponibilidade por Fonte de Recurso (DFR), para emissão do quadro do Superávit/Déficit Financeiro do Balanço Patrimonial, presente no Anexo 14 da Lei 4320/64 e do Demonstrativo da Disponibilidade de Caixa e dos Restos a Pagar, relativo ao Anexo 5, da Lei de Responsabilidade Fiscal (LRF).

**64.** Permitir a alteração do valor, da dotação e do fornecedor enquanto não houver liquidação do empenho.

# *PLANEJAMENTO/CONTROLE ORÇAMENTÁRIO - MÓDULOS DE PPA, LDO, LOA WEB;*

- *1* Possibilitar a configuração de seleção para emissão dos relatórios.
- *2* Permitir a consolidação dos dados de órgãos da Administração Direta e/ou Indireta.

# **Aplicável ao PPA – Plano Plurianual:**

- *3* Permitir a definição de macroobjetivos a serem utilizados nos programas do Plano Plurianual.
- *4* Permitir estabelecer vínculo do programa de governo com:
- *a)* Indicadores e índices esperados
- *b)* Órgão e gerente responsável
- *c)* Público Alvo
- *5* Possibilitar o cadastro das ações para o atendimento dos programas, com as seguintes informações:
- *a)* Tipo da ação (Projeto/Atividade/Operações Especiais)
- *b)* Tipo do orçamento (Fiscal/Seguridade Social/Investimentos de Estatais)
- *c)* Unidade de medida, quando necessário;
- *d)* Produto, quando necessário;
- *e)* Título
- *f)* Finalidade
- *6* Permitir a aplicação das metodologias cadastradas para as receitas e despesas.
- *7* Cadastrar a programação da receita possibilitando a identificação de cada fonte de destino.
- *8* Permitir efetuar o planejamento das despesas possibilitando:
- *a)* identificar o programa e ação
- *b)* informar as metas financeiras com a indicação da fonte de recursos
- *c)* informar as metas físicas a serem alcançadas durante a execução do Programa.
- *9* Permitir distribuir as metas financeiras para os exercícios pertencentes ao Plano Plurianual.
- *10* Manter o histórico das alterações efetuadas durante a vigência do plano plurianual.
- *11* Possuir relatórios de acompanhamento e comparação da execução financeira.
- *12* Possuir relatórios de avaliação do plano plurianual.
- *13* Possuir relatório comparativo das previsões do PPA, LDO e LOA.
- *14* Permitir a emissão do projeto de lei do plano plurianual.
- *15* Possuir anexos e planilhas para envio ao Legislativo.
- *16* Possuir utilitário para possibilitar a cópia dos dados de outros Planos Plurianuais.

# *17* **Aplicável à LDO – Lei de Diretrizes Orçamentárias:**

*18* Possuir cadastro de programas e ações integrado ao PPA

*19* Permitir cadastrar as prioridades da LDO identificando o localizador de gasto, definindo as metas físicas e as metas financeiras com identificação da fonte de recurso.

- *20* Não permitir a inclusão de prioridades que não estejam previstas no PPA.
- *21* Registrar a receita prevista para o exercício da LDO e para os dois exercícios seguintes.
- *22* Manter o histórico das alterações efetuadas na LDO.

*23* Possuir cadastro de renúncia da receita, identificando o tipo da renúncia e as formas de compensação da renúncia.

*24* Possibilitar a integridade das previsões definidas na LDO, seja receita ou despesa, com as previsões definidas no PPA.

- *25* Permitir registrar as expansões da despesa e as suas respectivas compensações.
- *26* Permitir informar os riscos fiscais, identificando o tipo do risco e a providência a ser tomada para o risco.
- *27* Possuir relatórios gerenciais da previsão da receita e despesa com possibilidade de agrupamento por fonte de recurso.

*28* Possuir relatórios gerenciais de transferências financeiras, com opção de seleção pelo tipo da transferência.

- *29* Permitir a emissão do projeto da Lei de Diretrizes Orçamentárias.
- *30* Emitir demonstrativos baseados na Lei 101/00 (LRF):
- *a*) Demonstrativo I Metas Anuais
- *b)* Demonstrativo II Avaliação do Cumprimento das Metas Fiscais do Exercício Anterior

*c)* Demonstrativo III – Das Metas Fiscais Atuais Comparadas com as Fixadas nos Três Exercícios Anteriores

- *d)* Demonstrativo IV Evolução do Patrimônio Líquido
- *e)* Demonstrativo V Origem e Aplicação dos Recursos Obtidos com a Alienação de Ativos
- *f)* Demonstrativo VI Receitas e Despesas Previdenciárias do RPPS
- *g)* Demonstrativo VI.a Projeção Atuarial do RPPS
- *h)* Demonstrativo VII Estimativa e Compensação da Renúncia de Receita
- *i)* Demonstrativo VIII Margem de Expansão das Despesas Obrigatórias de Caráter Continuado

# *APLICÁVEL À LOA – LEI ORÇAMENTÁRIA ANUAL:*

- *31* Possuir cadastro de programas e ações integrado ao PPA.
- *32* Permitir a integridade das informações entre LDO e LOA.
- *33* Permitir o cadastro das despesas que compõe o orçamento.

*34* Possuir cadastro de transferências financeiras entre todos órgãos da Administração Direta e/ou Indireta, identificando o tipo da transferência (Concedida/Recebida).

- *35* Possuir relatórios de comparação da receita e despesa com opção de agrupamento por fonte de recurso.
- *36* Possuir planilha de identificação das despesas, possibilitando a seleção por:
- *a)* Despesa
- *b)* Órgão
- *c)* Unidade
- *d)* Programa
- *37* Possuir relatórios gerenciais da previsão da receita, despesa e transferências financeiras.
- *38* Emitir os anexos nos moldes da Lei 4.320/64:
- *a)* Anexo 1 Demonstrativo da Receita e Despesa segundo Categorias Econômicas
- *b)* Anexo 2 Receita por Categoria Econômica
- *c)* Anexo 2 Natureza da Despesa por Categorias Econômicas
- *d)* Anexo 5 Funções e Subfunções de Governo
- *e)* Anexo 6 Programa de Trabalho do Governo
- *f)* Anexo 7 Programa de Trabalho do Governo (Consolidação)
- *g)* Anexo 8 Demonstrativo da Despesa por Funções, Subfunções e Programas conforme Vínculo
- *h)* Anexo 9 Demonstrativo da Despesa por Órgãos e Funções

*i)*Demonstrativo da Evolução da Receita

*j)*Demonstrativo da Evolução da Despesa

*39* Possuir utilitários para facilitar a elaboração da LOA, como: copiar dados de outras Leis Orçamentárias Anuais.

*40* Possuir utilitário para efetuar a cópia das receitas e prioridades definidas na LDO, possibilitando o detalhamento de pelo menos:

- *a)* Contas de despesa,
- *b)* Fontes de recursos e
- *c)* Valores para as metas financeiras.
- *41* Possibilitar a emissão de relatórios complementares, como:
- *a)* Demonstrativo das Receitas e Despesas com Manutenção e Desenvolvimento do Ensino MDE.
- *b)* Demonstrativo das Receitas de Impostos e das Despesas Próprias com Saúde
- *42* Possuir relatório para emissão do Projeto da Lei Orçamentária Anual.

# *TESOURARIA WEB*

*1* Fornecer relatórios sobre os pagamentos efetuados por Banco/Cheque.

*2* Possibilitar a emissão de borderôs (ordens bancárias) para agrupamento de pagamentos a diversos fornecedores de uma mesma instituição bancária, efetuando o mesmo tratamento caso o pagamento fosse realizado individualmente;

*3* Fornecer relatórios referentes às ordens bancárias e permitir consultas em diversas classificações;

*4* Registrar automaticamente os lançamentos dos pagamentos na Contabilidade;

*5* Permitir gerar os arquivos relativos às ordens bancárias para pagamento dos fornecedores com crédito em conta bancária. Os arquivos deverão possuir modelos das principais instituições bancárias.

*6* Controlar a movimentação de pagamentos (nas dotações orçamentárias, extra orçamentárias e restos à pagar): Registrando todos os pagamentos efetuados contra caixa ou bancos; Gerando recibos permitindo estornos; Efetuando os lançamentos automaticamente nas respectivas contas contábeis, permitindo consultas; Emitindo relatórios (auxiliares) em diversas classificações;

*7* Permitir registrar a conciliação bancária e que seja realizada as comparações necessárias com o saldo contábil e dos lançamentos de Pagamentos e de Recebimentos do período selecionado, com o saldo do extrato bancário, além de emitir o demonstrativo de conciliação do saldo bancário.

*8* Permitir a emissão de relatórios diários para acompanhamento e controle dos pagamentos e recebimentos realizados.

*9* Permitir a emissão de boletim de caixa demonstrando a movimentação diária e respectivos saldos.

*10* Possibilitar a demonstração diária de receitas arrecadadas (orçamentárias e extra orçamentárias).

*11* Possibilitar a demonstração diária de despesas realizadas (orçamentárias e extra orçamentárias).

*12* Possibilitar a demonstração de saldos bancários, possuindo boletim diário de bancos, livro do movimento do caixa, boletim diário da tesouraria e demonstrativos financeiros de caixa.

*13* Possibilitar a baixa automática dos pagamentos de documentos na emissão de ordens bancárias.

*14* Permitir efetuar a arrecadação orçamentária:

*a.* Com baixa automática dos débitos correspondentes no sistema de tributação, agindo de forma integrada;

*b.* Utilizando a leitura de código de barras;

*c.* Desdobrando automaticamente o valor total arrecadado em valores de acordo com percentuais previamente configurados para as receitas;

*15* Permitir a impressão ou reimpressão de cheques, podendo optar por entre os principais modelos de impressoras de cheque existentes no mercado.

*16* Criar ou editar modelos de impressão de cheques, podendo selecioná-los no momento da emissão ou indicar um modelo já existente configurado por banco.

*17* Possibilitar a configuração dos usuários com permissão para acesso e movimentação de caixas diários.

*18* Possibilitar integração com o sistema tributário para consultar a situação do credor no momento do pagamento.

*19* Possuir Gerador de Relatórios que possibilite ao próprio usuário a criação de relatórios específicos necessários ao controle de informações de seu interesse, inclusive com possibilidade de geração de arquivos.

*20* Possibilitar a realização de configuração de permissões de consulta, inclusão, alteração e exclusão por usuário e cadastro.

*21* Possibilitar que a configuração dos documentos de receita possa ser recebida apenas em determinado ponto, pré-definido.

*22* Permitir lançamento e anulação (total e parcial) de liquidações, ordens de pagamento, restos a pagar, notas de despesa extra orçamentárias, possibilitando auditoria destas operações.

*23* Permitir o pagamento de diversos documentos simultaneamente; a criação de documento de pagamento em único movimento; a realização de vários pagamentos, podendo optar por única ou diversas formas de efetuá-lo.

*24* Efetuar automaticamente lançamentos na conta de compensado quando da liquidação ou pagamento de empenho, e prestação de contas dos empenhos de adiantamentos, ou auxílios e subvenções.

*25* Permi

tir que sejam emitidas notas de Recebimento, Liquidação, Ordem de pagamento, Restos à pagar, Despesa Extra e respectivas anulações.

# *PRESTAÇÃO DE CONTAS PARA TERCEIRO SETOR WEB;*

**1.** O Sistema de repasses ao Terceiro Setor, terá como objetivo auxiliar a execução e a prestação de contas dos recursos públicos repassados para as entidades não governamentais. Permitindo à entidade publica repassadora acompanhar de forma sistemática a execução físico financeira dos planos de trabalhos das parcerias firmadas, em conformidade com a Lei 13.019, mais conhecida como Marco Regulatório do Terceiro Setor.

**2.** O Sistema de repasses ao Terceiro Setor deverá ser em plataforma web, disponibilizados a todas entidades não governamentais que recebem recursos públicos, através de termos de fomento ou termos de colaboração firmados, integrado com o Sistema de Contabilidade Pública do Município. Essa integração visa facilitar a

comunicação e o a troca de documentos e informações entre setor público e ongs parceiras. Facilitando tanto os processos de prestação de contas, quanto a avaliação dos resultados das parcerias, permitindo ainda atender as exigências legais sobre a transparência dessas parcerias.

**3.** Uma vez formalizada a parceria, o sistema deverá permitir realizar o cadastro do contrato (Termo de Fomento ou Colaboração), da entidade repassadora, o responsável pelo sistema irá disponibilizar o link de acesso ao sistema para a Entidade parceira, que fará o primeiro acesso ao sistema, usando a senha padrão recebida. Podendo altera-la num segundo momento.

**4.** Após o login, o usuário deverá ter acesso a alguns cadastros e liberado o cronograma de desembolso, na tela principal deverá ter uma visão geral da execução financeira da parceria, todas as funcionalidades do sistema deverá estar diponivel ao usuário tais como: Configurações, Cadastros, Lançamentos e Impressão.

**5.** O cadastro de fornecedores deverá ser permitido inserir um novo cadastro no banco de dados, alterar as informações de um determinado registro já inserido no banco de dados, eliminar/deletar/excluir um determinado registro já inserido no banco de dados, bem como, sua impressão.

**6.** O sistema deverá permitir campos de pesquisa, a listagem de todos os registros cadastros no banco de dados, podendo assim selecionar um determinado registro para visualização em formulário, listando e tratando cada campo de forma individualizada.

**7.** As entidades que farão uso do sistema, devem estar enquadradas dentro das definições do Margo regulatório, que são as seguintes:

*a)* OSCs - Organização da Sociedade Civil:

*b)* Sociedades Cooperativas:

*c)* Organizações Religiosas:

**8.** No cadastro deverá ser inseridas todas as ONGs que irão utilizar o sistema de terceiro setor para prestação de contas junto a municipalidade, ao selecionar um CNPJ para habilitação da ONG deverá ser mostrado todos os convênios que estão disponíveis para esta. Deverá ser permitido incluir um certificado digital do tipo A1 (arquivo eletrônico) que poderá ser utilização para assinar digitalmente todos os documentos gerados pela ONG.

**9.** Permitir inserir imagem (logotipo ou brasão) da entidade , no formato BMP, JPG, PNG.

**10.** Permitir selecionar as seguintes áreas de atuação da entidade: Assistência Social, Cultura, Educação, Saúde e outros.

**11.** A imagem a seguir mostra a tela de cadastro de perfil, sua finalidade é disponibilizar todas as opções do sistema de terceiro setor para que sejam atribuídos liberação ou não de acesso as suas funcionalidades. Os perfis serão atribuídos aos usuários.

**12.** Permitir o cadastro de usuários da ONG que utilizarão o sistema de prestação de contas do terceiro setor, atribuindo a estes um Perfil, um Login e Senha, um Nível que pode ser Usuário por padrão e Administrador.

**13.** Pemitir ao Usuário Administrador acesso a LOG de dados do sistema.

**14.** Permitir horário de trabalho o qual o usuário não poderá ultrapassar caso seja estabelecido o mesmo não conseguir acessar o sistema, antes ou após os horários e dias marcados.

**15.** Pemitir a opção de cadastrar um arquivo digital de assinatura eletrônica no formato A1 que poderá ser utilizado na geração de documentos no sistema.

**16.** Pemitir o cadastro de responsáveis pela OSC, onde serão inseridas informações de todo corpo de dirigentes e responsáveis pela OSC/ONG. Detalhando o nome, a função, o endereço e os documentos de cada responsável.

**17.** Permitir cadastrar fornecedores que não estejam disponíveis na base de dados do município. Este cadastro será utilizado localmente e não deverá atualizar ou acrescentar informações ao cadastro principal de fornecedores do município. Toda a relação de cadastro de Fornecedores do Orgão repassador de recursos deverá estar disponível para uso da ONG, porém caso haja necessidade de cadastrar algum fornecedor que não conste no

banco de dados da Entidade poderá ser utilizada esta aplicação.

**18.** Permitir cadastrar quadro de serviços da OSC/ONG, identificando por tipo (FISICA/JURIDICA), qual a formação profissional, qual a fonte pagadora, vínculo empregatício e quais são os serviços que serão realizados na OSC/ONG.

**19.** Permitir cadastrar quadro de pessoal que compõem a OSC/ONG, onde deverão ser apontados o vínculo empregatício, podendo ser : *CLT, ESTÁGIO PROFISSIONAL, TRABALHADOR AUTONOMO, TRABALHO VOLUNTÁRIO e EMPREGADO DOMÉSTICO*, Além da fonte pagadora de cada item a ser cadastrado.

**20.** Deverá ser permitido cadastro de formalização da parceria, sua finalidade é para vinculação dos documentos pertencentes a ONG/OSC em formato digital (PDF) para que possam ser armazenados no banco de dados da Entidade e visualizados pelo gestor da Entidade, seguindo a mesma lógica, a Entidade também irá vincular os documentos a ele pertencentes para que a ONG/OSC possa visualizar os mesmos em tempo real.

**21.** Permitir anexar e visualiar os documentos necessários para a prestação de contas, sua finalidade é para vinculação dos documentos pertencentes a ONG/OSC em formato digital (PDF) e exigidas pela Entidade, no momento de seu cadastramento poderá ser definido a data de validade, com isso o sistema deverá mostrar mensagens informativas alertando o usuário da ONG/OSC sobre quais documentos precisarão ser enviadas todos os mês conforme a aproximação de seu vencimento.

**22.** Deverá ser permitido a regularização de certidões, sua finalidade é para vinculação das certidões pertencentes a ONG/OSC em formato digital (PDF) e exigidas pelo órgão repassador para análise da situação fiscal desta junto ao Fisco.

**23.** Permitir cadastro das contas correntes da ONG, onde serão inseridas todas as contas corretes pertencentes a ONG e nela informado o código de Convênio, para que então a conta corrente cadastrada possa ser utilizada na prestação de contas da ONG.

**24.** Permitir listagem de todos os convênios ativos da ONG que deverá ser selecionado um convênio especifico para a conta corrente cadastrada, fazendo assim a vinculação de conta e convênio.

**25.** Permitir cadastrar as fontes de recurso referentes as contas correntes da ONG, onde serão inseridas todas as contas correntes pertencentes a ONG e nelas vinculando as fontes de recurso e informando o Saldo Inicial, com isso o sistema poderá apurar os valores de Crédito e Débito e o Saldo Atual de cada conta conforme a movimentação das prestações de contas.

**26.** Permitir cadastro do plano de aplicação financeira, onde será possível cadastrar quais itens do plano financeiro serão executados durante o tempo de duração da parceria.

**27.** Permitir o cadastro do plano de trabalho proposto pela ONG, e que será executado durante o tempo de duração da parceria.

**28.** Permitir informar as Metas, Fases e Qualidade

**29.** Permitir cadastro do plano de trabalho, sua finalidade é definir quais os itens do plano de trabalho propostos pela ONG/OSC para execução da parceria. Além das informações sobre as unidades de medida, quantidade e data de início e término, o detalhamento do plano de trabalho, dividido nos seguintes cadastros:

*a)* **Projeto:** Pode-se definir projeto como a sequência de atividades programadas, com compromisso de fornecer um resultado que produz mudança.

*b)* **Meta:** Onde serão inseridas as informações sobre os indicadores do objetivo que se espera alcançar com essas metas

*c)* **Fase:** Listagem de quais as etapas de forma detalhada, das ações que serão realizadas para o atingimento de cada meta

*d)* **Qualidade:** Quais os dados qualitativos serão analisados em relação aos indicadores estabelecidos nas metas, são passiveis de medir o desempenho do plano de trabalho.

- **30.** Permitir cadastro da execução do plano de trabalho, onde será possível inserir os valores mensais que foram executados para cumprir os itens pré- estabelecidos no plano de trabalho.
- **31.** Permitir informar os valores mensais das metas realizadas no plano de trabalho para que seja possível compara-las com as metas fixadas e assim medir o desempenho do que foi traçado como objetivo.
- **32.** Permitir cadastro de cotações, onde será possível cadastrar todas as cotações de preço dos processos de compra da ONG, sua finalidade é cadastrar as cotações realizadas pela ONG/OSC no processo simplificado de compras e que poderão ser utilizadas na prestação de contas, para cadastrar uma cotação deverá ser informado os dados do processo, os itens a serem cotados e os fornecedores que participarão do processo.
- **33.** Permitir incluir o PDF da cotação original do fornecedor.
- **34.** Após a digitação dos valores o sistema deverá informar qual fornecedor com menor preço e o valor.
- **35.** Permitir o cadastro da previsão de recursos que serão repassados pela Entidade a OSC/ONG mensalmente durante o exercício.
- **36.** No Campo convênio deverá ser permitido a vinculação e previsão de repasse, podendo selecionar qual a fonte de recurso que esse convênio faz parte.
- **37.** Permitir visualizar a confirmação de crédito, onde serão listadas todas as parcelas que já foram pagas e depositadas eletronicamente na respectiva conta corrente da ONG, estas informações são integradas ao ao sistema de contabilidade da Entidade repassadora. A entidade deverá confirmar seu recebimento informando **Número do crédito** o qual o valor foi depositado/recebido, possibilitando o anexo de documentos comprovando o recebimento do crédito.
- **38.** As parcelas dos recursos transferidos no âmbito da parceria deverá ser liberadas em estrita coformidade com o respectivo cronograma de desembolso, exceto nos casos a seguir, nos quais ficarão retidas até o saneamento das impropriedades:
- **39.** Quando houver evidências de irregularidade na aplicação de parcela anteriormente recebida;
- **40.** Quando constatado desvio de finalidade na aplicação dos recursos ou o inadimplemento da organização da sociedade civil em relação a obrigações estabelecidas no termo de colaboração ou de fomento;

**41.** Quando a organização da sociedade civil deixar de adotar sem justificativa suficiente as medidas saneadoras apontadas pela administração pública ou pelos órgãos de controle interno ou externo.

**42.** Permitir confirmação de crédito, onde deve-se informar o número do crédito que foi recebido e a conta corrente e com a possibilidade de se anexar o documento comprovando o depósito, no caso da entidade possuir a opção de certificação eletrônica será vinculado automaticamente a ordem de pagamento assinada digitalmente.

**43.** Caso contrário deverá ser habilitada a opção para vincular um documento.

**44.** Permitir o cadastro de cronograma de recebimento de recursos próprios, onde será possível cadastrar todo o cronograma de recebimento anual da ONG de recursos que não compõem as parcerias com os órgãos públicos.

**45.** Permitir cadastro de cronograma de desembolso, onde será possível cadastrar todo o cronograma de gastos anual da ONG para suas respectivas parcerias, Fonte de recurso e Plano financeiro.

**46.** Permitir selecionar os convênios cadastrados onde deverá ser selecionado um para vinculação ao cronograma de desembolso, a seguir deve-se selecionar qual a fonte de recurso que esse convênio faz parte, e qual o Plano de aplicação financeira.

**47.** Somente deverá ser possível realizar as transferências entre contas do plano de aplicação financeira perante autorização que deverá ser emitida através do mesmo. Assim que a autorização for realizada deverá ser enviado uma mensagem para a entidade liberando a tela de cadastro, onde será feito o lançamento referente a autorização que foi liberada.

**48.** Permitir cadastro de documentos fiscais, onde será possível cadastrar todas as Notas Fiscais recebidas pela ONG e que serão utilizadas para a prestação de contas, tem como finalidade a manutenção dos documentos fiscais, pois será utilizada na tela de execução do plano financeiro.

**49.** Na execução do plano financeiro dos documentos fiscais, deverá ser possível realizar todos os pagamentos/recebimentos realizados pela ONG, informando a Data, a Fonte de Recurso/Conta Corrente/Parceria, o Plano Financeiro e o Valor pago, possibilitando também anexar documentos de diversos tipos, como certidões, garantias, fotos, etc.

**50.** Nas despesas relacionadas à execução da parceria não poderá se utilizar os recursos para finalidade alheia ao objeto da parceria, nem pagar, a qualquer título, servidor ou empregado público com recursos vinculados à parceria, salvo nas hipóteses previstas em lei específica e na lei de diretrizes orçamentárias;

**51.** Deverá permitir **tipo** de prestação de contas **PAGAMENTO / RECEBIMENTO** onde pagamento referese aos gastos da ONG/OSC com base em um documento. E recebimento que refere-se aos recebimentos que a ONG/OSC teve durante um determinado período, identificar todo recurso próprio recebido e o documento podendo informar o recibo, extrato, etc..., para identificar o recebimento.

**52.** Visualizar todos documentos fiscais cadastrados ordenados por data, os documentos já totalmente pagos e os documentos fiscais que ainda não foram totalmente quitados, indicando que o documento pode estar sendo pago parcialmente (parcelado). Caso o documento em questão ainda não foi cadastrado, o sisema deverá permitir o cadastro do documento no Plano Financeiro – Documentos Fiscais.

**53.** Permitir selecionar a fonte/conta/convênio que será utilizada para identificar a origem do pagamento, e o Plao Financeiro que indicará o gasto que está sendo informado, e o valor que será pago.

**54.** Permitir a listagem de documentos onde pode-se cadastrar os documentos referentes ao pagamento, podese adastrar documentos como Garantias, Certidões, Cotações, Foto, etc.

**55.** Permitir conciliação bancária buscando os lançamentos realizados em um período determinado e de uma determnada conta que possua movimento para então fazer a conciliação de valores junto ao extrato bancário.

**56.** O sistema deverá listar todo o movimento que foi lançado no período e para então em seguida se fazer a conciliação dos mesmos.

**57.** Permitir a eclusão do lançamento, sistema então irá verificar se o lançamento consiste em um feito manualmente ou automaticamente, os manuais poderão ser excluídos em sua totalidade enquanto os automáticos somente serão eliminados os dados da parte do banco.

**58.** Deverá ser permitido a impressão em tela apresentado um relatório com o período e conta que está sendo conciliado.

**59.** Permitir tela especifica de prestação de contas da ONG para com a Entidade, onde será informado a Fonte de Recurso/Conta Corrente/Convênio e o período para prestação de contas e a Descrição para facilitar a identificação do período de prestação de contas, possibilidade de anexar documentos para comprovação da prestação.

**60.** Permitir o cadastro de devoluções de recursos que não foram utilizados pela OSC/ONG durante o decorrer da vigência do convênio e que serão devolvidos a Entidade.

**61.** Permitir cadastrar os tipos de recebimento que serão utilizados no Contas à Receber. a finalidade de se registrar as contas que a OSC tem à receber e/ou já recebidas, este lançamento poderá ser utilizado na execução do plano financeiro.

**62.** Pemitir cadastrar os tipos de pagamento que serão utilizados no Contas à Pagar.

**63.** Pemitir cadastrar e enviar mensagens entre a OSC e a entidade, automaticamente uma mensagem será mostrada para a Entidade na aplicação retaguarda onde o responsável irá analisar e responder.

**64.** Permitir impressão de relatórios necessários para a prestação de contas junto a entidade e também ao Tribunal de Contas do Estado, Tais como Execussão do Plano financeiro, Anexo RP 14 Repasses ao Terceiro Setor, quadro de pessoal, Relação de Dirigentes, Execusão do Pano de Trabalho, entre outros.

**65.** Permitir o acompanhamento das publicações e relatórios que já foram emitidos pela OSC e publicados no portal da transparência da mesma.

**66.** No portal de transparencia deverá ser permitido selecionar a entidade a ser consultada informando os repasses realizados, devoluções, plano de trabalho, cerdidões e documentos que foram anexados.

# *PORTAL DA TRANSPARÊNCIA - LEI 131/2009 WEB.*

**1**.Itens obrigatórios que o sistema de Contabilidade deve fornecer ao sistema de informações em tempo real na web, para que este permita ao cidadão visualizar as seguintes informações:

**2.** Possibilidade de impressão de todas as informações que são disponibilizadas.

**3.** Possibilidade de pesquisar as informações até chegar ao empenho que originou a despesa orçamentária.

**4.** Possibilidade de pesquisar as informações até chegar aos credores com seus respectivos empenhos que originaram a despesa orçamentária.

**5.** Resumo explicativo em todas as consultas da Receita e da Despesa. Esta informação deve ser parametrizável, ficando a critério do administrador do sistema informar o conteúdo que achar necessário.

**6.** Movimentação diária das despesas, contendo o número do empenho, data de emissão, unidade gestora e credor, além do valor empenhado, liquidado, pago e anulado relacionado ao empenho.

**7.** Movimentação diária das despesas, com possibilidade de impressão dos empenhos orçamentários, extras orçamentários e de restos a pagar.

**8.** Movimentação diária das despesas, com possibilidade de selecionar os registros por:

**a.** - Período, Órgão, Unidade, Função, Subfunção, Programa, Categoria Econômica, Projeto/Atividade, Grupo, Elemento, Sub-elemento, Credor, Aplicação, Fonte de Recurso, Restos a Pagar, Extra Orçamentária, Empenho. **9.** Dados cadastrais do empenho com as seguintes informações:

**a.** - Órgão;

- **b.**  Unidade Orçamentária;
- **c.**  Data de emissão;
- **d.**  Fonte de recursos;
- **e.**  Vínculo Orçamentário;
- **f.**  Elemento de Despesa;
- **g.**  Credor;
- **h.**  Exercício;
- **i.**  Tipo, número, ano da licitação;
- **j.**  Número do processo de compra;
- **k.**  Descrição da conta extra (para os empenhos extras orçamentários);
- **l.**  Histórico do empenho;
- **m.**  Valor Empenhado;
- **n.**  Itens do empenho com as suas respectivas quantidades, unidade e valor unitário;
- **o.**  Dados de movimentação do empenho contendo os valores: liquidado, pago e anulado;
- **10.** Filtros para selecionar o exercício, mês inicial e final, e Unidade Gestora.
- **11.** Movimentação das Despesas por Classificação Institucional, contendo valores individuais e totais por Poder.
- **12.** Movimentação das Despesas por Função de Governo, contendo valores individuais e totais por Função.

**13.** Movimentação das Despesas por Programa de Governo, contendo valores individuais e totais por Programa de Governo.

**14.** Movimentação das Despesas por Ação de Governo, contendo valores individuais e totais por Tipo da Ação (Projeto, Atividade, Operação Especial), Ação de Governo.

**15.** Movimentação das Despesas por Categoria Econômica, contendo valores individuais e totais por Categoria Econômica.

**16.** Movimentação das Despesas por Fonte de Recursos, contendo valores individuais e totais por Fonte de Recursos.

**17.** Movimentação das Despesas por Esfera Administrativa, contendo valores individuais e totais por Esfera.

**18.** Movimentação de Arrecadação das Receitas por Categoria Econômica, contendo valores individuais e totais por Categoria Econômica.

**19.** Movimentação de Arrecadação das Receitas contendo os valores de Previsão Inicial, Previsão das Deduções, Previsão Atualizada Líquida, Arrecadação Bruta, Deduções da Receita e Arrecadação Líquida.

**20.** Movimentação das Despesas contendo os valores da Dotação Inicial, Créditos Adicionais, Dotação Atualizada, Valor Empenhado, Valor Liquidado e Valor Pago.

**21.** Movimentação diária de arrecadação das receitas, contendo os valores totais de arrecadação no dia, no mês e no período selecionado.

**22.** Movimentação diária das despesas, contendo os valores totais efetuados no dia, no mês e no período selecionado.

# **Transparência**

# *ATIVA*

**1.** Informações institucionais e organizacionais da entidade compreendendo suas funções, competências, estrutura organizacional, relação de autoridades (quem é quem), agenda de autoridades, horários de atendimento e legislação do órgão/entidade.

**2.** Dados dos Repasses e Transferência com divulgação de informações sobre os repasses e transferências de recursos financeiros efetuados pela Entidade.

**3.** Despesas:

**a.** Apresentação de adiantamentos e diárias. As informações dos adiantamentos e das diárias devem ser obtidas automaticamente do sistema de Contabilidade, não necessitando nenhuma ação do responsável pelo portal para disponibilizar essas informações.

**b.** Dados dos servidores públicos onde serão divulgadas informações sobre os servidores da entidade como o nome, cargo, função e os valores das remunerações.

**4.** Em relação às licitações apresentar todas as licitações, com a possibilidade de anexar qualquer documento referente àquela licitação, bem como apresentar também todos os registros lançados no sistema daquela licitação, como editais, contratos e resultados.

**5.** Contratos provenientes de Licitação ou não, deverão ser apresentados, bem como seus aditamentos e a possibilidade de anexar aos registros anexos contendo o contrato assinado.

**6.** Ações e Programas apresentados junto aos projetos e atividades implementadas pela Entidade.

**7.** Disponibilizar Perguntas Frequentes sobre o órgão ou entidade e ações no âmbito de sua competência.

**8.** Possibilidade de disponibilizar documentos oficiais e específicos da entidade para pesquisa e download. *PASSIVA* 

**1.** Disponibilização de E-SIC, possibilitando a solicitação do cidadão à Entidade. Acompanhamento do cidadão de sua solicitação via Protocolo. Disponibilidade de gráfico apresentando os atendimentos pela entidade, bem como a disponibilidade um gerenciador para o tratamento destas solicitações.

# *GESTÃO DE COMPRAS, LICITAÇÕES E CONTRATOS, LICITACON WEB;*

**1.** Possuir no cadastro de materiais informações como: Material de consumo ou permanente; Material combustível e o tipo do combustível; Descrição sucinta e detalhada do material; Grupo e classe do material; Dados sobre a última compra do material selecionado como: data, quantidade, preço e fornecedor.

**2.** Permitir cadastrar fornecedores, emitindo Certificado de Registro Cadastral e controlando a sequência do certificado.

**3.** Permitir vincular ao fornecedor: Ramos de atividade; Documentos e certidões negativas; Materiais fornecidos.

**4.** Permitir a inabilitação de fornecedores por suspensão ou rescisão de contrato, controlando a data limite da situação de inabilitado.

**5.** Permitir controle da data de validade das certidões negativas e outros documentos dos fornecedores, com emissão de relatório por fornecedor contendo a relação das negativas vencidas/por vencer.

**6.** Possibilitar integração com o sistema tributário para consultar os débitos e a situação cadastral quando informar o contribuinte no cadastro de participantes do processo licitatório ou no cadastro compra direta.

**7.** Controlar as solicitações de compra por centro de custo e dotação, não permitindo que usuários de outros centros de custo acessem ou cadastrem solicitações não pertencentes ao seu centro de custo e que a quantidade de cada item possa ser dividida por uma ou mais despesas.

**8.** Permitir gerar bloqueios na Contabilidade à partir das solicitações de compra.

**9.** Possibilitar o controle das solicitações de compra pendentes, liberadas e reprovadas.

**10.** Possibilitar o atendimento de solicitações de compra somente após liberação cadastrada no sistema.

**11.** Permitir a gravação dos itens da coleta de preço em meio magnético para cotação pelos fornecedores e possibilitar a leitura dos preços cotados para preenchimento automático dos preços dos itens.

**12.** Permitir o cadastro de compras diretas, informando dados como: Data da Compra; Fornecedor; Centro de Custo; Objeto da Compra; Local de Entrega; Forma de Pagamento.

**13.** Permitir cadastro dos itens da compra direta separando estes por centros de custo específicos, por despesas ou por centros de custo e despesas.

**14.** Permitir emitir relatórios referentes às compras diretas, como: Emissão de nota de anulação; Emissão de autorização de fornecimento; Relação dos itens da compra; Justificativa da Dispensa de Licitação.

**15.** Emitir relação de abertura das licitações, informando: Data de abertura da licitação; Horário da abertura; Número da licitação; Modalidade; Membros da comissão responsável pela abertura; Objeto a ser licitado.

**16.** Possibilitar o acompanhamento dos processos licitatórios desde a preparação até seu julgamento, envolvendo as etapas conforme abaixo: Publicação do processo; Impugnação; Emissão do mapa comparativo de preços; Emissão das Atas referente a Documentação e Julgamento das propostas; Interposição de recurso; Anulação e revogação; Parecer da comissão julgadora; Parecer jurídico; Homologação e adjudicação; Contratos e aditivos; Autorizações de fornecimento; Liquidação das autorizações de fornecimento; Gerar empenhos para a contabilidade e liquidação dos empenhos.

**17.** Permitir a realização de licitações com julgamento pelo Maior Desconto sobre uma Tabela/Catálogo de Preço ou sobre os próprios Itens da licitação.

**18.** Possibilitar a adjudicação de um ou mais lotes da licitação.

**19.** Permitir a contratação do segundo classificado quando o fornecedor vencedor deixar de fornecer o material ou de executar os serviços.

**20.** Permitir que os itens do processo sejam separados por centro de custo com suas respectivas quantidades, possibilitando ainda a separação por despesa.

**21.** Permitir o controle das despesas realizadas e realizá-la de uma mesma natureza, para que não ultrapasse os limites legais estabelecidos para cada modalidade de licitação.

**22.** Permitir montar os itens do processo administrativo, processo licitatório e coleta de preços por lotes.

**23.** Permitir gerar registro de preço através de um processo licitatório, possibilitando a realização periódica de pesquisa dos preços registrados para verificação dos preços que estão sendo praticados atualmente pelos fornecedores.

**24.** Permitir a gravação dos itens do processo licitatório em meio magnético para ser enviado aos fornecedores para digitação do preço de cada item e possibilitar a leitura dos preços digitados para preenchimento automático no cadastro de itens do processo, exibindo os itens em lista ou separados por Lotes.

**25.** Possuir rotina para classificação das propostas do pregão presencial conforme critérios de classificação determinados pela legislação (Lei 10.520/2002).

**26.** Permitir efetuar lances para a modalidade pregão presencial com opção de desistência e rotina de reabertura de itens e/ou lotes para nova etapa de lances.

**27.** Controlar o tempo entre um lance e outro por meio de um cronômetro, possibilitando ao pregoeiro pausar e disparar.

**28.** Possibilitar a utilização de critérios de julgamento das propostas em relação a microempresa e empresa de pequeno porte, de acordo com lei complementar 123/2006.

**29.** Possibilitar a emissão da ata do pregão presencial, histórico dos lances e relatório de economicidade do pregão.

**30.** Permitir parametrização para numerar a licitação de forma sequencial ou por modalidade, possibilitando alterar a numeração sugerida pelo sistema.

**31.** Permitir identificar em quais processos licitatórios determinado fornecedor participou, visualizando sua situação em cada item do processo.

**32.** Permitir a consulta dos fornecedores de determinado material ou ramo de atividade.

**33.** Permitir a emissão da autorização de fornecimento por centro de custo, por dotação ou global.

**34.** Permitir alterar a data de emissão das autorizações de fornecimento.

**35.** Permitir a geração de desbloqueio do saldo remanescente da despesa na geração do último empenho do processo.

**36.** Permitir gerar bens no sistema patrimonial à partir das liquidações de compra.

**37.** Permitir a integração com sistema de contabilidade, efetuando os seguintes processos: Bloqueio do valor da despesa previsto no processo licitatório, na compra direta ou termo aditivo; Gerar empenhos e liquidações; atualizar dados cadastrais de fornecedores, despesas e outros dados relacionados. Os contratos lançados no sistema compras deverão gerar lançamentos contábeis de controle automáticos.

**38.** Emitir relatórios para controle de vencimento dos contratos e termos aditivos de contratos.

**39.** Manter histórico das alterações do contrato permitindo identificar se foi unilateral ou bilateral e o tipo de alteração contratual, tais como: acréscimo, diminuição, equilíbrio econômico financeiro, prorrogação, rescisão.

**40.** Possibilitar a rescisão do contrato ou aditivo, informando: Motivo da rescisão; Data do termo, da rescisão e da publicação;

**41.** Emitir todos os relatórios necessários exigidos por Lei, como por exemplo: Termo de abertura e autorização do processo licitatório; Parecer jurídico e contábil; Publicação do edital; Atas das sessões de julgamento do Processo Licitatório; Atas do pregão; Emissão de contratos; Notas de autorização de fornecimento; **42.** Permitir criar e editar modelos de editais, contratos, autorização de compras, atas e outros relatórios desejados à partir dos modelos existentes no sistema.

**43.** Possibilitar a configuração das assinaturas que serão exibidas nos relatórios.

- **44.** Dispor as Leis 8.666/93 e 10.520/2002 para eventuais consultas diretamente no sistema.
- **45.** Possibilitar a geração de arquivos para o Tribunal de Contas do Estado (licitacon).
- **46.** Possibilitar a adjudicação de um ou mais lotes da licitação.

**47.** Permitir salvar os relatórios em formato PDF simples, possibilitando que sejam assinados digitalmente.

# **Pregão Eletrônico web;**

1. O sistema deverá proporcionar plataforma para o municpipio efetuar Pregão Eletrônico para suas compras integrado ao sistema de licitações da prefeitura;

2. Possuir o credenciamento dos participantes;

3. Possuir o cadastro de documentos parametrizados (Atestados, Certidões...), de acordo com a necessidade da entidade, permitindo em cada tipo de documento, a anexação de arquivos;

4. Permitir o envio de proposta de preços, bem como anexação do documento da proposta;

*5.* A empresa proponente deverá apresentar no envelope 2 (dois) Documentação, um ou mais atestado(s) de capacidade técnica, emitido por empresa pública ou privada comprovando o uso rotina do portal de pregão eletrônico via sistema, bem como, link para comprovação da rotina.

6. Possuir CHAT para interação do pregoeiro com os participantes e vice-versa, do processo de pregão eletrônico;

7. Possuir cadastro de mensagens automatizadas para envio do CHAT, de acordo com as fases (Análises dos Itens, Habilitação, Intenção de Recurso, Suspenção do Processo, Negociação, Sorteio, Benefício Lei Complementar 123/2006) do pregão;

8. Permitir que os participantes possam efetuar seus lances com atualização automática das informações para os demais participantes;

9. Possuir acesso ao público em geral para acompanhamento do pregão;

10. Possuir legenda com a situação do de cada item do pregão eletrônico;

11. Possuir rotina para que o pregoeiro possa efetuar o desempate dos itens das propostas;

12. O sistema de pregão eletrônico deverá disponibilizar o modo de julgamento (Ex.: Menor preço global, menor preço por item) de acordo com as informações cadastradas no processo licitatório do Município.

13. Possuir rotina para aceitar e fracassar itens;

14. Possuir parametro para cada processo de pregão eletronico, configurando a forma de disputa, "Aberta" ou "Aberta Fechada";

15. Possuir parametro para definição de tempos entre lances para os dois modos de disputa, e também, tempo de prorrogação automatico, caso optado para o o Modo Aberto;

16. Possuir rotina para programações de tempo para item especifico do pregão;

17. A ferramenta não poderá gerar custos aos fornecedores interessados na participação dos certames, visando uma maior competitividade e consequentemente maior economicidade a Administração Pública.

# *Patrimônio Web;*

*1* Possuir cadastro para os bens móveis e imóveis do órgão, podendo ser informadas as seguintes características:

*a.* O processo licitatório, empenho e fornecedor da aquisição do bem;

*b.* Estado de conservação do bem: "péssimo", "ruim", "regular", "bom" e "ótimo".

*c.* Permitir vincular a conta contábil e natureza do bem;

*d.* Permitir visualizar o valor de aquisição, o valor total de depreciações e valorizações, assim como cadastrar e visualizar as incorporações e desincorporações;

*e.* Armazenar/visualizar a imagem atual do bem por meio dos arquivos: jpg, bmp e pdf.;

*f.* Visualizar situação do bem como: "ativo", "baixado", "comodato", "locado", "cedido";

*g.* Permitir informar características personalizadas para o cadastro de bens. Por ex: "Cor", "Altura", "Peso", etc.

*2* Permitir alterar a placa do bem informando a data de alteração, visualizando todas as placas utilizadas pelo bem.

*3* Permitir o controle de transferência de bens entre os diversos órgãos, responsáveis e contas da entidade assim como cessões e locações, possibilitando a emissão do relatório de transferências de determinado tipo, incluindo também a emissão como Termo de Transferência de Bens.

*4* Permitir cadastrar contas patrimoniais e classificá-las por bens móveis e Imóveis.

*5* Permitir efetuar baixas individuais ou múltiplas por contas, responsáveis, unidades administrativas e bens, permitindo informar histórico e informações complementares como: lei, portaria e processo licitatório.

*6* Controlar movimentação dos bens encaminhados à manutenção, armazenando os dados básicos desse movimento; tais como: data de envio e previsão de retorno; tipo de manutenção (se a manutenção é preventiva ou corretiva); valor do orçamento; possibilitar a emissão de relatório contendo os bens que estão ou já sofreram manutenção, agrupados pelo fornecedor ou pelo motivo da manutenção; possibilitar gerar transferências para outra unidade administrativa após voltar da manutenção.

*7* Emitir relatório identificando o bem, valor atualizado, conta ao qual ele pertence, o responsável pelo bem, número patrimonial e a data de aquisição.

*8* Emitir o termo de responsabilidade da guarda dos bens por responsável ou por unidade/centro de custo.

*9* Emitir etiquetas de controle patrimonial, inclusive com código de barras para leitura óptica, além de permitir que o usuário possa confeccionar sua própria Etiqueta.

*10* Permitir cadastrar seguradoras e apólices de seguros (com valor de franquia e valor segurado) para os bens.

*11* Permitir o registro da abertura e do fechamento do inventário, bloqueando a movimentação ou destinação de bens durante a sua realização.

*12* Emitir o relatório de baixas de bens com seleção por período de baixa, por conta, unidade administrativa ou por centro de custo.

*13* Emitir relatório para conferir os lançamentos de inventário, possibilitando a seleção por responsável, por unidade ou por centro de custo.

*14* Permitir transferir bens localizados em inventários quando pertencentes a outro setor.

*15* Manter o registro/histórico de todas as movimentações dos itens patrimoniais realizadas no exercício, possibilitando a emissão de relatório por período e também visualizar as movimentações por centro de custo.

*16* Permitir depreciar um bem em relação ao percentual anual de desvalorização deste. As desvalorizações poderão ser feitas sobre o valor residual, ou seja, o valor atual do bem, considerando todas as valorizações e depreciações efetuadas, ou ainda, sobre o valor original.

*17* Emitir relatório de reavaliações (Valorização/Depreciação) de bens com seleção por bem, por conta, centro de custo e período.

*18* Possuir rotina para importação de várias imagens dos bens, armazenando-os no banco de dados.

*19* Permitir a vinculação de um ou mais arquivos de imagens, documentos de texto ou documentos digitalizados, ao código do bem.

*20* Permitir configurar os centros de custos, contas e código do bem.

*21* Estar em conformidade e atender o PCASP – Plano de Contas da Administração Pública Federal, segundo as NBCASP – Normas Brasileiras de Contabilidade Aplicadas ao Setor Público e o MCASP – Manual de Contabilidade Aplicada ao Setor Público.

*22* Permitir a realização de vários inventários simultâneos por Secretarias;

*23* Permitir a criação, modificação ou exclusão de formulários/relatórios pelo administrador ou usuário autorizado.

### **Almoxarifado/Estoque web;**

*1.* Permitir cadastrar fornecedores, distinguindo pessoas físicas e jurídicas, possibilitando informar a situação (ativo, inativo) e também relacionar os materiais que fornece.

*2.* Permitir a visualização do preço médio e configurar características personalizadas para o material.

*3.* Permitir cadastrar unidades de medida, permitindo a utilização de abreviaturas.

*4.* Manter e atualizar o preço da última compra para estimativa de custo do pedido.

*5.* Permitir o registro e manutenção do cadastro de almoxarifados, tendo cada qual o seu responsável, possibilitando o controle individual para aplicações diretas.

*6.* Possibilitar o controle de diversos almoxarifados, facilitando que os usuários com acesso autorizado possam alterná-los.

*7.* Controlar as movimentações de entrada e saída para cada material de cada estoque, por meio de processos e relatórios, utilizando centros de custo para a distribuição do material.

*8.* Permitir controlar as requisições de materiais, permitindo atendimento parcial e mantendo o controle sobre o saldo pendente.

*9.* Permitir efetuar transferências de materiais entre almoxarifados, possibilitando a emissão da nota de transferência com seleção dos campos: almoxarifado, transferência, centro de custo e emissão por período.

*10.* Permitir efetuar as movimentações de saída de materiais pelo valor médio de cada material por estoque.

*11.* Possibilitar registrar a abertura e o fechamento de inventários, permitindo:

*a.* bloqueio das movimentações durante a sua realização;

*b.* gerar os itens selecionando os materiais por uma determinada classe e sua localização física no almoxarifado;

*c.* gerar o relatório de inventários abertos e encerrados por estoque, material, inventário e período;

*d.* gerar planilha para conferência manual.

*12.* Permitir os ajustes físicos dos estoques, ocorridos no inventário.

*13.* Emitir um relatório que demonstre todas as movimentações de materiais por estoque no período informado, contendo: saldo anterior, movimentos de entrada, saída e saldo do material no período - visualizando a forma sintética (por material) e analítica (por material demonstrando os movimentos Individuais).

*14.* Possibilitar a restrição de acesso dos usuários aos almoxarifados.

*15.* Possuir controle de permissão dos usuários que podem atender requisição de compras e materiais.

*16.* Permitir a emissão de etiquetas de prateleira para identificação da localização dos materiais no estoque.

*17.* Permitir efetuar a movimentação do estoque determinando um período para os lançamentos; consequentemente, o bloqueio dos movimentos fora do período.

*18.* Emitir um relatório com o resumo anual das entradas e saídas, mostrando o saldo financeiro mês a mês por estoque e o resultado final no ano.

*19.* Possuir rotina para o encerramento de exercício, a qual não serão permitidas movimentações (entrada/saída/transferências) no exercício anterior, sendo que ao encerrar o exercício, os centros de custo deverão ser copiados para o exercício seguinte. Permitir também o cancelamento de encerramento de exercício.

*20.* Possibilitar a emissão da ficha de estoque, mostrando as entradas/saídas (físicas e financeiras) realizadas em determinado período por material, com indicação do saldo anterior e no final do período.

*21.* Possibilitar a emissão de relatórios de entradas e saídas de materiais por: material; nota fiscal; centro de custo; dia; fornecedor.

*22.* Possibilitar a emissão de relatório de balancete do estoque, mostrando os movimentos de entradas, saídas e saldo atual em determinado período, agrupando por centro de custo.

*23.* Emitir relatório detalhado das movimentações de um determinado material por período, almoxarifado e centro de custo, demonstrando o código da movimentação e o saldo físico atualizado até o movimento.

*24.* Emitir relatórios de controle de validade de lotes de materiais, possibilitando seleção por: almoxarifado; período; materiais vencidos; materiais à vencer.

*25.* Emitir um resumo anual das entradas e saídas, mostrando o saldo financeiro mês a mês por estoque e o resultado final no ano.

*26.* Emitir relatório que demonstre a média de gastos mensais por centro de custos ou material, considerando um determinado período.

*27.* Permitir salvar os relatórios em formato PDF simples, possibilitando que sejam assinados digitalmente.

*28.* Permitir dar as devidas permissões de acesso aos centros de custos para cada usuário do sistema.

#### *Controle de Frotas Web;*

*1* Permitir registrar ordem de abastecimento com informações do veículo, fornecedor, motorista e combustível a ser utilizado, permitindo o lançamento automático da despesa.

*2* Permitir registrar ordem de serviço com informações do veículo, fornecedor, motorista e serviços a serem realizados no veículo, permitindo o lançamento da despesa.

*3* Controlar as trocas de óleo efetuadas nos veículos, identificando o tipo da troca (caixa, diferencial, motor ou torque), possibilitando a emissão do relatório por período, veículo, fornecedor, material e pelo tipo da troca.

*4* Permitir controlar as licitações de combustíveis, informando a quantidade licitada, utilizada e saldo restante, com possibilidade de anulação parcial da licitação e emitindo o relatório de acompanhamento por período.

*5* Permitir o cadastro de licenciamentos dos veículos com informação da data/valor do licenciamento e seguro obrigatório, possibilitando a emissão do relatório por período e veículo.

*6* Controlar funcionários que possuem carteira de habilitação e também o vencimento destas, possibilitando ainda a emissão de relatório das carteiras de habilitação vencidas e a vencer.

*7* Possuir o cadastramento de "Reservas de Veículos" por centro de custo e por funcionário, registrando a data da reserva e o período que o veículo será reservado, possibilitando também a emissão de relatório de reservas com essas seleções.

*8* Possuir controle sobre abastecimentos e gastos dos veículos feitos fora e dentro da entidade controlando saldo dos materiais utilizados dando baixa no Estoque.

*9* Possibilitar a emissão de relatório demonstrando as despesas realizadas nos veículos em determinado período, agrupando as despesas por centro de custo ou veículo, permitindo seleção por: material; veículo; centro de custo; despesas realizadas fora da entidade; fornecedor; gastos em licitação e estoques da entidade.

*10* Emitir relatórios de ficha de análise do veículo, exibindo todas as despesas e valores da operação efetuada com demarcação do quilômetro percorrido, mostrando a média de consumo de combustível.

*11* Controlar produtividade dos veículos com avaliação de desempenho de cada um, emitindo relatório demonstrando os litros consumidos, a média e avaliando o consumo do veículo (ou baixo ou normal ou alto).

*12* Possuir relatório de apólice de seguros, permitindo a emissão por veículo, por período, de seguros vencidos e à vencer.

*13* Registrar o controle de quilometragem dos veículos, informando o motorista, o setor requisitante, a distância percorrida, a data/hora, a quilometragem de saída e de chegada; possibilitando também a emissão de relatório por período, por centro de custo e com demonstração do itinerário.

*14* Permitir a inclusão de documentos e/ou imagens nas ocorrências lançadas para os veículos, devendo ser armazenadas no próprio banco de dados e possibilitando sua visualização pelo próprio cadastro.

*15* Controlar automaticamente a substituição de marcadores (hodômetros e horímetros) por meio das movimentações do veículo.

*16* Permitir a substituição da placa de um veículo por outra, transferindo assim toda a movimentação de lançamento realizada pelo veículo anteriormente.

*17* Emitir um relatório que demonstre os custos do veículo por quilômetro rodado, selecionando o período de emissão, o veículo, o material e o tipo de despesa, visualizando a quantidade de litros gastos, o valor gasto, a quantidade de quilômetros rodados e o custo por quilômetro.

*18* Permitir o registro das multas sofridas com o veículo, vinculando ao motorista: local da infração, tipo de multa (gravíssimo, grave, média e leve), responsável pelo pagamento (funcionário ou entidade), valor em UFIR e moeda corrente e a data do pagamento.

*19* Permitir controle das revisões realizadas e previstas no veículo, informando a quilometragem da revisão e da próxima a ser realizada, mais observações da revisão.

*20* Permitir salvar os relatórios em formato PDF simples, possibilitando que sejam assinados digitalmente.

# **Folha de Pagamento e Recursos Humanos Web**

*1.* Permitir ao Administrador configurar permissões de acesso à menus e permissões referente a Inserção, Alteração e Exclusão diferenciada para grupos de usuários ou usuário individual.

*2.* Possuir cadastro único de pessoas com foto.

*3.* Permitir fazer o cadastramento das contas bancárias da pessoa. No caso de pessoas físicas, essas contas poderão ser utilizadas no Cadastro de Funcionários para o depósito de salário.

*4.* Possuir validação do dígito verificador de inscrições do PIS/PASEP e CPF no cadastro de pessoas.

*5.* Possuir cadastro de bases vindas de outras entidades, possibilitando calcular o INSS do funcionário, já incluindo os valores que o funcionário percebe em outras empresas.

*6.* Permitir registrar casos de moléstias graves à pessoa, com data inicial. Estas informações servem de base para isenção do IRRF por moléstia grave.

*7.* Ter cadastro dos funcionários.

- *8.* Registrar o histórico de alterações de funcionários.
- *9.* Ter controle dos dependentes, do salário-família, da relação de dependência para o IRRF.
- *10.* Controlar a lotação e localização física dos servidores.

*11.* Permitir indicar para cada funcionário substituto, quem este está substituindo.

*12.* Ter cadastro de servidores com todos os campos exigidos pelo Ministério do Trabalho e Emprego e possibilitar, inclusive, a dispensa do livro de registro dos servidores, conforme Portaria nº 41, de 28 de março de 2007.

*13.* Permitir a inserção de dados adicionais, possibilitando ao cliente informar novos campos para o funcionário, conforme a sua necessidade.

*14.* Possuir cadastro de autônomos que prestam serviços à entidade, permitindo registrar a data e o valor de cada serviço prestado.

*15.* Registrar todo o histórico de alterações de Autônomos.

*16.* Ter o controle dos períodos aquisitivos de férias.

*17.* Controlar os períodos aquisitivos de férias em relação a quantidade de dias disponíveis para o gozo de férias e informar a data prevista para o início do gozo de férias.

*18.* Permitir calcular os dias úteis e afastamentos dos funcionários com 30 dias.

*19.* Permitir a criação de períodos aquisitivos configuráveis em relação ao período aquisitivo, período de gozo e cancelamentos ou suspensões dos períodos.

*20.* Permitir realizar validações que não permitam inserir na mesma configuração de férias, dois tipos de suspensão de férias que utilizem o mesmo tipo de afastamento.

*21.* Permitir programar o gozo e pagamento das férias antecipadamente

*22.* Permitir o controle dos planos previdenciários ou assistenciais a que cada servidor esteve ou está vinculado, por período, podendo registrar o número da matrícula do servidor no plano.

*23.* Controlar informações referentes aos estagiários vinculados com a entidade, bem como sua escolaridade e outros aspectos para acompanhamento do andamento do estágio.

*24.* Ter o cadastro de classificação institucional de órgão, unidade e centro de custos.

*25.* Permitir a inserção de dados adicionais, possibilitando ao cliente informar novos campos para a classificação institucional, conforme a sua necessidade.

*26.* Ter o Cadastro de Cargos.

*27.* Permitir configurar se os funcionários alocados nos vínculos terão direito a 13º salário.

*28.* Permitir informar o nível de escolaridade mínimo exigido para o cargo, informando ao usuário se for cadastrar algum servidor que não tenha o nível mínimo exigido.

- *29.* Permitir o controle de níveis salariais do cargo
- *30.* Registrar todo o histórico de alterações salariais do cargo.

*31.* Permitir a inserção de dados adicionais, possibilitando ao cliente informar novos campos para o cargo, conforme a sua necessidade.

*32.* Permitir configurar quais sindicatos representam as diferentes classes de funcionários.

- *33.* Ter as informações do tipo de movimentação de pessoal.
- *34.* Permitir a configuração de movimentações de pessoal, conforme a solicitação de cada tribunal de contas.
- *35.* Ter as informações da movimentação de pessoal do servidor.
- *36.* Registrar todas as movimentações de pessoal do servidor, tais como: alterações salariais, alterações de cargo, admissão, rescisão, aposentadoria, afastamentos.
- *37.* Ter as informações dos processos de aposentadorias e pensões.
- *38.* Ter o cadastro de pensionistas.
- *39.* Registrar todo o histórico de alterações de pensionista.

*40.* Ter controle de pensionistas permitindo indicar se a pensão é por morte ou judicial, e neste caso, possibilita o encerramento da pensão.

*41.* Permitir a inserção de dados adicionais, possibilitando ao cliente informar novos campos para o Pensionista, conforme a sua necessidade.

*42.* Calcular automaticamente os valores referentes as pensões, cancelando automaticamente este cálculo ao ser informada a data de encerramento da pensão.

*43.* Permitir o controle da concessão e desconto de vale-transporte.

*44.* Permitir a configuração das tabelas mensais de cálculo, podendo o usuário incluir novas tabelas, definir a quantidade de faixas e ainda nomear essas tabelas de acordo com sua necessidade (INSS, IRRF, salário família, entre outras).

*45.* Permitir a configuração de quais proventos e descontos devem ser considerados como automáticos para cada tipo de cálculo (mensal, férias, complementar, etc.).

*46.* Permitir a configuração de todas as fórmulas de cálculo em conformidade com o estatuto dos servidores municipais.

*47.* Possibilitar a configuração das formas de alteração salarial de modo que seja possível efetuá-las em conformidade com o estatuto do órgão.

*48.* Permitir a inclusão e configuração de motivos de rescisão e respectivas verbas rescisórias, assim como respectivos códigos a serem gerados para RAIS, CAGED, SEFIP e saque do FGTS.

*49.* Permitir a configuração dos proventos referentes às médias e vantagens percebidas pelos servidores.

*50.* Possibilitar a configuração de quais afastamentos, qual a quantidade de dias afastados e se esta quantidade de dias é contínua, para que o período de aquisição de funcionário seja cancelado.

*51.* Possibilitar a configuração de quais afastamentos, qual a quantidade de dias afastados e se esta quantidade de dias é contínua, para que o período de aquisição de funcionário seja postergado.

*52.* Permitir a configuração dos tipos de bases de cálculo utilizados.

*53.* Permitir a configuração de Férias, informando para cada configuração quantidade de meses necessários para aquisição, quantidade de dias de direito a férias a cada vencimento de período aquisitivo, quantidade de dias que podem ser abonados, configuração de descontos de faltas, ou seja, informar para cada configuração de férias as faixas para descontos de faltas em relação aos dias de direito do período aquisitivo.

*54.* Permitir deixar gravado a seleção/filtragem de relatórios rotineiros.

*55.* Permitir configurar a classificação institucional de órgão, unidade e centro de custos.

*56.* Possuir rotina para processamento de cálculo mensal e adiantamento.

*57.* Possuir rotina para processamento de cálculo complementar.

*58.* Possuir rotina para processamento de 13º salário adiantado e integral.

*59.* Possuir rotina para processamento de cálculos de férias individuais e férias coletivas.

*60.* Permitir o desconto de faltas no pagamento das férias.

*61.* Permitir o pagamento do 13º salário simultaneamente com as férias

*62.* Registrar automaticamente a movimentação de pessoal referente as férias dos servidores, através da informação do ato

*63.* Possuir rotina para processamento de cálculos de rescisão individual, coletiva e complementares.

*64.* Registrar automaticamente a movimentação de pessoal referente a demissão ou exoneração do funcionário, através da informação do ato.

*65.* Permitir a reintegração ou reversão de rescisões ou aposentadorias de funcionários, sob a mesma matrícula.

*66.* Permitir simulações parciais ou totais da folha de pagamento mensal, 13º salário integral, férias e rescisórias, para a competência atual ou para competência futura, não permitindo a emissão de guias e geração de arquivos para órgãos federais quando o cálculo é simulado.

*67.* Controlar os afastamentos do funcionário.

*68.* Registrar todo o histórico salarial do servidor.

*69.* Calcular alterações salariais de modo coletivo ou para níveis salariais do plano de cargos.

*70.* Registrar todo o histórico de alterações de cargo do servidor.

*71.* Registrar automaticamente a movimentação de pessoal referente as alterações de cargo do servidor, através da informação do ato.

*72.* Permitir a inclusão de proventos ou descontos lançados de modo fixo, em um período determinado, em qualquer tipo de folha de pagamento.

*73.* Permitir consultar e se necessário alterar a data de pagamento de funcionário ou grupo de funcionários que já tenham sido calculados na folha.

*74.* Permitir fechar processamentos (Mensal, Adiantamento, Complementar, 13º Adiantamento, 13º Salário, Férias) de cada competência com data, oferecendo segurança para que o usuário não altere cálculo de folha com processo fechado.

*75.* Possuir cadastro de processos judiciais que permita que sejam cadastrados os processos judiciais e as reclamatórias trabalhistas dos funcionários para posterior geração do arquivo SEFIP com código de recolhimento 650.

*76.* Possibilitar o cálculo diferenciado para transportadores autônomos conforme legislação e sua informação para SEFIP, inclusive com percentual diferenciado.

*77.* Possuir processo de progressão salarial automatizado.

*78.* Manter as respectivas informações de progressão salariais registradas no histórico salarial do servidor, com os atos publicados para cada servidor ao longo de sua carreira.

*79.* Permitir a configuração de cabeçalho e rodapé para quaisquer relatórios emitidos pelo sistema.

*80.* Permite salvar relatório emitido no formato "xls" (excel), mantendo a mesma formatação visualizada no sistema.

*81.* Possuir vários modelos de Demonstrativo de Folha de Pagamento para impressão.

*82.* Emitir relatório de Aviso e Recibo de férias.

*83.* Emitir relatório referente Termo de Rescisão do Contrato de Trabalho.

*84.* Emitir o TRCT (Termo de Rescisão de Contrato de Trabalho) conforme portaria 1621/2010. A emissão deste termo é obrigatória à partir de 2011 para rescisões de funcionários regidos pela CLT.

*85.* Possuir gerador de relatórios e de arquivos que permita aos usuários criar novos relatórios ou layouts de arquivos ou ainda alterar os relatórios e layouts já existentes.

*86.* Gerar informações da folha de pagamento em arquivo para crédito em conta no banco de interesse da entidade.

*87.* Gerar para entidades que possuem contrato para emissão de holerite eletrônico do arquivo para envio das informações pertinentes ao holerite do funcionário.

*88.* Gerar em arquivo magnético a relação de todos os servidores admitidos e demitidos no mês (CA).

*89.* Emitir relação dos salários de contribuição e discriminação destes. Possibilitar a emissão para previdência federal, estadual e/ ou municipal. Permitir a emissão de formulário para preenchimento, caso não haja informações de todas as competências necessárias.

*90.* Possuir relatórios de provisões de 13º salário, médias e vantagens, férias; que permitam ao usuário ter uma previsão do valor e também da proporcionalidade por direito obtida pelos servidores ativos até o presente momento.

*91.* Emitir comparativo de situações dos servidores entre duas competências, inclusive com anos diferentes.

*92.* Emitir comparativo de valores referentes a proventos e descontos dos servidores entre duas competências, inclusive com anos diferentes.

*93.* Emitir comparativo de líquidos entre duas ou mais competências, inclusive com anos diferentes.

*94.* Permitir a configuração dos proventos e descontos que devem compor os valores de cada um dos campos do comprovante de rendimentos.

*95.* Emitir informações dos relatórios anuais necessários, como comprovante de rendimentos, ficha financeira e demonstrativo previdenciário do regime próprio.

*96.* Gerar os arquivos da RAIS e da DIRF, assim como o informe do comprovante de rendimentos.

*97.* Gerar os arquivos para verificação de pendências e importação de dados para o E-Social, bem como demais procedimentos ao atendimento das novas regras do referido programa/sistema.

*98.* Emitir em relatório o resumo da integração com o sistema de contabilidade, possibilitando assim a conferência dos valores de empenhos da folha de pagamento e seus respectivos encargos patronais.

*99.* Emitir relatórios da folha de pagamento em forma de resumos, extratos mensais, líquidos.

*100.* Possuir relatório com todos os valores relativos ao servidor e à contribuição patronal referentes ao INSS e FGTS, discriminando as possíveis deduções.

*101.* Possuir relatório com todos os valores relativos ao servidor e à contribuição patronal referentes a previdência municipal por.

*102.* Possuir relatório com todos os valores relativos ao servidor, referente ao IRRF.

*103.* Permitir a emissão de relatórios com informações de valores para pagamento de IRRF, GRFC e previdência municipal.

*104.* Gerar em arquivo as informações referentes a GRRF.

*105.* Gerar a GFIP em arquivo.

*106.* Emitir relatórios cadastrais em geral, de: Pessoas, Dependentes, Funcionários, Autônomos, Ficha cadastral, Aniversariantes, Substituídos, Períodos Aquisitivos, Programação de férias, Dados Adicionais, Afastamentos e Cargos Comissionados ou em Funções Gratificadas.

*107.* Emitir relatórios cadastrais de: Grupos Funcionais, Organogramas, Locais de trabalho, Tipos de Administração, Sindicatos, Tipos de Cargos, Cargos, Planos Salariais, Níveis Salariais, Horários, Feriados, Aposentadorias e Pensões, Beneficiários, Pensionistas e Dados Adicionais.

*108.* Emitir relatórios cadastrais referente Administração de Vales: Linhas de Ônibus, Faixas, Vale-Transporte.

*109.* Emitir relatórios cadastrais referente Integração Contábil: Condições para Eventos, Elementos de Despesa, Despesas, Despesas por Organograma e Complementos das Despesas.

*110.* Emitir relatórios cadastrais de: Cálculo - Tabelas, Eventos, Cálculo - Tipos de Bases, Eventos a Calcular, Eventos a Calcular de Rescisão, Médias e Vantagens, Cancelamentos de férias, Suspensões de Férias, Configurações de Férias, Formas de Alteração Salarial, Bancos e Agências Bancárias.

*111.* Emitir relatórios cadastrais referentes Endereços: Estados, Cidades, Distritos, Bairros, Loteamentos, Condomínios, Logradouros e Países.

*112.* Emitir relatórios cadastrais referentes parametrizações: Vínculos Empregatícios, Tipos de Afastamentos, Tipos de Salário-Família, Organograma, Naturezas dos Tipos das Diárias, Tipos de Diárias, Previdência Federal, Outras Previdências/Assistência, Planos de Previdência, Motivos de Alterações de Cargos, Motivos de Alterações Salariais, Motivos de Rescisões, Motivos de Aposentadorias e Responsáveis.

*113.* Emitir relatório de programação de férias dos funcionários, exibindo todos os períodos de aquisição de férias, períodos de gozo, dias de abono e forma de pagamento.

*114.* Permitir a consulta prévia das médias e vantagens que cada servidor tem direito a receber em férias, 13º salário ou rescisão de contrato.

*115.* Possibilitar a consulta dos proventos e descontos percebidos pelo servidor, em um período determinado pelo usuário. Permitir consultar apenas os proventos que fazem parte do comprovante de rendimentos.

*116.* Consultar do modo centralizado todo o histórico funcional de todos os contratos do servidor, detalhando as seguintes características:

- *a)* Períodos aquisitivos, períodos de gozo de férias
- *b)* Situações do funcionário, tais como: afastamentos, atestados, faltas, férias e períodos trabalhados.
- *117.* Permitir a alteração de proventos ou descontos modo fixo, possibilitando as seguintes tarefas:
- *a)* Alteração do período
- *b)* Adição de valor ao valor originalmente lançado
- *c)* Substituição do valor originalmente lançado por um novo valor
- *d)* Aplicação de um percentual sobre o valor originalmente lançado.
- *118.* Permitir a reestruturação da classificação institucional de um exercício para outro.

*119.* Permitir copiar funcionários demitidos para realizar a readmissão individual (Ex. Professores ACTs demitidos no fim do ano letivo e readmitidos no ano seguinte).

*120.* Possibilitar o cadastro de movimentos anteriores à implantação do sistema para que o usuário possa gerar os relatórios anuais.

*121.* Permitir a integração com o sistema de contabilidade para geração automática dos empenhos da folha de pagamento e respectivos encargos patronais.

*122.* Possuir calculadora de Datas.

*123.* Permitir na consulta rápida identificar os funcionários que estejam demitidos de forma que sejam demonstrados destacados em cinza.

*124.* Permitir editar via Gerador de Relatórios todas as consultas rápidas do sistema, podendo ser criados vários modelos de consultas de acordo com a necessidade do usuário.

*125.* Consultar do modo centralizado todo o histórico funcional de todos os contratos do servidor, detalhando as seguintes características:

*a)* Períodos aquisitivos, períodos de gozo de férias;

*b)* Situações do funcionário, tais como: afastamentos, atestados, faltas, férias e períodos trabalhados.

*126.* Permitir a adequação de relatórios e configuração de fórmulas, eventos e correlatos para atendimento da Legislação Municipal ou demanda dos gestores.

# **Ponto Eletrônico web;**

*1* Ser Integrado ao sistema de folha de pagamento ou utilizar o mesmo banco de dados.

*2* Permitir a configuração das ocorrências de horas extras, faltas, DSR Perdido, adicional noturno e demais ocorrências de folha, para gerar lançamento diretamente na folha de pagamento.

*3* Permitir a configuração de vários tipos de horários permitindo compensação dentro do mês

*4* Possuir controle de saldo de horas extras. No controle de saldo de horas extras, possibilitar as seguintes configurações:

- *5* Somar para saldo,
- *6* Subtrair do saldo,
- *7* Limite mensal de quantidade de horas extras, que podem ser pagas em folha.
- *8* Possibilitar a flexibilidade de horários, permitindo a jornada de trabalho em horários diferentes.
- *9* Possuir programação de afastamento.
- *10* Permitir consulta de horários por período
- *11* Possuir relatórios dos servidores ausentes e presentes na Prefeitura em determinado período.
- *12* Permitir a configuração de feriados fixos, móveis e de ponto facultativo.
- *13* Permitir que o sistema de ponto, fique disponível no mesmo ambiente da folha, sem a necessidade de novo

login.

*14* Permitir ao usuário, incluir ou retirar ocorrências no cálculo do ponto (Ocorrências a calcular).

*15* Permitir o cadastro de períodos de apuração do ponto.

*16* Permitir acessar o dia para inserir a marcação faltante ou desconsiderar uma marcação equivocada, possibilitando re- apurar o dia e fechá-lo.

*17* Possuir relatório de extrato de compensação de horas.

*18* Atender dentro do prazo legal a portaria nº 1.510, de 21/08/2009 do Ministério de Estado do Trabalho e Emprego.

# **Portal do Servidor Público web**

*1.* Permitir definições de permissões de acesso por servidor usuário.

*2.* Permitir ao servidor público realizar via internet, mediante as parametrizações de permissões pré-definidas, a consulta às suas informações e aos seus dados cadastrais.

- *3.* Permitir ao servidor público solicitar via internet alterações cadastrais.
- *4.* Permitir ao servidor público a emissão do contracheque (recibo de pagamento) via internet.
- *5.* Permitir ao servidor público a emissão da sua ficha financeira via internet.
- *6.* Permitir ao servidor público a emissão do comprovante de rendimentos via internet.
- *7.* Permitir ao servidor público cadastrar cursos de aperfeiçoamento.
- *8.* Permitir cadastrar ou remover solicitações de acesso.
- *9.* Permitir consulta dos dados cadastrais dos usuários.
- *10.* Permitir consultar informações cadastrais de funcionário.

*11.* Permitir consultar as informações sobre sua matrícula de funcionário, visualizar os detalhes do cargo e salário.

- *12.* Permitir gerar e consultar os recibos referentes aos pagamentos efetuados por meio da folha de pagamento.
- *13.* Possibilitar ao administrador da entidade o deferimento sob os campos quais o usuário solicitou alterações.

*14.* Possibilitar ao administrador da entidade vincular uma solicitação de curso, bem como cancelar ou reprovar uma solicitação.

*15.* Possibilitar ao administrador o gerenciamento de todas as solicitações de acesso cadastradas pelos usuários que desejam ter permissão de acesso à entidade.

*16.* Permitir que o usuário visualize o seu histórico financeiro previdenciário.

*17.* Permitir ao usuário a emissão de um relatório com todas as informações que comprovem o rendimento e retenção de IRRF.

*18.* Permitir o administrador definir quais os campos do cadastro das pessoas, ficarão disponíveis para o usuário solicitar alteração de dados cadastrais.

# **Tributação Municipal**

*1* Possuir cadastros de ruas, bairros e distritos para utilização no cadastramento dos contribuintes e imóveis.

- *2* Possuir cadastro de bancos e agências.
- *3* Possuir cadastro de moedas, possibilitando a utilização de Unidades de Referência.
- *4* Possuir cadastro de atividades econômicas.
- *5* Possuir cadastro de planta de valores.
- *6* Possuir cadastro de fiscais.
- *7* Possuir cadastro de documentos fiscais que serão exigidos na fiscalização.
- *8* Possuir cadastro único de contribuintes.

 Possuir cadastro de cartórios para possibilitar o relacionamento com o ITBI - Imposto sobre Transmissão de Bens Imóveis.

Possuir cadastro de imobiliárias para possibilitar o relacionamento com os imóveis.

Permitir que a Planta de Valores seja configurável conforme boletim cadastral e a localização do imóvel.

Ter configuração para mensagens de carnê.

 Possuir cadastro de imóvel urbano e rural configurável conforme boletim cadastral da Prefeitura, com a possibilidade de inserir campos numéricos (inteiros e decimais), datas, horas e textos a qualquer momento.

 Possuir cadastro de averbações/observações para contribuintes, imóveis, econômicos, dívidas e receitas diversas (solicitação de serviço)

 Permitir o controle de obras e construção civil, informando o tipo: ampliação, reforma, construção ou demolição.

 Permitir o englobamento de imóveis, mesmo sendo de lotes diferentes, para a emissão de carnês e também poder consultar os valores detalhadamente de cada imóvel englobado;

Ter controle sobre as notificações de lançamentos emitidas/enviadas, anuladas e devolvidas;

 Possibilitar a integração com o sistema de contabilidade municipal, permitindo o lançamento automático dos pagamentos efetuados nas devidas contas contábeis.

Manter o histórico dos valores calculados de cada exercício.

 Possibilitar que o servidor municipal possa configurar e administrar novas informações sobre os imóveis, econômicos e contribuintes.

Permitir que seja gerado arquivos para a impressão dos carnês por terceiros.

 Calcular todos os impostos ou taxas pertinentes a cada cadastro técnico, sem a dependência de alterações nos programas de cálculo; e ainda permitir cálculos ou recálculos individuais, ou de um grupo de contribuintes.

 Emitir carnês dos tributos e dívida ativa, bem como segunda via de carnês, imprimindo opcionalmente algumas parcelas. Possibilitando também a emissão de notificação de lançamento endereçada aos contribuintes que tiverem lançamentos.

 Possibilitar a consulta de lançamentos (dados financeiros), através do nome, parte do nome e CNPJ/CPF. Emitir certidão negativa, positiva ou positiva com efeito negativa.

Emitir extrato da movimentação financeira do contribuinte (tributos pagos em aberto ou cancelados).

Gerar arquivos para a impressão dos carnês pelos Bancos.

 Controlar a emissão e pagamento do ITBI, bloqueando a transferência de imóveis quando este possui débitos em aberto.

Manter uma tabela de dias não úteis para fins de cálculo de juro/multa.

 Permitir trabalhar com várias moedas no sistema (UFIR, Reais, UFM) com possibilidade de indexadores para intervalos de datas.

 Possuir rotinas de movimentações e alterações de dívidas (anistias, prescrições, cancelamentos, estornos, etc.) Possuir relatórios gerenciais, estatísticos e financeiros: resumos de dívidas vencidas e à vencer; situação do cadastro; resumo da arrecadação por dia/mês, por tipo de dívida e por órgão arrecadador; de cancelamentos; de classificação da receita de acordo com plano de contas da Prefeitura; de pagamentos e de estorno de pagamento.

 Emitir notificação de cobrança administrativa para o contribuinte devedor, com parametrização do conteúdo da notificação.

Emitir certidão executiva e petição com textos parametrizados para cobrança judicial.

 Possibilitar a emissão da Certidão de Dívida Ativa junto com a Petição através de um única rotina para composição do processo de execução fiscal.

Permitir baixas dos débitos automaticamente através de arquivos de arrecadação fornecidos pelos Bancos.

*37* Ter consulta geral unificada da situação do contribuinte (dívida ativa, débitos correntes de todas as receitas) com valores atualizados e opção para impressão de segundas vias, re-parcelamentos e pagamentos

*38* Ter opção para cadastrar fórmulas de juros de financiamentos para refinanciamento de débitos correntes e dívida ativa, vencidos ou à vencer.

*39* Possuir rotina configurável de Parcelamento de Dívida Ativa:

*a.* podendo parcelar várias receitas,

*b.* parcelar outros parcelamentos em aberto;

*c.* dívidas executadas;

*d.* conceder descontos legais através de fórmulas configuráveis;

*e.* determinar valor mínimo por parcela;

*40* Gerar auto de infrações e notificações aos contribuintes.

*41* Controlar a geração de cálculo e emissão de notas avulsas, impressas pela secretaria da fazenda.

*42* Permitir configuração de modelos de carnês pelo próprio usuário.

*43* Possuir processos para fiscalização dos cadastros mobiliários e imobiliários, com lançamento, notificação fiscal e/ou auto de infração.

*44* Controlar a compensação e restituição de pagamentos efetuados indevidamente.

*45* Controlar os projetos para emissão Alvará de Construção e Habite-se.

*46* Permitir que sejam parametrizados todos os tributos conforme a legislação municipal, quanto à sua fórmula de cálculo, multa, correção e índices, moedas, etc.

*47* Permitir cálculo de juros e multas de débitos correntes podendo variar de ano para ano e também de receita para receita.

*48* Permitir controle de isenção/imunidade, permitindo resumos por tipo de isenção/imunidade de cada receita.

*49* Possuir rotina de inscrição em dívida com emissão do livro de dívida ativa, gerando informações sobre o ato da inscrição (livro, folha, data e número da inscrição), permitindo cálculos de atualizações e acréscimos legais e controle da execução fiscal.

*50* Emissão de documentos inerentes à fiscalização: Termo de Início da Fiscalização, Termo de Encerramento da Fiscalização, Termo de Ocorrência, Termo de Apreensão de Documentos, Termo de Prorrogação da Fiscalização, Intimação, Recibo de Entrega de Documentos, Auto de Infração, Produção Fiscal, Planilha de Cálculo da Apuração Fiscal.

*51* Possuir rotina para importar imagem da planta cartográfica do imóvel.

*52* Controlar a entrega e devolução de carnês e/ou notificações.

*53* Possibilitar a consulta de ações fiscais por fiscal.

*54* Possuir cadastro para suspender lançamento total ou de algumas receitas do mesmo.

*55* Possibilitar a integração com o sistema de tesouraria, efetuando baixa de pagamento de débitos, dívidas, dívidas parceladas e parcelas do Refis, automaticamente.

*56* Poder emitir parcela unificada para pagamento, relacionando todos os débitos correntes, dívidas ativas e parcelas de dívidas que o contribuinte estiver devendo.

*57* Ter o controle de emissão de segunda via do carnê com acréscimo de taxa por emissão, podendo ser configurado por Receita.

*58* Possibilitar a emissão de parcelas, pagamento, transferência para dívida e reparcelamento através das janelas de consultas.

*59* Dispor de rotinas que permitem o controle de acesso aos usuários aos módulos e funções com a área de atuação de cada usuário dentro do sistema.

 Possibilitar o cadastramento único de contribuintes, o qual poderá ser utilizado em todo o sistema, facilitando as consultas e emissão de Certidão Negativa de Débito.

Permitir várias receitas referentes a Imóveis, Econômicos, Contribuição de Melhorias ou Serviços Diversos.

 Possuir opção para verificar os históricos das alterações cadastrais (cadastro de contribuintes, cadastro imobiliário e cadastro mobiliário) efetuadas por determinados usuários, por data ou por processo de alteração. Tendo também a opção de emitir relatório do histórico.

Ter o controle das ME e EPPs optantes pelo Simples Nacional, conforme Lei Complementar 123/2006.

 Emitir Gráficos para análise de lançamentos de Impostos e Taxas, Características dos Imóveis e Econômicos e Localização dos mesmos.

Ter rotina que possibilite conceder descontos (Remissão) ao contribuinte para Débitos, Dívidas.

 Conter rotina configurável para refinanciamento (parcelamento) onde possam ser refinanciados todos os débitos, dívidas ativas e dívidas parceladas, vencidos ou à vencer.

 Efetuar as baixas dos débitos através de leitora de código de barras com opção de autenticar ou não os documentos de arrecadação.

 Gerar relatórios com a receita classificada de acordo com o plano de contas da receita, de forma que se integre ao sistema de contabilidade pública.

Possuir relatório que demonstre, em uma visão ampla, da arrecadação do município por bairro.

Controlar a execução de dívidas.

Emitir os livros de dívida ativa e notificação para os contribuintes inscritos.

 Possibilitar a emissão de relatório para a verificação da movimentação das dívidas ativas dentro de um período informado, controlando assim os saldos.

 Permitir agregar junto ao parcelamento de dívidas, a cobrança de outros valores pertinentes à dívida, como honorários e juros de financiamento.

Possuir relatório que liste as inconsistências do cadastro imobiliário.

Possuir controle da liberação do alvará provisório conforme Lei Complementar 123/06.

Permitir consultas cadastrais através: do nome, parte do nome, CNPJ/CPF, endereço e inscrição cadastral.

Manter um cadastro de dias não úteis (feriados) para fins de cálculo de juro/multa.

 Possuir cadastros de mobiliário (econômico) e de atividades configuráveis conforme boletim cadastral da Prefeitura, com a possibilidade de inserir campos numéricos (inteiros e decimais), datas, horas e textos à qualquer momento.

 Ter a possibilidade de parametrizar a geração de lançamentos, com a diferença dos pagamentos a menor para Débitos, Dívida Ativa, Dívida Parcelada e Refis. Com ainda opção de utilizar configurações diferentes para cada receita.

Possibilitar a importação de arquivos de períodos e eventos do Simples Nacional.

 Possibilitar que sejam informadas as dívidas que estão sendo enviadas para protesto, podendo ser filtradas e consultas em relatórios específicos.

 Possibilitar a emissão de gráfico para análise da receita lançada x arrecadada x em dívida ativa x isenta, e gráfico para análise da dívida ativa anual e acumulada.

 Possibilitar a emissão de relatórios necessários para a auditoria do TCE e outros necessários ao gerenciamento, solicitados pela contratante.

#### **Nota Fiscal Eletrônica web**

Permitir ao contribuinte solicitar seu ingresso no sistema de emissão eletrônica de notas fiscais;

Permitir ao fiscal controlar a sequência da nota fiscal emitida, permitindo ou não que a mesma seja alterada.

Possuir rotina para liberação online de acesso aos contribuintes;

Possibilitar a emissão de relatórios de adesão ao sistema;

Possibilitar a emissão de relatórios de solicitações pendentes;

Possibilitar acesso através de usuário e/ou certificado digital (e-CPF ou e-CNPJ);

Permitir a emissão de notas fiscais de serviços eletrônicas com plena validade jurídica;

Permitir o cancelamento de notas fiscais de serviços eletrônicas;

Permitir a substituição de uma nota fiscal de serviço eletrônica;

Possibilitar ao Fiscal a emissão de relatórios de notas fiscais de serviços eletrônicas emitidas;

Possibilitar ao Contribuinte a emissão de relatórios de notas fiscais de serviços eletrônicas emitidas;

Possibilitar ao Fiscal a emissão de relatórios de notas fiscais de serviços eletrônicas canceladas;

Possibilitar ao Fiscal a emissão de relatórios de notas fiscais de serviços eletrônicas substituídas;

 Permitir ao Contribuinte a emissão de guia de recolhimento referente as notas fiscais de serviço eletrônicas;

 Possibilitar o contribuinte compor sua guia de recolhimento escolhendo as notas fiscais de serviço eletrônica que desejar incluir em cada guia;

 Permitir a consulta dos prestadores de serviços do município que emitem Nota Fiscal de Serviço Eletrônica;

Permitir ao Contribuinte a consulta de créditos;

Possibilitar ao Contribuinte a emissão de relatórios dos créditos gerados;

Possibilitar ao fiscal a emissão de relatórios de notas fiscais de serviço eletrônicas por contribuinte;

 Possibilitar a emissão de relatórios de notas fiscais de serviço eletrônicas por tipo de atividade, utilizando a lista de serviços ou CNAE;

Possibilitar o envio de um RPS ou lotes de RPSs para geração de notas fiscais de serviço eletrônicas;

Registrar na nota fiscal de serviços eletrônica, qual o RPS que gerou a nota, se for o caso;

Possibilitar a consulta da situação do Lote de RPS via WebService;

Possibilitar a consulta de notas fiscais de serviço eletrônicas por RPS, via WebService;

Possibilitar o intercâmbio automático de dados de lançamentos com o sistema tributário;

 Possibilitar o intercâmbio automático de dados de lançamentos, guias e pagamentos com o sistema tributário;

Possibilitar o intercâmbio automático de dados com o sistema de escrituração fiscal eletrônica;

 Possibilitar que o prestador de serviço liberado para emitir nota fiscal de serviços eletrônica, possa personalizar sua nota com o logotipo de sua empresa;

 Possibilitar a geração da NF eletrônica através do ERP e autenticá-la através de WebService ou conversão de RPS;

Possibilitar a consulta da autenticidade da nota fiscal de serviço eletrônica.

Possibilitar ao Contribuinte a exportação de todas as notas fiscais no formato XML.

Possibilitar a geração da nota fiscal de serviços eletrônica de forma on line através do site da prefeitura;

Possibilitar a Autenticidade da Nota através de link no site da prefeitura

Possibilitar a Autenticidade da Nota através de formulário diretamente na página da prefeitura.

 Possibilitar a solicitação de acesso através de link no site da prefeitura, através de acesso direto ao terceiro passo da solicitação.

 Possibilitar a consulta de RPS (recibo provisório de serviço) através de formulário diretamente na página da prefeitura, possibilitando ainda criar seu próprio formulário.

 Possibilitar a consulta de prestadores cadastrados no município através de formulário diretamente na página da prefeitura.

 Possibilitar o envio do XML da Nota Fiscal de Serviço, anexado ao e-mail enviado ao Tomador da nota, contendo as informações da mesma.

 Possibilidade de emissão de Notas com as seguintes condições de pagamentos: à vista, apresentação e a prazo. Sendo 'a prazo' ainda é possível incluir a data de vencimento, a quantidade de parcelas e seu valor.

Possibilidade de configuração do valor mínimo para geração das guias de pagamento.

# **ISS Eletrônico web;**

Possibilitar aos contadores e/ou o próprio contribuinte efetuar a troca de contador da empresa.

 Possibilitar a importação dos planos de conta para os declarantes enquadrados como "Serviço declarados por conta" (Instituições Bancárias).

 Possibilitar o cadastro de contas de serviços para instituições financeiras e também de importar o plano de contas COSIF.

 Disponibilizar meios para que o contribuinte realize todas as declarações de serviços prestados e tomados, de ISS retido de terceiros ou retidos por terceiros. Esta declaração poderá ser feita manualmente informando os documentos fiscais individualmente ou por meio de um arquivo contendo todos os documentos a serem declarados.

 Possibilitar que declarações encerradas sejam retificadas, gerando uma nova guia de pagamento ou um saldo a ser compensado em novas declarações.

Possibilitar que para uma mesma competência sejam realizadas mais de uma declaração.

Estar preparado para atender as normas da lei complementar 123/2006, referente ao Simples Nacional.

Permitir informar periodicamente o faturamento do declarante.

Emitir Guias para Pagamento conforme convênio bancário utilizado pela entidade.

Emitir Livro de ISS onde deve ser listadas as declarações normais e retificadoras.

Emitir relatório de conferência de serviços declarados.

 Permitir que pessoas físicas ou jurídicas que não possuem cadastro na Prefeitura solicitem o seu cadastramento como declarante.

Permitir que as competências sejam definidas pelo usuário.

 Possibilitar enviar avisos/mensagens a todos ou à alguns declarantes e que as mesmas estejam visíveis quando o declarante acessar o sistema de declarações.

Permitir a definição de fórmulas de cálculo para cobrança do ISS.

Permitir realizar as liberações de AIDF.

Possibilitar a reabertura de declarações já encerradas.

 Possibilitar o lançamento das Notas Avulsas para empresas cuja atividade não exija emissão sistemática dos documentos fiscais, mas eventualmente, necessitam fornecer documento fiscal aos seus tomadores de serviço.

Permitir que saldos gerados sejam liberados para uso.

 Permitir que as solicitações de cadastro de declarante sejam confirmadas pela Prefeitura, habilitando-os para utilização do Módulo de Declaração.

 Possibilitar a identificação de contribuintes inadimplentes, os maiores declarantes e pagadores do município;

 Possibilitar o cruzamento de declarações, onde será possível confrontar os dados informados pelo prestador do serviço com os dados informados pelo tomador do serviço, evitando sonegação;

*23* Permitir a realização de estudo das atividades/serviços tomados de fora do município, verificando a possibilidade de incentivos para estas atividades;

*24* Possuir relatório para conferência dos débitos dos contribuintes, mostrando valores dos débitos lançados e o que já foi pago;

*25* Possuir relatório para consulta da situação do declarante visualizando se foi feito as declarações de serviços prestados ou tomados e se o imposto foi pago;

*26* Possuir relatório para conferência de declarações por atividade agrupando os dados por competência;

*27* Ter opção para consultar a situação das solicitações de liberação de AIDFs;

*28* Permitir visualizar a relação de documentos fiscais que foram liberados através da solicitação de liberação de AIDFs;

*29* Permitir a realização de estudo das atividades/serviços prestados no município, analisando os não declarados pelo Tomador ou Retidos e não declarados pelo Tomador;

*30* Emitir relatório de saldos a compensar e compensados referentes a declarações efetuadas;

*31* Ter relatórios que apontam a quantidade de Documentos Fiscais emitidos por declarante e por competência para levantamentos estatísticos.

*32* Possibilitar a visualização das declarações das empresas em regime de estimativa, comparando o valor estimado com o valor declarado.

*33* Possibilitar visualizar um resumo das declarações efetuadas por competência, em que esse relatório deve apresentar o número de declarações efetuadas, valores declarados, pago e aberto, separados pelo tipo de declaração.

*34* Possuir integração com sistema de tributos.

*35* Possibilitar que os declarantes sejam notificados por irregularidades em suas declarações.

*36* Possibilitar que os fiscais acessem as informações dos declarantes diretamente no Módulo de declaração, permitindo somente consultar informações.

*37* Possibilitar o controle das datas dos documentos fiscais declarados.

*38* Possibilitar o controle de todos os serviços prestados pelos contribuintes prestadores de serviço.

*39* Possibilitar a análise do valor declarado mensalmente por atividade.

#### **Serviços ao Cidadão Web**

*1.* Permitir a emissão de segunda via de carnês/Guias via Internet;

*2.* Permitir a Emissão de Guia de ITBI de imóveis urbanos e imóveis rural pela Internet pelos cartórios cadastrados. Na geração da guia de ITBI, tanto dos imóveis urbanos como dos imóveis rural, o sistema devera buscar automaticamente as informações de áreas e valores venais do sistema tributário.

*3.* Permitir que seja realizado a avaliação e homologação do fisco municipal e ao final do processo a emissão da guia para pagamento.

*4.* Permitir a Emissão de Certidão negativa, positiva com efeito negativo dos cadastros imobiliário, mobiliário e pelo cadastro único de contribuintes;

*5.* Permitir a emissão de certidão de existência e de valor venal dos imóveis com consulta de sua autenticidade via site e via QRCode.

*6.* Permitir a liberação de rotinas (consulta de débitos, emissões de certidões, emissão de carnês, extratos financeiros, informações cadastrais) de acordo com a necessidade do município;

*7.* Permitir controle de acesso as rotinas liberadas, podendo o município exigir senha de acesso aos cadastros, ou a rotinas específicas dentro do sistema de autoatendimento;

*8.* Permitir a emissão de listagem de débitos dos cadastros imobiliários, mobiliário e pelo cadastro único de contribuintes;

*9.* Permitir a emissão de guias para recolhimento, com opção de incluir uma ou mais parcelas dos lançamentos dos cadastros imobiliários, mobiliário e pelo cadastro único de contribuintes;

*10.* Permitir a consulta de dados cadastrais dos imóveis e empresas;

# **Portal do Gestor Web;**

*1.* Permitir uso do sistema via Web Browser com os seguintes navegadores Google Chrome (versão 2.1 ou superior), Mozilla Firefox (versão 1.1 ou superior), Microsoft Internet Explorer (versão 8 ou superior), Safari (versão 6 ou superior).

*2.* Possibilitar acesso ao sistema utilizando os usuários e senhas.

*3.* Permitir coleta, organização, análise, monitoramento de informações da entidade em tempo real.

*4.* Possuir painéis e gráficos interativos para análise de dados e informações para auxílio nas tomadas de decisão.

*5.* Permitir cruzamento de dados atuais com as metas pré-estabelecidas da entidade.

*6.* Possuir integração com os demais sistemas da entidade, buscando os dados em tempo real.

*7.* Possuir um painel consulta de forma simples com apenas o nome ou CPF/CNPJ de qualquer contribuinte onde irá realizar uma busca nos bancos de dados dos sistemas e gerar as seguintes informações:

 $\checkmark$  Débitos do contribuinte com valores originais, juros, multa, correção, valor atualizado, dívida e cadastro do débito.

 $\checkmark$ Valores pagos, contendo os valores originais, juros, multas, correções, total pago, dívida paga e cadastro.

*8.* Empenhos emitidos em favor do contribuinte, descrição do empenho, valores retidos e dados da nota para liquidação;

*9.* Dados do sistema de folha de pagamento (se este for servidor do município) como proventos, descontos das matrículas ativas e inativas do contribuinte pesquisado;

*10.* Dados de compra e venda efetuadas através do bloco de produtor rural, disponibilizando dados de no mínimo notas, valores, quantidades e produtos vendidos ou comprados.

*11.* Gerar informações em gráficos comparativos do setor tributário, contábil, pessoal, protocolo, compras, Frotas e rural:

# **Tributário**:

*b)* Gráficos dos maiores emissores de Notas no Município, com filtro do tipo de empresa, mês e ano;

- *c)* Gráfico demonstrativo da área total construída por ano;
- *d*) Gráfico de tipos de empresas, com total de empresas ativas;

*e)* Gráfico comparativo de processos ajuizados por exercício com total em aberto, total cancelados, total parcelamento em dia e total de parcelamento vencidos;

# **Contabilidade**

*a)* Gráfico comparativo Contábil da Receita arrecadada x Despesa Liquidada x Despesa paga;

*b)* Gráficos comparativos de Despesas Gerais por secretarias, com filtro por ano, mês e Secretaria;

*c)* Demonstrações de percentuais aplicados em Saúde e Educação, Educação e Pessoal conforme determinação do TCE RS;

# **Compras**:

- *a)* Gráficos por pedido de compras por secretarias;
- *b)* Gráfico de compras por Município/cidades;
- *c)* Gráficos com quantidades de licitações por tipo;

# **Frotas:**

*a)* Gráficos de Gastos com Veículos por Secretarias, por tipo de produtos;

*b)* Gráficos de Gastos com combustível por secretaria;

*c)* Gráfico gastos com Veículos e tipo de produtos;

# **Rural:**

*a)* Gráficos com produtos mais vendidos e mais comprados pelos produtores;

*b)* Gráficos com os produtores rurais que mais venderam e os que mais compraram;

# *12.* **Informações em gráficos para análise dos gestores**

*13.* Buscar informações de dados estatísticos de quantidade de funcionários femininos e masculinos;

*14.* Sistema deverá possuir filtros para mês, ano e tipo da empresa a ser detalhado no gráfico.

*15.* Demonstrar em gráfico as maiores empresas geradoras de ISS para o Município;

*16.* Demonstrar em gráficos os valores de Receitas orçadas e arrecadadas mês a mês, acumulados dos meses e acumulado do ano.

*17.* Demonstrar em gráficos a quantidade de cadastros de IPTU por bairro, podendo ser visualizado a localização do bairro pelo google maps.

*18.* Gráfico de total de empresas ativas no Município com seus respectivos tipos, demonstrando as quantidades e percentuais que representam no total geral.

*19.* Gráficos de despesas com serviços tais como energia elétrica, telecomunicações e água e esgoto e combustíveis e outras despesas a pesquisar pelo usuário.

*20.* Gráfico de despesas de pessoal por secretarias com a possibilidade de filtros por ano, mês e secretaria.

*21.* Disponibilizar ferramentas para envio em massa de mensagens via WhatsApp (duas mil mensagens por mês) para os contribuintes, credores e funcionários cadastrados nos sistemas, podendo separar por rua, bairro ou localidade do Município, com avisos configuráveis pelo usuário. Possuir rotina para envio automático de mensagens via WhatsApp de pagamentos e taxas do sistema tributário, avisos de taxas a vencer, movimentações de protocolos e pagamentos de empenhos.

*22.* Possuir um gráfico de área apresentando a evolução do valor das despesas pagas por exercício, onde seja possível clicar em um ano e chegar a nível mensal.

*23.* Possuir um gráfico de área, informando o valor líquido das despesas separadas por área de aplicação: Saúde, Educação, Pessoal, Outros.

*24.* O painel deve possuir um gráfico com a evolução da previsão da receita, mostrando no mesmo indicador, a receita prevista e a realizada.

*25.* Disponibilizar um gráfico que possibilite fazer uma análise do valor das receitas versus o valor orçado.

*26.* Este painel deve conter um quadro com a visão geral, apresentando o exercício e a competência considerados, bem como o valor da receita corrente liquida e a despesa no período, apresentado o índice de despesa.

# **Educação e Escolas web;**

*1.* Permitir o cadastramento das escolas juntamente com seus documentos legais, identificação do local de funcionamento (rural, urbana), dependências, informações de saneamento (abastecimento de água, esgoto, destinação do lixo).

*2.* Permitir o cadastramento de séries e turmas, possibilitando a definição de características de cada turma, como: Média final, Tipo de avaliação (numérica, descritiva, conceitual), N° de vagas, Disciplinas e Regentes da turma.

*3.* Permitir efetuar o cálculo de médias e exames por meio de fórmulas configuráveis para cada curso e

escola.

*4.* Permitir controlar a frequência escolar do aluno tendo a opção de controle por aulas ou por dia, conforme configuração do curso.

*5.* Permitir gerar o histórico escolar de cada aluno com sua vida escolar dentro da rede de ensino, além de permitir cadastrar históricos de anos cursados fora da rede municipal.

*6.* Permitir a aceleração de alunos para séries posteriores.

*7.* Permitir desativar disciplinas individualmente para alunos da mesma turma.

*8.* Possibilitar o gerenciamento das grades de horário das disciplinas por turma, controlando os choques de horários dos professores, além de permitir que determinados dias da semana tenham uma quantidade e duração de aulas diferenciadas dos demais dias.

*9.* Possuir relatórios cadastrais (alunos, professores, grades, matrículas, etc.), gerenciais (Diário de classe, boletim escolar – numérico, conceitual, descritivo e mistas), Movimentação dos alunos na escola (horários das turmas.

*10.* Possibilitar a unificação dos dados de todas as escolas na secretaria por meio de banco unificado ou por meio de rotinas de importação e exportação dos dados.

*11.* Controlar o acesso dos usuários permitindo que apenas os usuários autorizados possam acessar os dados da escola.

*12.* Possibilitar controlar as vagas disponíveis para cada turma, não permitindo matricular alunos acima da quantidade de vagas disponíveis, além de permitir a criação de novas turmas apenas quando as vagas das turmas da mesma série forem todas completadas.

*13.* Possibilitar o controle do aplicativo por ano letivo, bloqueando matrículas, alterações de notas e faltas nos anos já encerrados.

*14.* Permitir controlar o período de avaliação de cada curso, de forma: Bimestral, Trimestral, Semestral, Anual e Modular.

*15.* Possuir regime de matrículas, notas e efetividade de alunos, cálculo e apuração de médias e exames, alimentando automaticamente os movimentos estatísticos.

*16.* Possuir relatórios estatísticos exibindo o número de alunos admitidos, cancelados, aprovados, reprovados e outros dados que envolvam estatísticas.

*17.* Permitir matricular alunos com dependência escolar da série anterior, permitindo que o aluno possa avançar para a série posterior com dependências em disciplinas reprovadas. A quantidade de disciplinas para dependência é configurada por turma.

*18.* Permitir efetuar as transferências de alunos entre turmas (enturmamento) e registrar as transferências de uma escola para outra.

*19.* Permitir que o aplicativo tenha um controle de encerramento anual por escola, possibilitando rematricular o aluno para o próximo ano letivo ou enviá-lo para a reserva de vagas.

*20.* Permitir cadastrar os alunos com informações de endereço, dados da sua ficha médica, tamanhos do uniforme, seus responsáveis, qual a distância da escola, dentre outros.

*21.* Permitir o registro das notas, faltas, observações/pareceres de cada aluno por período avaliativo.

*22.* Permitir registrar as notas descritivas do aluno, avaliando o nível de atendimento de cada item descritivo da disciplina por período avaliativo.

*23.* Permitir o registro do calendário escolar e das ocorrências de cada escola e curso para o ano letivo, informando a data inicial e final de cada período de avaliação, datas comemorativas, dentre outras atividades realizadas nas escolas.

*24.* Possibilitar o cadastro de usuários do transporte escolar do município com suas linhas e emissão da

carteirinha do transporte escolar.

*25.* Permitir cadastrar as linhas utilizadas no transporte escolar, bem como os veículos que as percorrem.

*26.* Permitir o cadastro dos veículos, motoristas do transporte escolar, sejam eles do município ou de empresas terceirizadas e o cadastro destas empresas vinculando seus motoristas e veículos.

*27.* Disponibilizar relatórios gerais e estatísticos com informações dos alunos atendidos pelo transporte escolar (das escolas municipais e estaduais).

*28.* Possibilitar a importação/exportação dos arquivos para a integração com o sistema Educacenso (Censo Escolar do Governo Federal).

*29.* Permitir que o usuário crie seus próprios relatórios de forma personalizada e de acordo com a sua necessidade, inclusive documentos oficiais.

*30.* Permitir registrar o conteúdo programático que será lecionado durante o ano letivo por série de cada disciplina.

*31.* Permitir o registro das ocorrências dos alunos durante o ano letivo, informando a data e disciplina das ocorrências.

*32.* Disponibilizar relatório com informações das ocorrências dos alunos, permitindo que o período inicial e final das ocorrências sejam informados.

*33.* Permitir cadastrar históricos escolares utilizando notas descritivas que não estejam cadastradas no aplicativo e notas mistas (onde é possível informar notas compostas por letras e números). Além dos outros tipos de notas que são as numéricas e conceituais.

*34.* Permitir cadastrar históricos escolares informando a situação final do aluno de acordo com as opções: Aprovado, Aprovado c/ Dependência e Aprovado p/ Progressão.

*35.* Emitir os históricos escolares de acordo com a situação do aluno: Aprovado, Aprovado c/ Dependência, Aprovado p/ Progressão, Reprovado, Transferido, Cancelado, Cursando.

*36.* Emitir Histórico de Avaliações Descritivas onde é possível visualizar as descrições das notas descritivas do aluno.

*37.* Emitir os históricos escolares utilizando um texto padrão de Certificado Escolar.

*38.* Emitir os históricos escolares utilizando um texto personalizado.

*39.* Possibilitar a importação dos dados cadastrais de Escolas, Funcionários e Alunos, a partir de informações/arquivos disponibilizados pelo INEP (Instituto Nacional de Estudos e Pesquisas Educacionais Anísio Teixeira).

*40.* Emitir Diário de classe e relatórios de notas faltas, resultados finais, atestado de conclusão de disciplina, ficha individual e histórico escolar, todos com fonte padrão (Times New Roman ou Arial) e tamanho legível (mínimo fonte tamanho 8).

# **ANEXO II**

### **RELAÇÃO DOS ITENS MODELO DE PROPOSTA FINANECEIRA**

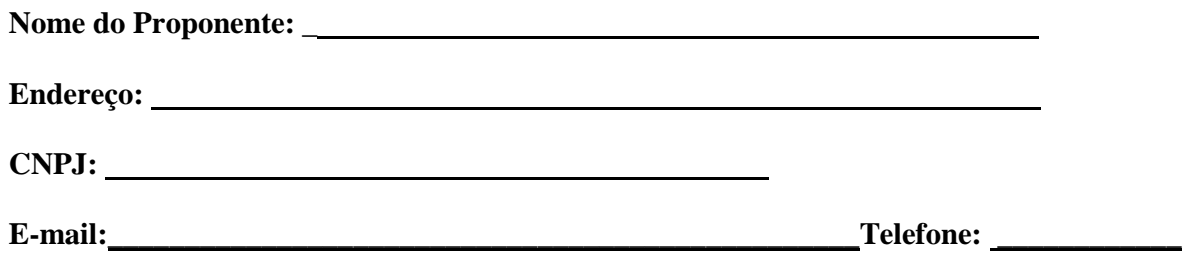

**Pregão Presencial nº 02/2021**

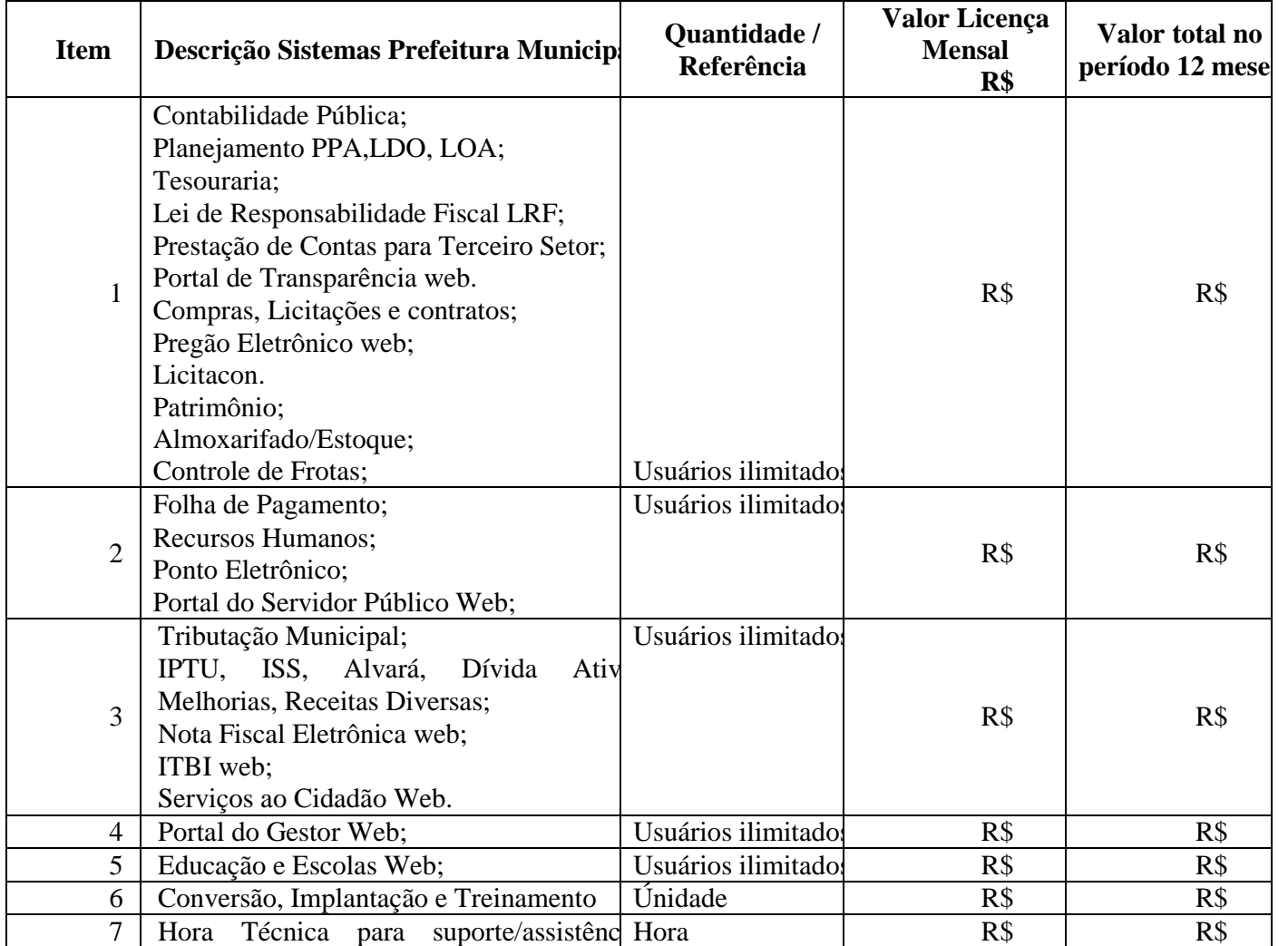

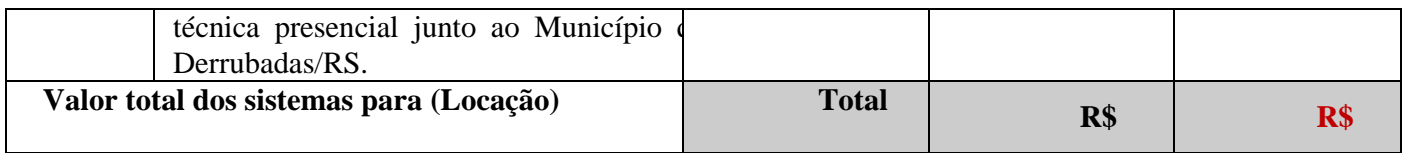

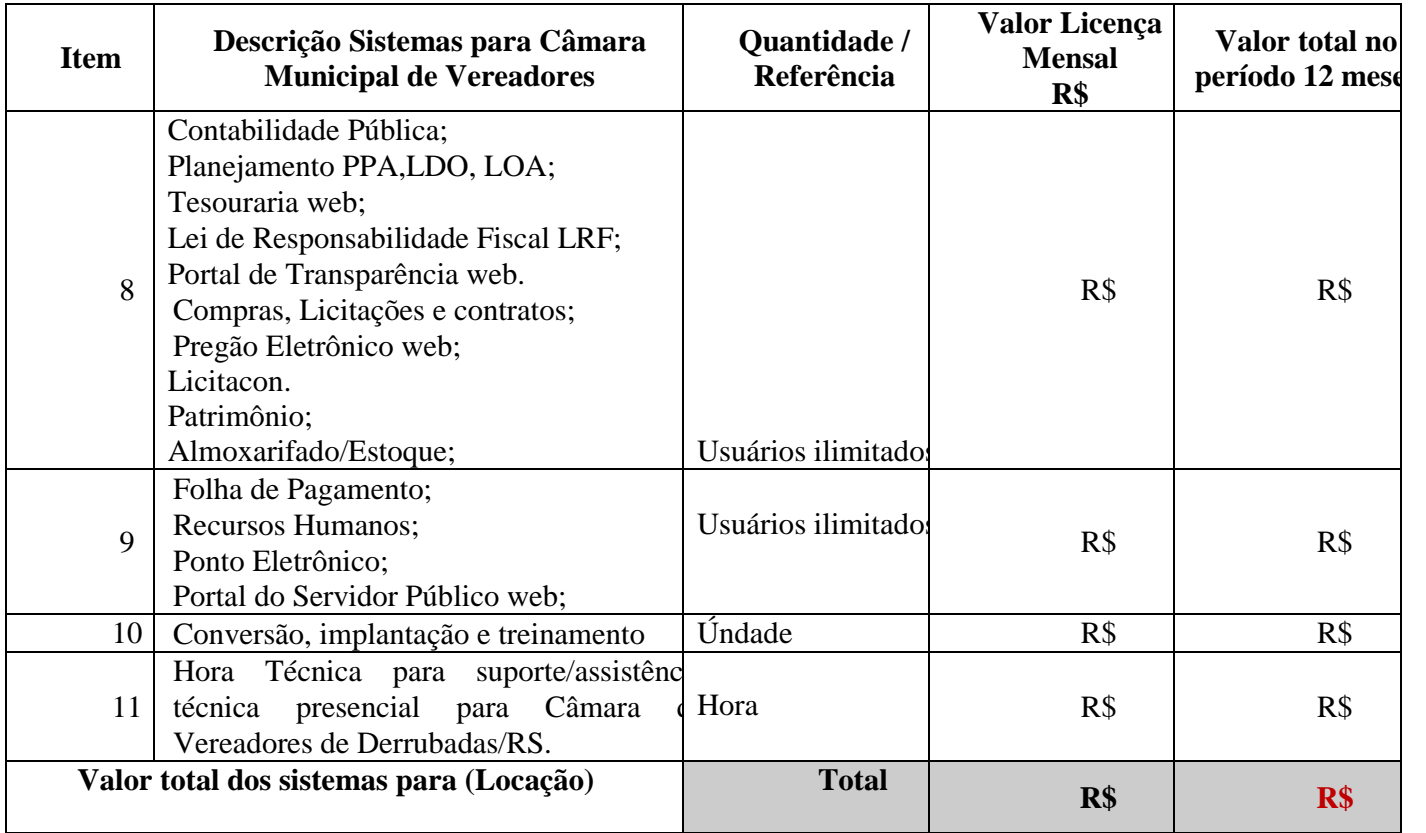

# **Valor Global da proposta é a soma de todos os itens Prefeitura Municipal, Câmara de Vereadores e Serviços.**

**Valor por extenso:** 

Cidade/UF, de de 20 de de 20 de de 20 de 20 de 20 de 20 de 20 de 20 de 20 de 20 de 20 de 20 de 20 de 20 de 20 de 20 de 20 de 20 de 20 de 20 de 20 de 20 de 20 de 20 de 20 de 20 de 20 de 20 de 20 de 20 de 20 de 20 de 20 de 2

**Carimbo e assinatura do proponente**

#### **ANEXO III**

#### **MINUTA DO TERMO DE PARA CONTRATAÇÃO DE SOFTWARES DE GESTÃO Contrato nº /**

Que entre si fazem, de um lado o MUNICIPIO DE DERRUBADAS, Pessoa Jurídica de Direito Público, com sede na Avenida Pelotas, 595, inscrita no CGC/MF sob nº 94.442.282/0001-20, neste ato representado por seu Prefeito Municipal, Senhor ALAIR CEMIN, denominado neste ato de CONTRATANTE, e de outro lado \_\_\_\_\_\_, estabelecida à \_\_\_\_\_\_\_, município de \_\_\_\_\_\_, insrita no CNPJ nº \_\_\_\_\_\_\_\_, representada pelo(a) Senhor(a) \_\_\_\_\_\_\_\_\_, CPF nº \_\_\_\_\_\_\_, a seguir denominado(a) simplesmente de CONTRATADO(A), contratam o que segue nas cláusulas e condições a seguir:

#### **CLAUSULA PRIMEIRA - DO OBJETO:**

**1.1** - Constitui objeto do presente PREGÃO PRESENCIAL **a contratação de empresa para licença de uso de sistemas de informática, incluindo instalação, conversão, implantação, treinamento, serviço de suporte e manutenção contínuos** que garantam as alterações legais municipais, estaduais e federais, tanto corretivas quanto evolutivas, nos sistemas adquiridos; atendimento e suporte técnico, sempre que solicitado por este Município, tudo conforme especificações técnicas contidas no Termo de Referência e demais Anexos.

**1.2** - Os sistemas deverão possuir módulos, que obedecerão as características gerais e individuais constantes no Termo de Referência do edital de **Pregão Presencial nº 02/2021**, devidamente integrados, que obrigatoriamente atendam as áreas abaixo relacionadas:

#### *SOFTWARES PARA PREFEITURA MUNICIPAL*

- 1. Contabilidade Pública web; Planejamento PPA, LDO, LOA web; Tesouraria web; Lei de Responsabilidade Fiscal LRF web; Prestação de Contas para Terceiro Setor web; Portal de Transparência web**.** Compras, Licitações e contratos web; Pregão Eletrônico web; Licitacon web. Patrimônio web; Almoxarifado/Estoque web; Controle de Frotas web;
- **2.** Folha de Pagamento web; Recursos Humanos web; Ponto Eletrônico web; Portal do Servidor Público web;
- **3.** Tributação Municipal; IPTU, ISS, Alvará, Dívida Ativa, Melhorias, Receitas Diversas; Nota Fiscal Eletrônica web; ITBI web; Serviços ao Cidadão Web.
- **4.** Portal do Gestor Web;
- **5.** Educação e Escolas Web;

# *SOFTWARES PARA CÂMARA MUNICIPAL DE VEREADORES*

- **1.** Contabilidade Pública web; Planejamento PPA, LDO, LOA web; Tesouraria web; Lei de Responsabilidade Fiscal LRF web; Portal de Transparência web. Compras, Licitações e contratos web; Pregão Eletrônico web; Licitacon web. Patrimônio web; Almoxarifado/Estoque web;
- **2.** Folha de Pagamento web; Recursos Humanos web; Ponto Eletrônico web; Portal do Servidor Público web;

# **CLAUSULA SEGUNDA - DA EXECUÇÃO DOS SERVIÇOS:**

**2.1.** A Contratada deverá realizar os serviços de migração/conversão dos dados, implantação e treinamento de pessoal na data e horário estabelecidos pela Secretaria designada, dentro do prazo de 45 (quarenta e cinco) dias contados da assinatura do contrato.

**2.2.** Os serviços deverão ser executados por profissionais devidamente capacitados e identificados;

**2.3.** Quaisquer danos ocorridos nas instalações do Contratante indicadas no objeto do presente Termo de Referência, ocasionados por acidente ou imperícia dos prepostos da Contratada, quando da execução dos serviços, serão de inteira responsabilidade e ônus da mesma;

**2.4.** Os preços dos serviços e sistemas aqui contratados são fixos e irreajustáveis durante a execução deste contrato, exceto em caso de aditamento do objeto e prorrogação do prazo de vigência, quando seus valores serão reajustados pelo IPCA-E, ou, na falta ou extinção deste, outro índice oficial.

**2.5.** Se, para promover a defesa de seus interesses e direitos decorrentes do presente contrato, ou para haver a satisfação do valor, em caso de mudança da moeda corrente no país, ou da economia, será revisto, ou seja, poderá ocorrer o reajustamento dos preços estabelecidos na Proposta de Preços, após cada período de 12 (doze) meses, contados a partir da data de assinatura do contrato, mediante documentação analítica da variação dos custos previstos no Contrato, tomando como parâmetros básicos a manutenção da qualidade dos serviços e os preços vigentes no mercado, em conformidade com o texto permissivo do Art.57 IV da Lei Federal nº 8.666/93, utilizando como base de variação o índice de atualização utilizado pelo Governo federal

**2.6.** Havendo o desequilíbrio econômico-financeiro do contrato, deverá ser observado o estabelecido nos artigos 58 e 65, da Lei Federal nº 8.666/93.

**2.7.** Será considerado como finalizado o processo de conversão, implantação e treinamento, somente quando o sistema contratado estiver em pleno funcionamento, com todos os dados convertidos, e todos os funcionários municipais indicados pela municipalidade treinados. Eventuais problemas identificados após a finalização da implantação deverão ser imediatamente corrigidos, não acarretando em nenhum custo adicional ao Município.

**2.8.** – O Município de Derrubadas/RS, somente realizará o pagamento de Horas Técnicas realizadas presencialmente junto ao Município. Atendimentos técnicos realizados por meio de telefone, email ou qualquer ferramenta remota não terão custos à Administração Municipal.

**2.9.** – O número de Usuários que terão acesso ao Sistema será ilimitado, não havendo a incidência de qualquer valor sobre o número de Usuários cadastrados.

**2.10.** – O Município de Derrubadas e a Câmara Municipal de Vereadores de Derrubadas/RS, reservam-se o direito de não contratar todos os itens constantes no objeto do presente Edital. Os itens poderão ser contratados parceladamente de acordo com as necessidades das entidades, podenco ocorrer de itens não serem contratados.

# **CLAUSULA TERCEIRA - DO PAGAMENTO:**

**3.1.** O pagamento do licenciamento dos sistemas, mensalmente, até o 15º (décimo quinto) dia do mês subsequente ao mês da prestação dos serviços, proporcionalmente aos sistemas já liberados, mediante apresentação da respectiva Nota Fiscal de Prestação de Serviços relativa ao mês anterior;

**3.2.** Os valores a serem pagos será os constantes no anexo I deste contrato.

**3.3.** Os serviços de implantação, migração de dados e atendimento técnico, por quinzena, até o 10º (décimo) dia da quinzena subsequente à quinzena da prestação dos serviços, proporcionalmente aos sistemas já liberados, mediante apresentação da respectiva Nota Fiscal de Prestação de Serviços, por serviço prestado e individualmente por sistema.

**3.4.** A Nota Fiscal que contiver erro será devolvida à empresa adjudicatária para retificação e reapresentação, interrompendo-se a contagem do prazo fixado de 15 (quinze) dias para o pagamento, que recomeçará a ser contado integralmente a partir da data de sua reapresentação.

**3.5.** O pagamento será efetuado por meio de depósito, em conta corrente da adjudicatária, informada em sua Nota Fiscal.

**3.6.** A nota fiscal deverá conter, obrigatoriamente, o número do Pregão e do Contrato, bem como o número da Conta e Agência da Contratada.

**3.7.** Serão realizadas as retenções de acordo com as disposições legais vigentes, por ocasião do pagamento.

**3.8.** Os valores pagos em atraso, somente serão corrigidos, caso derivar de culpa exclusiva do Município, os quais serão corrigidos monetariamente, tendo como base o IPCA-E, calculadas sobre o total do débito em atraso, desde o vencimento até a data do efetivo pagamento.

# **CLAUSULA QUARTA - DAS OBRIGAÇÕES:**

# **4.1. Caberá a Contratada:**

**4.2.** A responsabilidade pelos encargos fiscais, trabalhistas e comerciais, resultante da adjudicação desta Licitação;

**4.3.** Aceitar, nas mesmas condições contratuais, os acréscimos ou supressões que se fizerem na aquisição do objeto desta licitação, até o limite de 25% (vinte e cinco por cento) do valor contratado;

**4.4.** Manter, durante toda a execução do contrato, em compatibilidade com as obrigações assumidas, todas as condições de habilitação e qualificação exigidas na licitação e providenciar a imediata correção das deficiências e/ou irregularidades apontadas pelo Município;

**4.5.** Não subcontratar, ceder ou transferir a terceiros a execução do objeto;

**4.6.** Outras obrigações decorrentes do cumprimento do objeto desta licitação.

# **4.7. Caberá ao Contratante:**

4.7.1. Atestar o recebimento dos serviços;

4.7.2. Acompanhar e fiscalizar os serviços a serem prestados;

4.7.3. Fornecer atestados de capacidade técnica quando solicitado, desde que atendidas às obrigações contratuais;

4.7.4. Reter parcelas do pagamento de valores eventualmente devidos à adjudicatária, enquanto esta não satisfizer o pagamento da integralidade dos danos causados ao e/ou terceiros;

4.7.5. Efetuar o pagamento nas condições avençadas;

4.7.6. Rejeitar, no todo ou em parte, os serviços prestados em desacordo com as especificações do Edital e Contrato;

4.7.7. Reparar, corrigir, remover ou substituir, às suas expensas, no todo ou em parte, os objetos ofertados em que se verificarem vícios, defeitos ou incorreções resultantes da entrega, salvo quando o defeito for, comprovadamente, provocado por uso indevido, operação e/ou manuseio inadequado dos materiais, negligência dos usuários, casos fortuitos e de força maior;

4.7.8. Buscar solucionar quaisquer problemas com os sistemas disponibilizados, sempre visando á qualidade e a eficiência.

4.7.9. Aplicar penalidades à adjudicatária, quando for o caso;

4.7.10. Proporcionar as condições necessárias para a execução do objeto, bem como a indicação dos locais a serem efetuados os referidos serviços deste Termo de Referência;

4.7.11. Nomear servidores para fiscalização dos serviços e gestão do Contrato e

4.7.12. Outras obrigações decorrentes do cumprimento do objeto desta licitação.

#### **CLAUSULA QUINTA - DAS PENALIDADES:**

**1.1** Pelo inadimplemento das obrigações, seja na condição de participante do pregão ou de contratante, as licitantes, conforme a infração, estarão sujeitas às seguintes penalidades:

**1.2** Deixar de apresentar a documentação exigida no certame: suspensão do direito de licitar e contratar com a Administração pelo prazo de 2 anos e multa de 10% sobre o valor do último lance ofertado;

**1.3** Manter comportamento inadequado durante o pregão: afastamento do certame e suspensão do direito de licitar e contratar com a Administração pelo prazo de 2 anos;

**1.4** Deixar de manter a proposta (recusa injustificada para contratar): suspensão do direito de licitar e contratar com a Administração pelo prazo de 5 anos e multa de 10% sobre o valor do último lance ofertado;

**1.5** Fornecer o objeto com irregularidades, passíveis de correção durante a execução e sem prejuízo ao resultado: advertência;

**1.6** Fornecer o objeto com atraso injustificado, até o limite de 03(três) dias, após os quais será considerado como inexecução contratual: multa diária de 0,5% sobre o valor atualizado do contrato;

**1.7** Inexecução parcial do objeto: suspensão do direito de licitar e contratar com a Administração pelo prazo de 3 anos e multa de 8% sobre o valor correspondente ao montante não adimplido do contrato;

**1.8** Inexecução total do objeto: suspensão do direito de licitar e contratar com a Administração pelo prazo de 5 anos e multa de 10% sobre o valor atualizado do contrato;

**1.9** Causar prejuízo material resultante diretamente do fornecimento: declaração de inidoneidade cumulada com a suspensão do direito de licitar e contratar com a Administração Pública pelo prazo de 5 anos e multa de 10 % sobre o valor atualizado do contrato.

**1.10** As penalidades serão registradas no cadastro da empresa adjudicatária, quando for o caso.

**1.11** Nenhum pagamento será efetuado pela Administração enquanto pendente de liquidação qualquer obrigação financeira que for imposta ao fornecedor em virtude de penalidade ou inadimplência contratual.

#### **1.12**

### **CLAUSULA SEXTA - DAS DOTAÇÕES ORÇAMENTÁRIAS:**

**2.** As despesas decorrentes do objeto desta licitação correrão à conta dos recursos específicos consignados nas dotações constantes do orçamento vigente.

#### **CLAUSULA SÉTIMA- DA RESCISÃO:**

**7.1** A inexecução total ao parcial do objeto poderá ensejar a rescisão do contrato garantindo-se a administração às prerrogativas constantes dos Artigos 77 e seguintes da Lei 8.666/93.

**7.2** Na hipótese da Rescisão Administrativa prevista no Artigo 77 da Lei no 8.666/93, a licitante vencedora, desde

já, reconhece os direitos da Administração, conforme prevê o artigo 55, inciso IX, do mesmo diploma legal. **7.3** Também na hipótese de cancelado os eventos tendo em vista o interesse público.

### **CLAUSULA OITAVA - DA FISCALIZAÇÃO:**

**8.1.** O objeto desta licitação será fiscalizada por servidor devidamente designado(s) para este fim, com autoridade para exercer em nome do CONTRATANTE toda e qualquer ação de orientação geral, controle e fiscalização.

# **CLAUSULA NONA - DO PROCESSO LICITATÓRIO:**

**9.1.** O presente Contrato resulta do **Processo Administrativo nº 07/2021 e Pregão Presencial n° 02/2021.**

### **CLAUSULA DÉCIMA - DAS DISPOSIÇÕES LEGAIS:**

**10.1.** Aplica-se ao presente as disposições da Lei nº 10.520, de 17 de julho de 2002, e a Lei nº 8.666, de 21 de junho de 1993.

# **CLAUSULA DÉCIMA PRIMEIRA – DO FORO**

**11.1.** As partes elegem o Foro da Comarca de Tenente Portela/RS, como o único competente para dirimir as controvérsias oriundas da interposição das cláusulas do presente contrato, com renúncia expressa a qualquer outro, por mais privilegiado que seja.

E, por estarem assim justos e contratados assinam o presente instrumento em duas vias de igual teor e forma, para um mesmo e desejado efeito jurídico, na presença de duas testemunhas instrumentais.

Derrubadas/RS, de de .

CONTRATANTE CONTRATADO(A) PREFEITO MUNICIPAL

**TESTEMUNHAS**

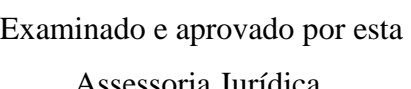

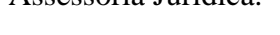

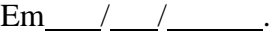

Assessor Jurídico

# **ANEXO IV**

# **Pregão Presencial nº 02/2021**

# **CARTA DE CREDENCIAMENTO MODELO**

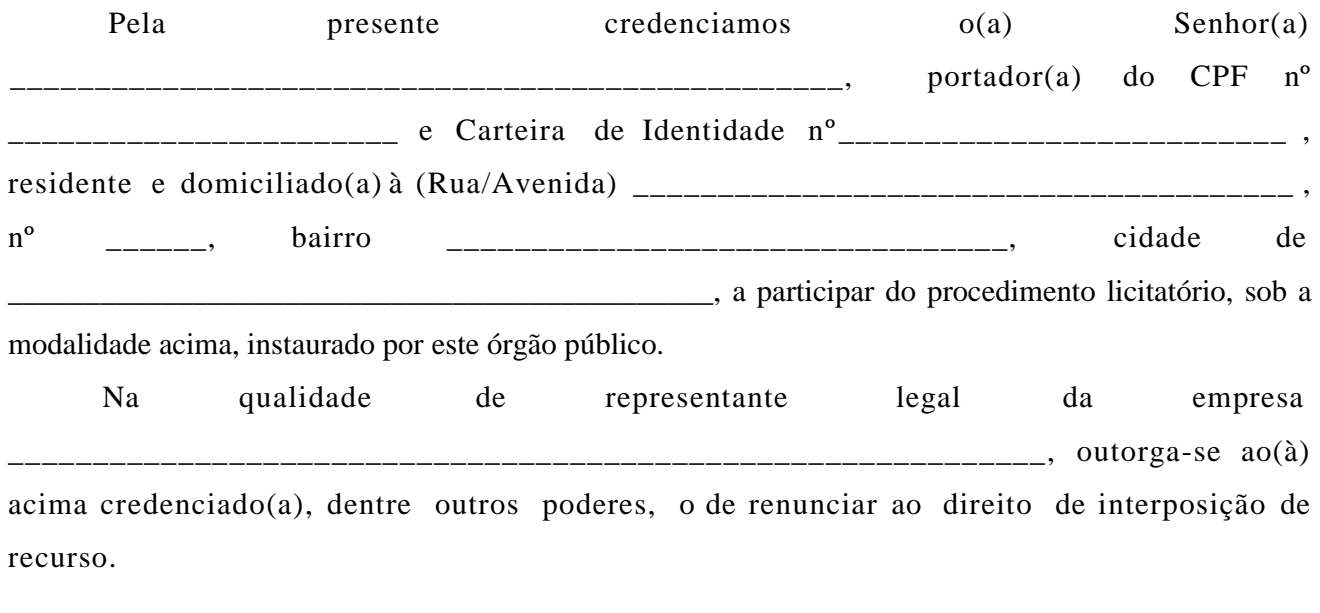

Cidade/UF, \_\_\_\_\_\_\_\_\_\_\_\_\_\_\_\_\_\_de \_\_\_\_\_\_\_\_\_\_\_de 20\_\_\_.

**Nome/Assinatura Representante Legal Carimbo da Empresa**

**\_\_\_\_\_\_\_\_\_\_\_\_\_\_\_\_\_\_\_\_\_\_\_\_\_\_\_\_\_\_\_\_\_\_\_\_** 

**Obs: Este documento deve ser entregue no Credenciamento.**

# **ANEXO V**

### **Pregão Presencial nº 02/2021**

# **DECLARAÇÃO PARA HABILITAÇÃO MODELO**

Pela presente, DECLARAMOS para fins de participação no presente processo licitatório, que a empresa \_\_\_\_\_\_\_\_\_\_\_\_\_\_\_\_\_\_\_\_\_\_\_\_\_\_\_\_\_\_\_\_\_\_\_\_\_\_\_\_\_\_\_, inscrita no CNPJ nº \_\_\_\_\_\_\_\_\_\_\_\_\_\_\_\_\_\_\_\_\_\_\_\_\_\_\_\_\_\_, atende plenamente aos requisitos necessários à habilitação, possuindo toda a documentação comprobatória exigida no Edital.

Cidade/UF, \_\_\_\_\_\_\_\_\_\_\_\_\_\_\_\_\_\_\_\_\_\_\_\_de \_\_\_\_\_\_\_\_\_\_\_\_\_de 20 \_\_\_.

**Nome/Assinatura Representante Legal Carimbo da Empresa**

**\_\_\_\_\_\_\_\_\_\_\_\_\_\_\_\_\_\_\_\_\_\_\_\_\_\_\_\_\_\_\_\_\_\_\_\_** 

**Obs: Este documento deve ser entregue no Credenciamento.**

# **ANEXO VI**

# **Pregão Presencial nº 02/2021**

# **DECLARAÇÃO EMPREGADOR PESSOA JURÍDICA MODELO**

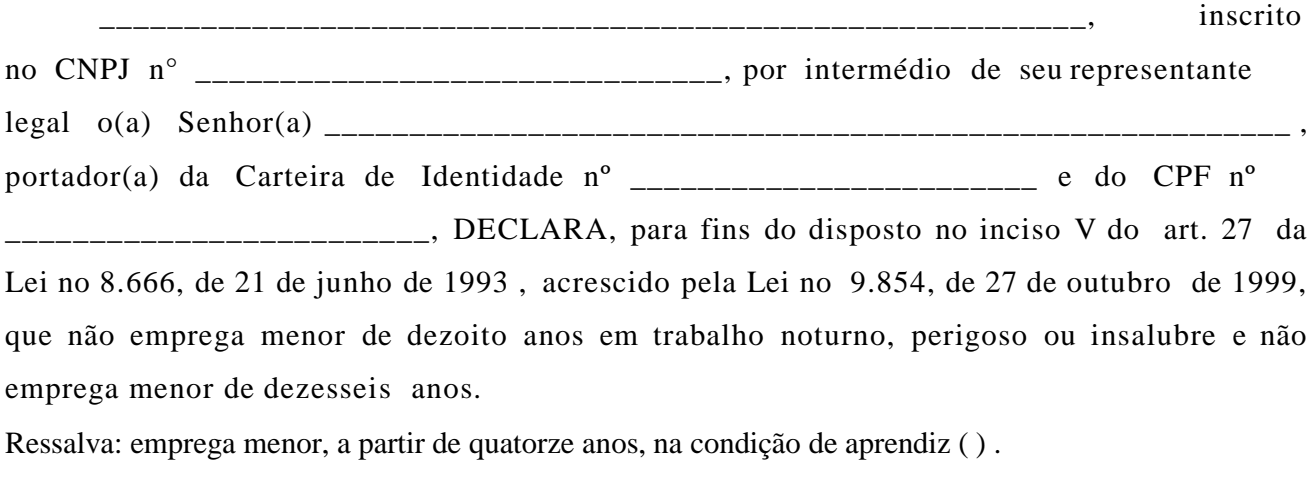

Cidade/UF, \_\_\_\_\_\_\_\_\_\_\_\_\_\_\_\_\_\_\_\_\_\_\_\_\_\_, \_\_\_\_de \_\_\_\_\_\_\_\_\_\_\_\_\_\_de 20\_\_\_.

**\_\_\_\_\_\_\_\_\_\_\_\_\_\_\_\_\_\_\_\_\_\_\_\_\_\_\_\_\_\_\_\_\_\_\_\_ Assinatura do Representante Legal da Empresa**

### **ANEXO VII**

**Pregão Presencial nº 02/2021**

# **DECLARAÇÃO DE QUADRO SOCIETÁRIO MODELO**

Declaramos para os devidos fins de direito, na qualidade de proponente do procedimento licitatório, sob a modalidade acima, instaurada por esse órgão público, que não possui em seu quadro societário servidor público da ativa, ou empregado de empresa pública ou de sociedade de economia mista.

Por expressão da verdade, firmamos a presente.

 $\frac{1}{2}$  de  $\frac{20}{2}$ .

**\_\_\_\_\_\_\_\_\_\_\_\_\_\_\_\_\_\_\_\_\_\_\_\_\_\_\_\_\_\_\_\_\_\_\_\_ Assinatura** 

**do Representante Legal da Empresa**

### **ANEXO VIII**

**Pregão Presencial nº 02/2021**

# **DECLARAÇÃO DE IDONEIDADE MODELO**

### **À Comissão de Licitações da Prefeitura Municipal de Derrubadas**

Declaramos para os devidos fins de direito, na qualidade de proponente do procedimento licitatório, sob a modalidade acima, instaurado por esse órgão público, que não fomos declarados inidôneos para licitar ou contratar com o Poder Público, em qualquer de suas esferas.

Por expressão da verdade, firmamos a presente.

Cidade/UF, \_\_\_\_\_\_\_\_\_\_\_\_\_\_\_\_\_\_\_\_\_\_\_\_de \_\_\_\_\_\_\_\_\_\_\_\_\_de 20 \_\_\_.

**Nome/Assinatura Representante Legal Carimbo da Empresa**

**\_\_\_\_\_\_\_\_\_\_\_\_\_\_\_\_\_\_\_\_\_\_\_\_\_\_\_\_\_\_\_\_\_\_\_\_**